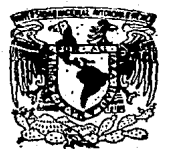

### UNIVERSIDAD NACIONAL AUTONOMA DE MEXICO

**ESCUELA NACIONAL DE ESTUDIOS PROFESIONALES**  $(4ARAGON)$ 

## MANUAL DE PRACTICAS PARA EL LABORATORIO DE MECANICA DE MATERIALES DE INGENIERIA CIVIL, DE LA E. N. E. P. ARAGON

## **TESIS PROFESIONAL**

Que para obtener el Título de:

**INGENIERO CIVIL** 

MARCO ANTONIO RAMIREZ MEJIA

FALLA DE ORIGEN México, D. F. 1989

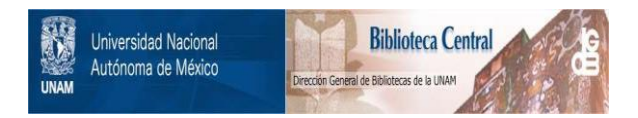

## **UNAM – Dirección General de Bibliotecas Tesis Digitales Restricciones de uso**

## **DERECHOS RESERVADOS © PROHIBIDA SU REPRODUCCIÓN TOTAL O PARCIAL**

Todo el material contenido en esta tesis está protegido por la Ley Federal del Derecho de Autor (LFDA) de los Estados Unidos Mexicanos (México).

El uso de imágenes, fragmentos de videos, y demás material que sea objeto de protección de los derechos de autor, será exclusivamente para fines educativos e informativos y deberá citar la fuente donde la obtuvo mencionando el autor o autores. Cualquier uso distinto como el lucro, reproducción, edición o modificación, será perseguido y sancionado por el respectivo titular de los Derechos de Autor.

PROLOGO

El presente Hanunl. para e1 Laboratorio de Mecánica da Matc- riales de Ingeniería Civil. tiene algunas limitaciones, siendo las causas principales las siguientes:

- La adecuación de la escasa información práctica (al parecer no existen manuales, s61o el conocimiento práctico transmitido) y que proviene de Normas de Laboratorios Norteamericanos, es de- cir ajustar, modificar esas normas y procedimientos a nuestro - 1aboratorio -con todas sus efici.encias y deficiencias- *yi*
- La infinidad de combinaciones en los arreglos de cargas y fuerzas a los que se pueden someter diversos materiales y que - 16gicamente incrementa tiempos y costos.

Desde el inicio tuve como meta el de contribuir con un traba jo que aportara conocimientos, experiencias, sugerencias y canclusiones en este caso sobre el ensaye de los materiales más usuales entre los Ingenieros Civiles y sobhetedo que fuera -tengo 'fe en -que así sea- un trabajo UTIL y CONSULTADO por alumnos y profesores del área, ya que por desgracia la mayoría de las tesis hechas por compañeros de todas 1as carreras han quedado en la Biblioteca de la Escuela, atadas con un "mecate", empolvadas e ignoradas, es decir, m\_uchos trabajos de buena calidad habrán de quedar como muchas pensonas ancianas: arrinconadas y olvidadas.

Doy mis agradecimientos a los siguientes Ingenieros, sobresa lientas como profesores y excelentes como personas:

Ing. José Paulo Mejorada M., Jefe de los Laboratorios de Ing. Civil de la E.N.E.P. Aragon por su asesoria en este trabajo y por su gran apoyo durante la prestación de mi Servicio Social y Titula ción; al Ing. Gustavo A. Jiménez Villegas, Secretario Técnico de -Ing. Civil de la E.N.E.P. Aragon por su gran apoyo en mi desarro-llo como profesionista v: a los Ing. David Govea Torres, Pascual -García Cuevas, José Luis Barrera y especialmente Felipe Méndez Sam perio por sus ayudas y consejos.

Agradeceré de antemano las críticas, sugerencias y datos que los lectores me den, sobretodo las que contribuyan al enriquecimien to de este tipo de trabajo para la Mecánica de los Materiales de -Ing. Civil.

Marco Antonio Ramirez Mejia.

### CONTENIDO

ila filmo.<br>Herein

 $\begin{array}{l} \mathcal{L}_{\mathcal{M}}(\mathcal{M})=\mathcal{L}_{\mathcal{M}}(\mathcal{M})\otimes\mathcal{L}_{\mathcal{M}}(\mathcal{M})\otimes\mathcal{L}_{\mathcal{M}}(\mathcal{M})\otimes\mathcal{L}_{\mathcal{M}}(\mathcal{M})\\ \mathcal{L}_{\mathcal{M}}(\mathcal{M})=\mathcal{L}_{\mathcal{M}}(\mathcal{M})\otimes\mathcal{L}_{\mathcal{M}}(\mathcal{M})\otimes\mathcal{L}_{\mathcal{M}}(\mathcal{M})\otimes\mathcal{L}_{\mathcal{M}}(\mathcal{M})\otimes\mathcal{L}_{\mathcal{M$ 

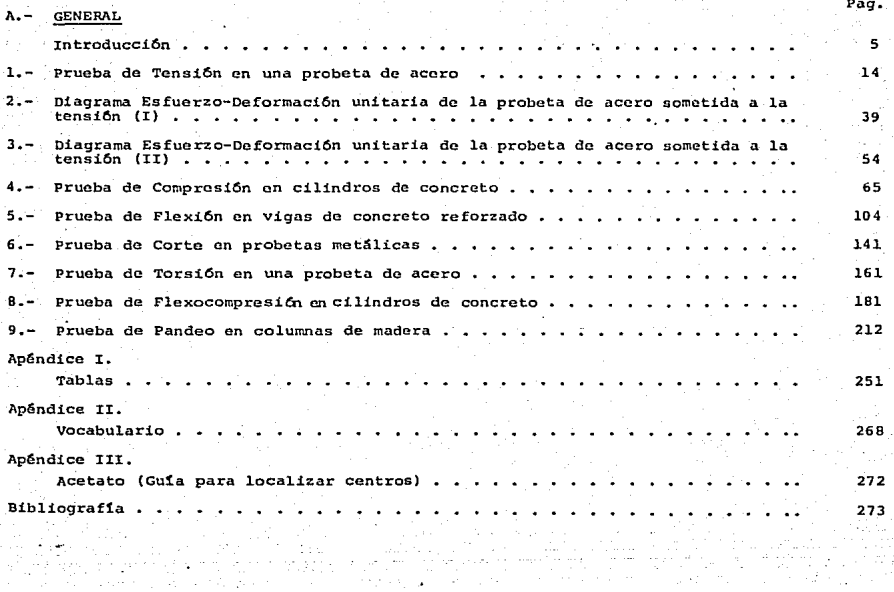

Pag.

### **CONTENIDO**

### B- EN CADA PRIEBA B. - EN CADA PRIEBA<br>Claves de las Pruebas:

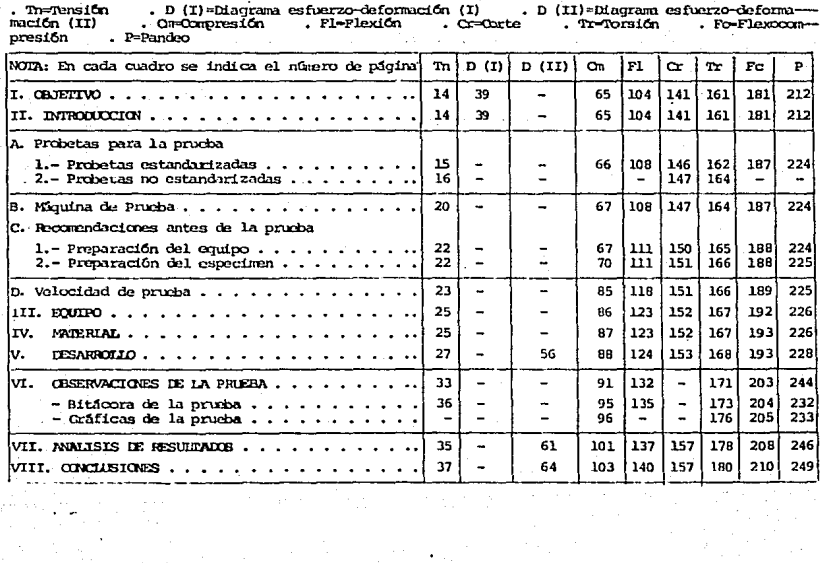

El objetivo de la presente tesis es el da servir como mate- rial bibliográfico de apoyo a profesores y alumnos, que imparten y reciben reciprocamente los principios teóricos de las materias de Mecânica de Materiales I y II de Ingeniería Civil. Este trabajo está orientado hacia la experimentación de materiales como el concreto, el acero y la madera bajo diversas condiciones de carga y esfuerzos.

El Manual de Prácticas para el Laboratorio de Mecánica de Ma teriales de Ing. Civil, nace de la necesidad de un acervo didáctico mas completo a los existentes a la fecha -películas- que abarca ra los temas más importantes del Programa de estudios de la mate- ria de Mecánica. de Materiales, en su primer y segundo cursos, pero sobretodo, enfocado al manejo y uso del equipo con que cuenta el laboratorio de la E.N.E.P.<sup>1)</sup> Aragón.

Es vital para el descubrimiento, desarrollo y aplicación de un nuevo material o producto, la experimentación. El someter a  $$ prueba o ensaye un material, para determinar sus propiedades y caracter1sticas, es muy importante ·para la aplicaci6n de una ciencia como lo es la Ingeniería Civil.

Diversidad de estructuras: edificios, puentes, presas, etc., se deberán diseñar de tal forma que puedan soportar cargas, sin su -frir una deformación excesiva ni llegar a fallar o fracturarse.

l) E.N.E.P. • Escuela Nacional de Estudios Profesionales.

#### I N T R o o u e e I o N

Es aquí donde el ensaye de materiales será la base fundamental del diseño. De un ensaye obtendremos las características de resistencia, rigidez, elasticidad *y* plasticidad, es decir las *p11.o*piedades mecánicas do un material.

La preparaci6n de especificaciones y normas están respalda- das en miles de ensayos. De ahí que un ensayo deberá involucrar aspectos básicos como el tener una técnica de prueba, es decir conocer el equipo que se usará., conocer sus variantes, sus ventajas,  $v$  desventajas o su exactitud; razón fundamental es el de aplicar los principios físicos y mecánicos, arrojados por la teoria, y el satisfacer hipótesis y condiciones supuestas, el intuir qué es lo más susceptible de fallar o darnos resultados errôneos *y el ver co* mo refinar el procedimiento de la prueba para obtener resultados más exactos; otro aspecto es la medición, asegurar que exista una buena precísi6n: el aprender a manejar tiempos, velocidades de -- prueba, cargas e instrumentos de medición.

Un Punto dif1cil en la oxperimcntaci6n, es el de calcular o estimar cuántos ensayos deberán ser necesarios para conocer el com portamiento mecánico de un material. Es difícil por dos causas: -La primera es el costo total del ensaye, pues no es lo mismo utili zar grandes cantidades de tabiques -hechos Ce adobe-, que el ensayar cientos de probetas de aluminio. La segunda causa es intuir cuantas pruebas serán necesarias para obtener un promedio significativo, o pensar qué rango de resistencia puede esperarse de un ma terial dado al usársele en condiciones reales de trabajo.

No quiero pasar al siguiente punto, sin antes aclarar otro -

6.

aspecto esencial: la interpretación de los resultados. Hay que considerar que dichos resultados son base para el diseño de estrus turas bajo diversos factores (cargas, condiciones ambientales, sobreesfuerzos) - los usuarios no comprenden de propiedades mecánicas de 1os materiales y sobrecargan edificios. Baste recordar el te- rremoto de 1985 en la Cd. de México-. Además el proceso constructivo real, dista de ser el recomendado por reglamentos: existe poco o nulo control de calidad, etc.

Aunado a todo lo anterior, cabe considerar que diariamente y debido al avance tecnológico mundial, surgen nuevos materiales. Desde el. uso y resurgimiento del adobe, en forma de placas, hasta la fibra de vidrio combinada con silicones anti-inflamatorios, han pasado por ensayes en laboratorios. Las características más impor tantes que se buscan de un material son su resistencia, manejabili dad, menor costo, durabilidad y que abunde en su estado natural..

Para seleccionar un material es conveniente tener antecedentes de su comportamiento real -en la práctica- y de los resultados de los ensayos que sobre él se hicieron. No se debe olvidar que el. Ingeniero Civil. en ocasiones debe ajustarse al gusto de1 Arquitecto o del cliente.

Una vez seleccionado el material nace la especificación. Al respecto se debe aclarar que el comportamiento mecánico del mate-rial en el Laboratorio, estará influenciado por las característi-cas particulares del mismo (el ensayador, el equipo, el medio am-biente) y de ninguna forma será parámetro estricto para el diseño.

De ahl que periódicamente se reformen especificaciones y reclamentos.

icuáles son los propósitos del ensave de materiales?. 1°, aportar información acerca de un material: 2°, desarrollar nue vos materiales, v: 3°, obtener rangos. Iímites y medidas exactas de las principales propiedades mecánicas.

Dado que los datos obtenidos deben ser confiables, queda a cargo de los laboratorios la cooperación, en cuanto a su paciencia. su cuidado y su precisión en cada prueba. De hecho debe quedar en claro que los conceptos de las propiedades de los materiales -en muchas ocasiones- están idealizados y simplificados. En realidad, no determinamos las propiedades, es decir no describimos el compor tamiento exacto y neal de un material.

Sólo obtenemos medidas, indicaciones o manifestaciones de las propiedades descubiertas en las probetas y bajo ciertas circunstan cias. Expongo lo anterior porque en cada una de las pruebas que realicé, obtuve resultados aproximados a los específicados y resul tados distantes, considerados normales al utilizar los recursos -con que cuenta el Laboratorio de mecánica do materiales de la Es-cuela; la calidad de los materiales y; la falta de información (en alqunos casos) sobre una prueba.

Una probeta nunca será igual a otra, dado que no existe homo geneidad en los materiales. El orden molecular difiere; la solu-ción parcial viene a ser el ensayar miles de especímenes y arrojar resultados con bases estadísticas. Considero que para diseñar una

#### I N T R o o u *e* e I o N

prueba, deben estudiarse cuestiones como saber las limitacienes del ensavo, determinar que prueba debe efectuarse para obtener un resul tado, relacionar éste con el desempeño real de la estructura, escager el material adecuado para el ensaye, obtener confiabilidad de los resultados o bien especificar cuantas muestras serán necesarias.

En resumen una prueba ideal serfa aquella que es confiable, significativa, precisa *y* que resulta econ6mica.

Además deberá tener exactitud al definir propiedades mecáni-cas, se tendrán materialos puros, que las condiciones ambientales sean normales, que los métodos de experimentación sean teóricamente correctos, que las observaciones del ensayo se hagan con mucho cuidado y que el orden de exactitud de los resultados se conozca. Para lo anterior el laboratorista deberá contar con equipos de alta precisión, como los actuales -electrónicos y auxiliados con computadoras-, condiciones de ensayo excelentes y un equipo de colaboradores experimentados. De aquí nacerán normas, que conforme avance la ciencia deberán modificarse. De hecho actualmente existen normas obsoletm, debido a que hay materiales no conocidos del todo, en su comportamiento mecánico o sus propíedades.

se debe tener cuidado con las normas pues pueden "amparar" ma teriales de calidad inferior, o al contrario no abarcar materiales que puedan tener una eficiencia igual o mayor, o peor aún que esté basada en criterios inapropiados, inadecuados respecto al tipo de servicio requerido.

Aparte de lo anterior, los laboratorios, asociaciones o compañías relacionadas al ensaye de materiales deberán unificar crite

rios para tener consecuentemente normas apropiddas *y* confiables.

En el presente trabajo se han aplicado normas de la A.S.T.M. (American Society for Testing of Materials), Sociedad Americana pa ra el Ensaye de los Materiales, cuyas funciones son el normar los m€itodos de ensaye de los materiales y el mejoramiento de 6stos en el campo de la Ingeniería. Es tas normas aparecen cadd *2* años y en ellas podemos encontrar el desarrollo de los métodos de ensaye para los materiales, definición de diversos conceptos y propiedades mecánicas y el formular procesos de utilización de materiales.

Una vez que a grandes rasgos he expuesto los requerimientos para el ensaye de los materiales y sus limitantes, describiré en forma resumida mi trabajo.

El manual contiene 8 temas, a saber: Tensión, Diagrama es--fuerzo-deformacidn, Comprcsi6n, FlcxiOn, Cortante */* Torsi6n, Flcxocompresión y Pandeo. El orden de pruebas está de acuerdo a los -cursos de Mec4nica de Materiales I y II, de la Carrera de Ingeniería Civil, de la E.N.E.P. Arag6n.

Cada tema inicia con el Objetivo de la práctica. Luego se continúa con la Introducción, dentro de la cual están los puntos siguientes: Tipo de Probeta. En la mayoría de las pruebas pueden uti.lizarse probetas normadas o estandarizadas por la A.S.T.M. *y/6*  probetas no estandarizadas. Sea cual fuere el caso se dan las dimensiones apropiadas. El siguiente punto es el de especificar el tipo de máquina que se requiere para el ensayo, y en el caso de -aditamentos se da una informaci6n breve de su funcionamiento. En la práctica # 6, es decir la prueba de corte, el laboratorio no --

contaba con la herramienta rocomondada por la A.S.T.M. Por ello mi padre el Sr. Raŭl Ramirez Y6pez diseñó una herramienta de corte, a la que se llam6 Herramienta de Corte Y6pez.

Una vez determinado el tipo de máquina y equipo a utilizar. se detallan 2 recomendaciones fundamentales para la prueba:

- a) La preparación del equipo, donde se describe la aproximación en la medici6n de.cargas, el tipo de equipo auxiliar que ma nejará o consejos prácticos en el uso de instrumentos.
- b) La prcparaciOn del especimcn o probeta, es decir, la dcscrip- ci6n del procedimiento de elaboración de la muestra, como por ejemplo los cilindros de concreto para las prácticas de compre sión y flexocompresión, o las vigas de concreto simple y con-creta reforzado para la prueba de flexión; las caracter1sticas que doberá tener una probeta de madera para la prueba de pan-deo, o una probeta de acero para las prácticas de tensión, cor te o torsión.

Reitero la importancia de estas recomendaciones -no olvidar las de la D.G.N.- $^{2)}$  su cumplimiento nos proporcionará datos más -precisos, como por ejemplo en el caso de localizar el centroide de una de las dos caras de un cilindro de concreto -prácticas de compresión y flexocompresión-, o el Núcleo de la sección, en forma rápida y eficaz.

Para ello diseñé una "quía para localizar centros", la cual

 $2$ )  $D.G.H. = Dirccci$ ón General de Normas.

en forma de acetato facilita su función. Esta quía, con sus respec tivas instrucciones de uso se encuentra al final de este Manual.

El siguiente punto, la velocidad de prueba, es también funda mental. Aunque en algunas normas se dan velocidades de prueba. és tas resultan demasiado lentas, y dado el equipo maneiado -en el --cual es difícil aplicar velocidades de carga en forma lenta- se aumentaron dichas velocidades, de tal forma que el equipo funcionara correctamente y el observador o laboratorista pudiera leer con precisión. Además se indica el rango de carga que deberá seleccionarse en cada prueba. Si llegase a utilizar probetas de mayor diame-tro o tamaño a los específicados en cada práctica, es recomendable aumentar su rango de carga y su intervalo de lectura -va sea de la carga. la deformación o el ángulo de torsión- para evitar posibles daños al equipo y disminuir el número de datos obtenidos. Antes de describir la realización de la práctica, están algunas observacio-nes de la prueba, especificamente los tipos de fallas o fracturas de la probeta. Es aconsejable que confirme -al fallar su especi-men-, con las distintas formas de fractura descritas en dichas ob-servaciones.

Posteriormente se enlista el equipo a utilizar (puede susti-tuirse por otro similar) y el material para la prueba. Durante todo el procedimiento del ensaye se complementa con una serie de foto crafias.

En algunas pruebas como la de flexocompresión o la de pandeo fue necesario realizar cálculos previos, ya fuera para predecir la carga de ruptura u otra características, o bien para obtener el mó-

dulo de elasticidad del material, a partir del cual se pueden prevenir por ejemplo la carga de pandeo.

Para complementar los resultados de la prueba -en la mayoría de los ensayes-, se trazaron diagramas esfuerzo-deformación, con base a sus respectivas bitácoras. Finalmente se hace un análisis de resultados, con las consecuentes conclusiones. Al final del -Manual se encuentran tablas que contienen los principales valores de las propiedades mecânicas de diversos materiales.

# **PRUFBA DE TENSION EN UNA PROBETA DE ACERO**

#### OBJETIVO 1.

Someter una probeta de acero de dimensiones estandarizadas.... a una carga axial de tensión.

CAPITULO

### II. INTRODUCCION

Una de las pruebas más utilizadas para determinar las propie. dades mecánicas de los metales y aleaciones no ferrosas. fundidos. laminadas o forjados, es la de tensión axial.

En esta prueba, una probeta es sometida a una carga monoaxial gradualmente creciente, hasta que ocurre la falla. En sí la operación se realiza sujetando los extremos de la pieza, separándolos en una dirección paralela a la carga aplicada.

Para realizar esta prueba se utilizan probetas de acero, de forma cilindrica o prismática, las cuales por servir de medios indi cadones de la calidad y propiedades de los metales, han sido normadas por la A.S.T.M. $^{11}$ 

1) A. S. T. M. = Sociedad Americana para el Ensaye de Materiales.

En el caso en que no cuente con dichas probetas, puede utili zar barras o varillas de refuerzo. El diámetro más usual es de --0.95 cm. (3/8", es decir varilla del Nº 3, comercial).

Aún cuando fueren probetas o varillas, se detallarán para am bas. los requisitos y procedimientos de prueba necesarios para rea lizar la tcnsiOn en forma adecuada, y por consiguiente obtener resultados satisfactorios, acerca del comportamiento de un metal. jeto a la tensión.

El análisis de su comportamiento se hará por medio de un dia grama esfuerzo-deformación, el cual, debido al número de caracte--·r1sticas o propiedades que determina, ha de ser estudiado en la -- 2a. y 3a. prácticas de este Manual.

#### A.- PROBETAS DE TENS!ON

l.- ·Probetas Estandarizadas.

La A.S.T.M., en base a la experiencia de miles de pruebas ha determinado las dimensiones de las probetas a utilizar en esta - prueba de tensiOn.

Dichas probetas se hacen en una variedad de formas; pueden ser de secciOn transversal rectangular, cuadrada o redonda, esta última es usada más frecuentemente para los metales. La porción central de la pieza, llamada tramo de cülibraci6n, deberá ser de menor sccciOn que los extremos, para provocar que la falla ocurra en una sccciOn donde los esfuerzos no resulten afectados por los -

#### 'l'ENSION 16

dispositivos de sujección de la máquina de prueba (mordazas).

Esta probeta cuyos extremos pueden ser cabeceados, roscadoi:; o simples, con sus distintas partes, se ve en la figura A.1.

Las dimensiones recomendadas por la A.S. T.M. para probetas redondas de acero dúctil, son de 1.27 cm (1/2") de diámetro, para tener una frea seccional exacta de 1.28  $cm^2$ , Pueden emplearse probetas de acero -en sus distintos contenidos de carbono-, hierro -fundido, cobre, bronce, latón, cinc o aluminio. Las dimensiones estándar en acero, dadas por la Asociación, se muestran en la fig. A.2.

Cuando se trate de piezas de hierro fundido. las dirensiones están esquematizadas en la fig. A. 3. (Pueden aplícarse también a los restantes metales).

2 .. - Probetas No Estandarizadas

Cuando no se tengan. probetas estandarizadas se pueden someter a la tensión, barras de hierro forjado, varillas, alambres u otras muestras metálicas, que deberán ajustarse o prepararse para su ensaye.

Así cuando resulte práctico el tramo de calibración tendrá cuatro veces el diámetro de la probeta, aunque para tamaños de - o.635 cm (1/4") y menores, se usa frecuentemente un tramo de calibración de 25.4 cm (10"). La prueba en el cable de alambre se rea liza sobre tramos cortados de 40 cm de largo.

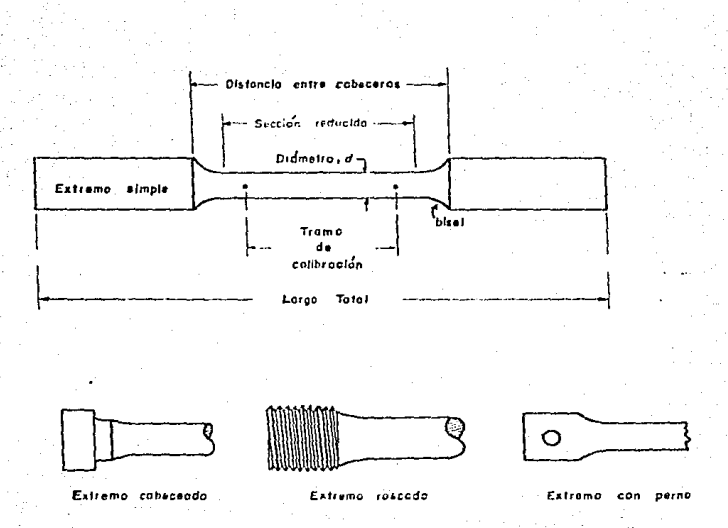

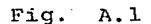

Partes que componen una probeta de acero, y sus tipos de extremos.

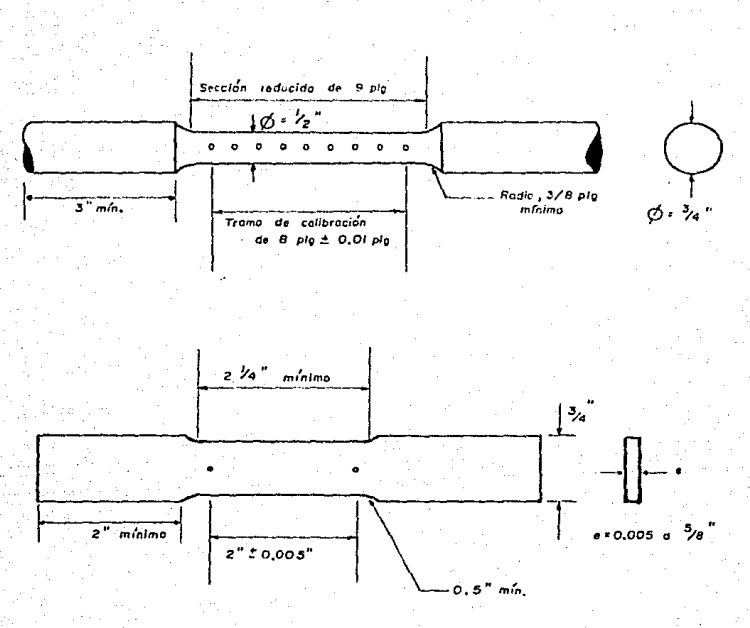

Fig.  $A.2$ 

T E N S I O N

Dimensiones standar dadas por la A.S.T.M.

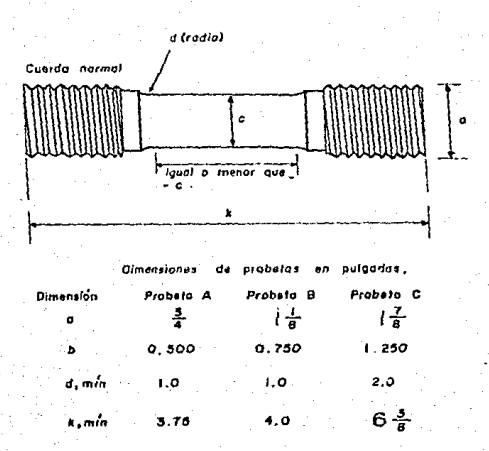

Fig. A.3

Dimensiones para una probeta roscada.

La varilla no deberá tuner deformaciones de su eje, fisuras, procesos de oxidación o contaminación de otros materiales, estar ranurada, estirada transversalmente o con agujeros, ya que de lo contrario las propiedades de la pieza -resistencia, ductibilidad, etc. - pueden ser alteradas. Las dimensiones de la varilla de muos tra sont 50 cm de longitud (25 cm de tramo de culibrnc16n), y 0.95 cm do ditimetro (Nº 3, comercial).

### B.· MAQUINA DE PRUEBA

La máquina de prueba debe ser al menos de  $27.215.8$  kq  $(60.000)$ lb) de capacidad de carga, con dispositivos de montaje que transmitan axialmentc la carga a nuestra probeta, esto es, que las morda- zas estén alineadas antes y durante la prueba, sin que exista un so lo movimiento de flexión o torsión.

Para ello las mordazas -ilustradas en la fig.  $(B,1)$ -, deben tener una superficie áspera o estriada, que evite o reduzca el deslizamiento de la probeta. Además cuando se pruebe una muestra ci-lindrica, las mordazas deberán apretar en forma de "V", observe la fig. (B.2).

El ajuste para este tipo de mordaza, se hace por medio de un alincador, de tal forma quo. el eje de la probeta coincida con el centro de los puentes de la máquina de prueba y las mordazas que-den apropiadamente ubicadas en las cabeceras o extremos de la mues tra. Finalmente es importante no sobrepasar la capacidad de la -máquina; para ello he incluído en el Manual una tabla de dimensio-

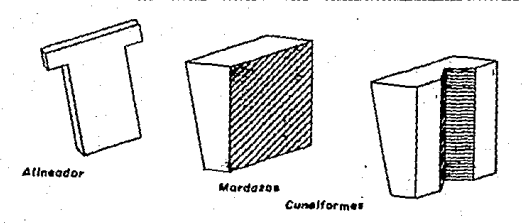

Fig. B.1

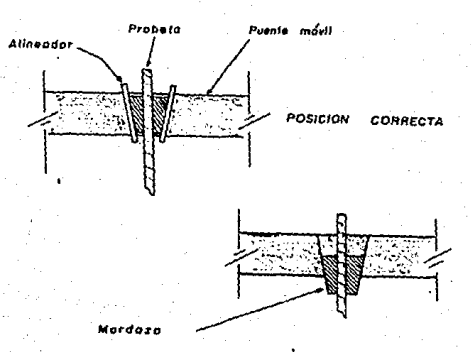

Fig. B.2 Tipos Y posiciones de las mordazas.

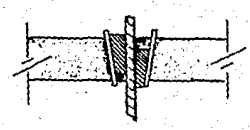

**POSICIONES** 

**INCORRECTAS** 

nes máximas del especimen de acuerdo al tipo de máquina que se uti lice. (Tabla 11).

#### e,- RECOMENDACIONES ANTES DE LA PRUEBA

l.- Preparación del equipo

Las mediciones de la deformación se realizan con un indicador de cuadrante, de una aproximación de o. 01 pulgadas, determinando el valor de cada división caratular y el factor de conversión para interpretar su lectura.

 $A$ l colocar las mordazas, los alineadores serán del mismo cspe sor para· hacer un ajuste adecuado. Las mordazas agarrarán fuerte- mente cada extremo de la probeta, o en el caso de muestras no estan darizadas, el. agarre es como mtnimo de l.O cm. Finalmente no olvide ajustar en ceros, el indicador de cuadrante y la carátula de la máquina de prueba, al inicio del ensaye.

2 .- Preparación do la probeta

Si la probeta esta realizada con normas de la A.S.T.M., las dimensiones deberán checarse con vernier, anotando diámetro del tra mo de calibración, longitud total, el material del cual está hecha y n(lmcro de serie.

Si es probeta no estandarizada, deberá revisarse de que no tenga defectos de terminado, que sus dimensiones sean aproximada- mente a las indicadas anteriormente, midi6ndolas con vernier.

En ambos casos, se definirá el tramo de calibración, marcando la probeta *y* de acuerdo a.1 si9uicnto cr1ter1o:

- a) Sobre la probeta de metal dúctil se hacen marcas con un punzón de centros.
- b) Sobre lâminas delgadas y materiales quebradizos se trazan ra-yas finas; asimismo se puede proceder con muestras de bronce. cinc, aluminio y cobre.

En ambos casos la marca es muy ligera para no dañar el metal, influyando as1 en la ruptura.

se recomienda si l.a. probeta tiene un traroo de calibración de  $20.32$  cm  $(8")$ , hacer 9 marcas, cada una con 2.54 cm de separación: se pueden hacer otras marcas a 2,54 cm fuera del tramo, en cada ex tremo.

#### O,- VELOCIDAD DE PRUEBA

La velocidad de prueba no debe ser mayor que aquella a la --\_cual las lecturas de carga y dcformnci6n puedan tomarse con buena exactitud.

Las velocidades de prueba deben ser bajas, ya que de hecho se necesita leer con precisión la deformación del especimen, en el indicador de cuadrante instalado para ello. Existen 2 métodos de aplicación de la carga, en cuanto a su velocidad:

a) La carga se aplica en incrementos, leyendo carga y deformación al final de cada intervalo, y,

b) La carga se aplica a una velocidad lenta, levendo simultânea-mente deformación y carga.

Se recomienda este último método, para no interrumpir la con tinuidad en el mecanismo de la máquina Universal, al aplicar la -carga en tensión. Cabe señalar que en este manual, se seguirá este método en las pruebas subsecuentes.

Finalmente, la velocidad de carga para esta prueba de tensión serå de 125 kg/seg, en un rango de 30,000 kg.

- Esfuerzo y Oeformaci6n unitarias.

El esfuerzo unitario (e<sub>u</sub> 6 e) se obtiene con la siguiente ex presi6n:

 $c = \frac{p}{A}$ , donde <sup>P</sup>= Carga aplicada, en Kg. A = Area de la sección, en donde se apli ca P, en cm2.

La deformación unitaria (d. ó d) se obtiene con la ecuación:  $d = \frac{d_p}{dx}$ , donde  $d_n$  = Deformación parcial medida por el indicador de cuadrante, en cm.

> e: Longitud del tramo de calibración, en cm.

La deformación parcial en la bitácora de esta prueba correspon de a la segunda columna; es decir a la lectura caratular del indica dor de cuadrante.

### lll, EQUIPO

- 1.- Máquina Universal de 60,000 kg de capacidad de carga con jue go de manivelas.
- $2. -$  Juego de mordazas (4) y alineadores (4).

3.- Indicador de cuadrante de 0.0254 cm de uproximaciOn *y* 2.5 cm de lectura total.

- 4.- Brazo magnético con extensión.
- s.- Vernier.
- 6 .- Nivel de mano.
- 7.- Segueta de diente fino de vea la fig. (1)

e.- Martillo (opcional.).

9.- Punzón (opcional).

10.- Lamina de medición: Este dispositivo se hizo para fijar uno de los extremos a la marca inferior hecha en la probeta, y el otro extremo para atornillarlo a la cabeza del pivote que tie ne el indicador de cuadrante.

IV. flATERIAL

1.- Probeta cilindrica de acero dúctil con dimensiones normadas por la A. S. T. M. (Ver datos de bitácora).

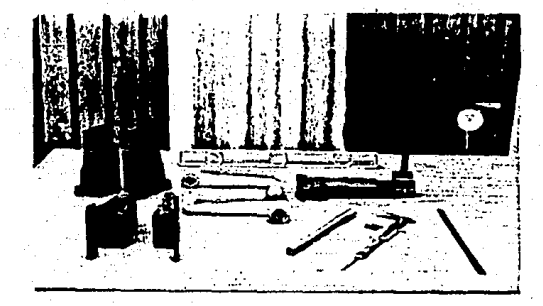

### Fig.  $1$

Equipo para la prueba de tensión.

(La lâmina de medición está sujeta al pivote del indicador de cuadrante).

V. DESARROLLO

- 1o. Determinar las propiedades de la probeta: el tipo de material del que está hecha, si es probeta estándar o no, longitud to-tal, diámetro de los extremos, diámetro de la sección transver sal en ol tramo de calibración, radio del bisel y espesor (en el caso de probeta hueca), con un vernier. (Fig. 2).
- 2o. Verificar que no tenga defectos la probeta y proceder a marcar el tramo de calibración, con la segueta de diente fino o en su caso punzonar levemente. (Fig. 3).
- Jo. Colocar las mordazas y alineadores en el puente inmovit de la máquina Universal, y fijar la parte superior o extremo de la probeta. Apretar ligeramente y asegurarse que las marcas he-chas, queden a la vista del observador. (fig. 4).
- 4o. Nivelar perfectamente la probeta, do tal forma que los ejes de esta y el puente de la máquina coincidan. Ahora asegurar el extremo inferior del especimen al puente movil de la máquina, apretando fuertemente. (Fig. 5).
- 50. Colocar el brazo magnético con el indicador de cuadrante; ajus tar la lâmina de medición en la marca inferior de la probeta. (Fig. 6).
- 60. Ajustar en ceros el indicador de cuadrante y la máquina Univer sal. Seleccionar el rango de carga y aplicarla a una velocidad de 125 kg/seg. Leer simultaneamente carga y deformación, hasta hacer fallar al. especimen. (Fig. 7).

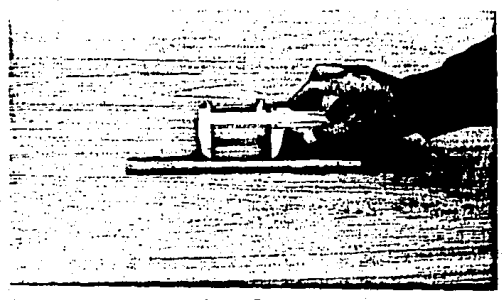

Fig. 2

Obtención de las dimensiones de la probeta.

Fig. 3

Marcaje dei tramo de calibración.

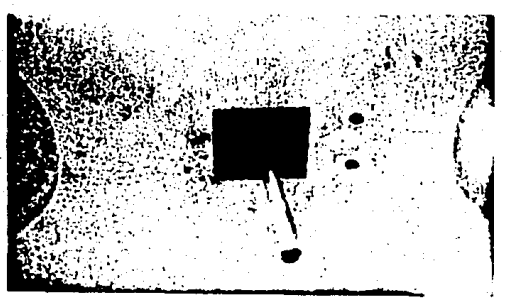

Fig.  $\ddot{\phantom{a}}$ 

Se fija la probeta en el puente superior de la ' máquina

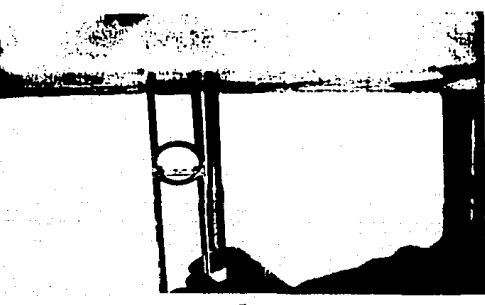

Fig.  $5$ 

Nivelar apoyândose perpendicularmente al puente superior, y en la probeta

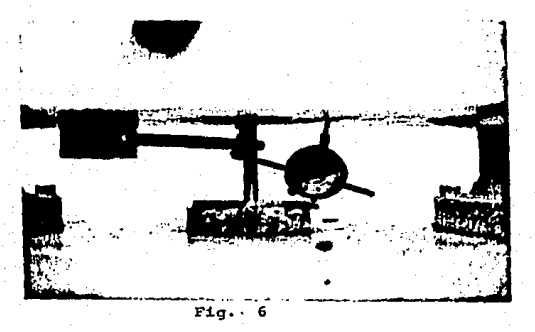

La lámina de medición está ajustada a la cabeza del pivoté del indicador

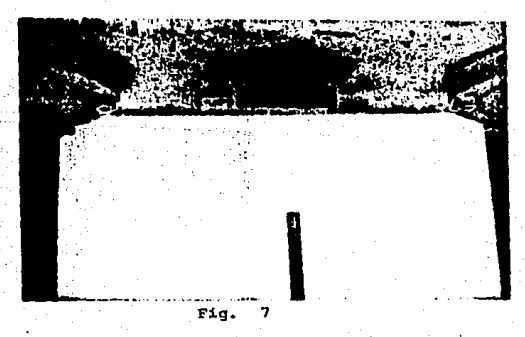

Falla de una probeta a tensión.

7o. una vez que la probeta ha fallado, retirar el especimcn y una las 2 partes en que se dividió. Nuevamente tomar dimensiones -hasta el mi11metro de aproximación- con el. vernier y anotar en la bitácora. (Fig. 8).

Bo. Observar además el tipo de fractura y describirla. (Fig. 9)

El anterior procedimiento es para probetas estándares. Para el. caso de la varil.la la secuencia es similar, tomando en cuenta las siguientes recomendaciones:

a) Agarrar la varilla -con las mordazas- entre sus caras estria-das y no en el filo que tiene en su costado, para evitar se -resbale al tensarla.

b) Marcar en el. filo de la varilla, para facilitar su observación. c) Apoyar el nivel en el filo de la varilla.

Tener precaución al retirar la probeta de los puentes, debido a que, por la tensión, el especimen se aprieta en las mordazas <sup>y</sup>por lo tanto se dificulta el quitarla. Nunca debe golpear con martillo al especimen, o a las manivelas, porque las daña; con la ayuda de una madera golpear las mordazas superiores por su cara in ferior y las mordazas inferiores por su cara superior, sin tocar la probeta.

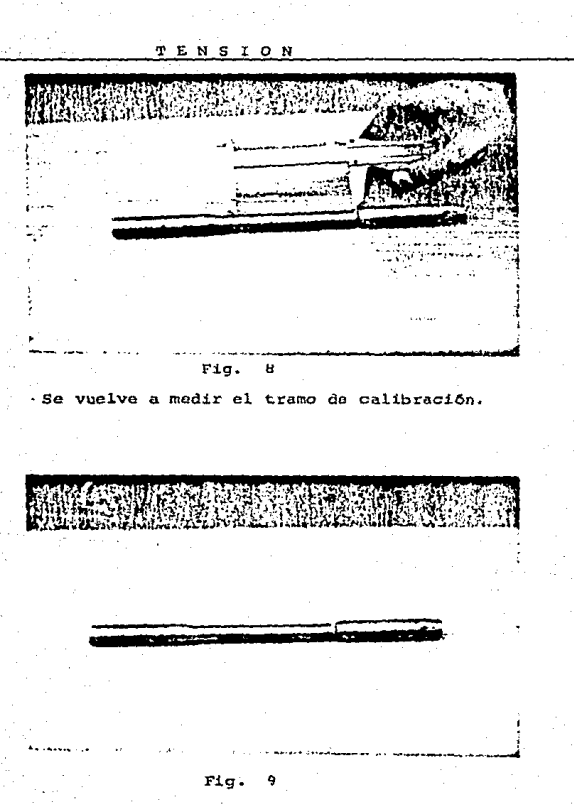

La falla ocurrió cerca del bisel del especimen

### VI, OBSERVACIONES DE LA PRUEBA

Una vez que se ha retirado la probeta de la máquina, debe anotarse el tipo de fractura y la presencia de algunos defectos.

Así, las fracturas pueden clasificarse en cuanto a su forma, textura y color:

- a) Por su forma la fractura puede ser en cono y cráter o bien pla na e irregular.
- b) Por su textura puede ser sedosa, de grano fino, de grano grueso o granular, fibrosa o astillable, cristalizada, vidriosa o mate.

El material del que se elaboró la probeta, puede clasificarse por su fractura. El acero suave, en una probeta cilíndrica, -presenta una fractura de cono y cráter de textura sedosa.

El hierro forjado presenta una fractura dentada y fibrosa. -La del hierro fundido, es gris, plana y regular.

En la fig. (VI.1) se muestran dichos tipos de fracturas.

También es importante hacer mención a los 2 tipos fundamenta les de fracturas por esfuerzos de tensión:

- a) Por deslizamiento (corte) Ocurre un alargamiento plástico -con una reducci6n de 4rea considerable antes de presentarse la fractura. Se dice entonces que el material es dúctil.
- b) Por separaci6n (agrietamiento).- Se observa poco a1argamiento p1Astico, y es caracter!stico de un material quebradizo.

34

Material trabajado Hierro Fundido Hierro Forjado en frio - Irregular fibrosa. " Fractura de estrella". Cortadura plana y rugaso.  $\mathbf{r}$  $\bullet$ s  $\mathbf{u}$   $\mathbf{o}$   $\mathbf{v}$  $\bullet$ ٠ Cono, cróter y sedosa Conc.cróter y sedosa probeta clifndrica. en probeta plana,

Fig. VI.1

Tipos de fallas por tensión, en distintos metales.
#### VII. ANALISIS DE RESULTADOS

A.- PROBETA

El especimen fu6 torneado tomando las medidas establecidas - por la A.S.T.M. excepto en su longitud -debido al costo tuve que reducir su longitud-, con los requisitos y procedimientos de prueba establecidos al. inicio de la prueba. El. material inicialmente se diagnosticó como accho.

B,- VELOCIDAD DE PRUEBA

La velocidad fué lenta para obtener un diagrama esfuerzo-defor maci6n más preciso, dado gue al suponer un acero rolado en caliente, dúctil la exactitud del trazado nos conduciría a obtener el área de fluidez.

c.- FALLA

Efectivamente la falla fué la correspondiente a un acero rolado en caliente, dúctil, es decir la fractura fue de cráter, con la formación en la probeta del "cuello".

O,- BITÁCORA

Leer simultaneamente carga y deformación -en el indicador de cuadrante- a cada 125 kg de carga aplicada. Ello facilitará graficar correctamente el área de fluencia. Para evitar lo extenso de los datos, se presenta en la bitácora el esfuerzo y la deformación unitaria correspondientes a cada 250 kg de carga a tensifin.

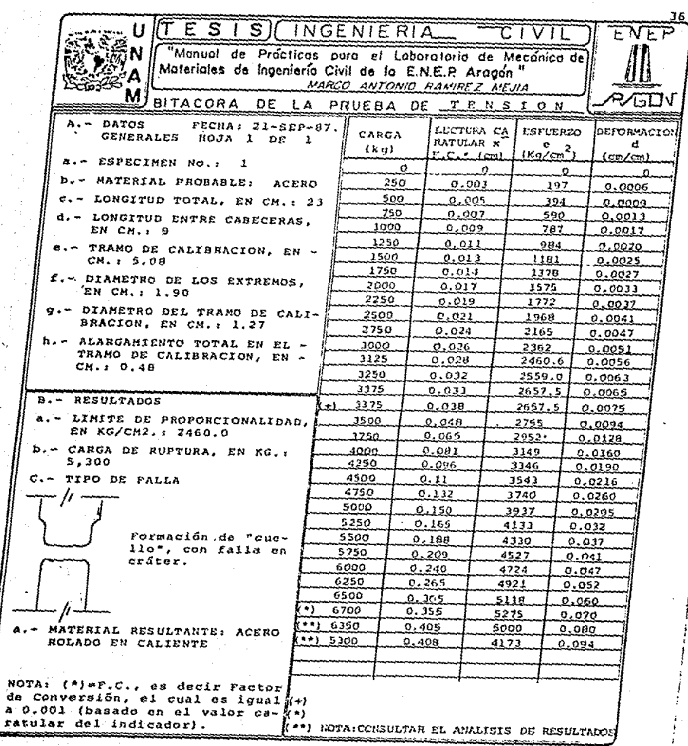

 $\Phi_{\rm L}$ 

TENSION 37

#### **VIII.** CONCLUSIONES

El alargamiento total que presentó la probeta tensada, se debe al alargamiento plástico, el cual está más o menos uniformemente -distribuído a lo largo del tramo de calibración, con el consiguiente "cuello" {Este angostamicnto fu6 mtnimo en la probeta ensayada}.

La velocidad de carga estuvo apropiada: investigaciones recien tes han demostrado que sobre el rango de velocidades usadas en las máquinas de ensaye ordinarios, los efectos de una variación de velo cidad moderada sobre las propiedades tensionales de los metales son bastante ligeros y pueden permitirse tolerancias muy amplias sin in troducir un error serio en los resultados de los ensayos para los metales dOctiles.

Por otra parte la falla ocurr16 por el deslizamiento de los - planos moleculares del acoro tensado. Este deslizamiento o flujo se debe a la influencia do esfuerzos cortantes. Así el estado de esfuerzo en la porciOn central. de la secciOn restringida {tramo de calibración) ya no es más de tensión simple; esfuerzos tanto radiales como axiales actúan sobre los átomos que componen el material. El máximo esfuerzo principal puede ser de varias veces el máximo -esfuerzo cortante, en lugar de tener la relación de 2 a 1 que existia entre la tensión y el corte antes de iniciarse la estricción.

La probeta ensayada mostró en su fractura un deslizamiento a lo largo de los bordes, con una apariencia granular. Esto se atribu ye a un mayor esfuerzo cortante cerca del centro que cerca de los bordes.

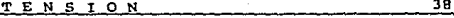

Ahora se analizará la puntuación referente a las notas que apa recen en la bitácora de la prueba de tensión.

- {+) Note que no hubo aumento de la carga pero s1 de la deformación. De hecho la aguja de la carátula de la máduina universal no se movió en este instante, para luego reiniciar la mcdici6n de la carga· como l.o iba haciendo hasta ese momento en forma normal. Esto se debe a que el metal empezó a fluir (consulte el diagra ma e - d correspondiente), es decir se formó el área de fluencia en el diagrama e - d.
- (\*) Esta fuó l.a máxima carga (resistencia máxima de esta probeta a la tensión), con 6,700 kg y un esfuerzo unitario de 5,275  $$  $kq/cm<sup>2</sup>$ .
- (\*\*) La aguja de la máquina cmpcz.6 entonces a decaer, o sea que la deformación continuó en aumento, ya sin aplicar más carga. La carga de ruptura fué finalmente de 5,300 kg, con un esfuerzo de 4,173 kg/cm<sup>2</sup> y una deformación total en el tramo de calibra ci6n de 0.408

### CAPITULO

## DIAGRAMA *ESFUERZO-* 9) *-DEFORMAC/ON UNITARIA* DE LA PROBETA DE ACERO SOMETIDA A LA TENSION (T)

l. OBJETIVO

Aplicar distintos métodos gráficos en el diagrama esfuerzodeformación unitaria del acero sometido a la tensión (práctica #1) y obtener sus principales características de resistencia.

#### 11. INTRODUCCION

Cuando se elige un material para un edificio o una máguina se deben conocer sus propiedades así como su capacidad para soportar esfuerzos. Las prüebas de tensión o comprcsi6n proporcionan la informaciOn que es básica para saber de antemano el comportamiento mecánico de un material.

Dos parámetros importantes para conocer el comportamiento de un material son el esfuerzo y la deformación, graficados en un dia grama. Es por ésto que en esta práctica y la siguiente se analiza rA el diagrama esfuerzo - dcformaciOn obtenido de la prueba ante- rior de tensión sobre el acero. La forma de un diagrama esfuerzodeformación varía con la velocidad de carga y la temperatura. Así mismo estos diagramas esfuerzo - deformación (e-d) difieren mucho según distintos materiales. Como ejemplo compare el diagrama e-d -

DIAGRAMA e-d  $(T)$ 

de un acero laminado en caliente (Fig. II.1) y el de otros materia les (Fig. II.2). Note que el punto final de un diagrama e-d. corresponde a la falla completa (ruptura) de la muestra que fué proba da.

40.

Respecto a la tensión los metales presentan 2 tipos de propie dades mecánicas: de resistencia y de plasticidad. Las primeras definen las características de resistencia del material de la muestra a la deformación o ruptura. Las segundas definen el alargamiento y angostamionto relativos de la muestra: se obtendrán las propiedades de resistencia.

La mayor parte de las características de resistencia son calculadas en base a la posición de determinados puntos en el diagrama e-d. el cual en cuanto a su ruptura se clasifica en 3 tipos:

- $a -$ Cuando las probetas se destruyen frágilmente sin una notoria deformación plástica. Fig. (II.3.a)
- b. Cuando la probeta se deforma uniformemento, casi hasta el lími te de su destrucción. Fig. (II.3.b)
- c.- Cuando la probeta se destruye después de la formación de un -cuello como consecuencia de una deformación concentrada. Fig.  $(11.3.c)$

Notemos en las figuras II.3 (b) y (c), un "diente", que co--rresponde a la fluidez del material, el cual se analizará más ade-lante.

Para un estudio analítico del comportamiento de un material es conveniente idealizar los diagramas esfuerzo - deformación determina

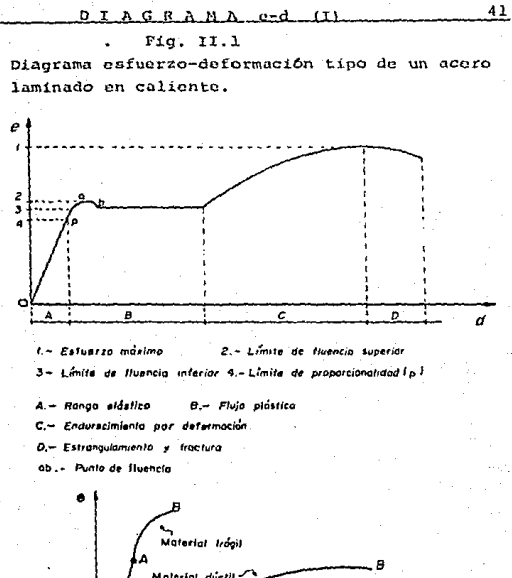

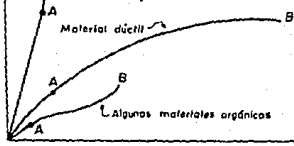

Fig. II.2

Diagrama e-d de distintos tipos de -materiales.

#### DIAGRAMA e-d (I)

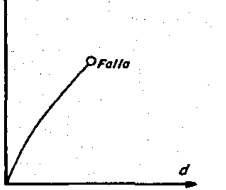

Folia por fragilidad.

 $(a)$ 

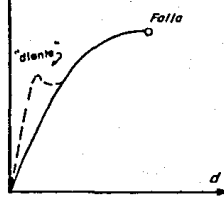

Falla después de una ... deformación uniforme.

 $(b)$ 

Fella ı

42

Fallo después de la formación del cuello.

 $(c)$ 

Fig. II.3

Diagramas e-d en cuanto a la ruptura de la probeta.

dos experimentalmente. Veamos la fig. (II.4.a), que representa el diagrama e-d correspondiente a un material linealmente elástico -que es la base de la Ley de Hooke. No así en la fig. (II.4.b) que define un material elástico con una deformación ilimitada o fluencia a un esfuerzo constante, es decir un estado de plasticidad per fecta; en la siguiente fig. (II.4.c} se muestra el diagrama de material rígido, perfectamente plástico, con poca elasticidad. Fi nalmente en la fig. (II.4.d) se definen los materiales que son  $$ elásticos y quo presentan un endurecimiento por deformación o por esfuerzo.

#### A,- ENDURECIMIENTO POR DEFORMAC!ON

Desde el comienzo de la deformación hasta el momento de des- trucci6n, se observa un aumento de la resistencia del material de l.a probeta, a medida que aumenta dicha deformación. As1 para continuar deformando la muestra es necesario un aumento constante de los esfuerzos actuantes. Este fenómeno llamado endurecimiento por deformación está basado en el movimiento de las dislocaciones del. material. Una dislocación se define como una alteración en la posición original de equilibrio de cada átomo y mientras más difícil sea el desplazamiento de estas dislocaciones mayor será el endurecimiento por deformación; a una mayor dislocación de cada átomo, mayor serS la elasticidad de la deformación de la muestra.

Luego entonces en ésta y la siguiente práctica se detallará la obtenci6n de los puntos caracter1sticos de resistencia de los materiales. en un diagrama esfuerzo - deformación. Observemos el -

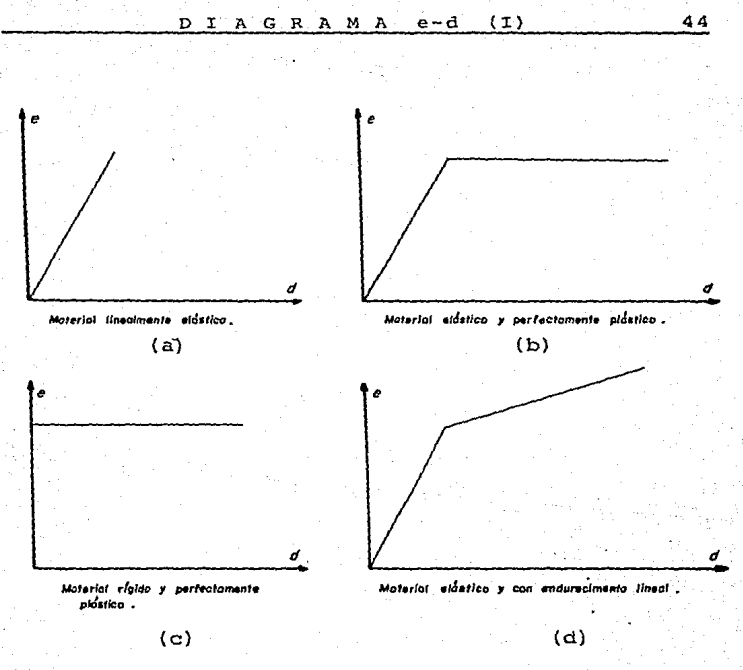

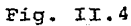

Diagramas e-d idealizados.

diagrama de la fig. (II.1). El punto p define el limite de propor cionalid<i.d dol material; l.a pendiente de lA recta desde *o* hasta p es el módulo elástico E. El esfuerzo correspondiente a la meseta ab se denomína punto de fluencia.

Este punto de fluencia es para el proyectista la propiedad -mãs importante del acero, ya quo los procedimientos para diseñar elasticamente están basados en dicho valor (con exccpciOn de miembros esbeltos sujetos a compresión, donde el pandeo co un factor importante).

#### B,- LIMITE DE PROPORCIONALIDAD

El límite de proporcionalidad se define como el mayor esfuerzo que un material es capaz de desarrollar sin desviarse de la pro porcionalidad rectilinea entre el esfuerzo y la deformación.

Observemos el diagrama e-d de la fig. (B.l). Su primer punto característico p corresponde al límite de proporcionalidad. El es fuerzo correspondiente, denotado por e<sub>nr</sub> determina la magnitud del límite de proporcionalidad. El valor aproximado de  $e_{\mu\nu}$  se hace lo calizando el punto donde se inicia la divergencia entre la curva de tensión y la continuación del trazo rectilineo.

Existen 2 métodos gráficos para determinar el valor del límite de proporcionalidad, para lo cual siga el procedimiento descrito observando su correspondiente figura.

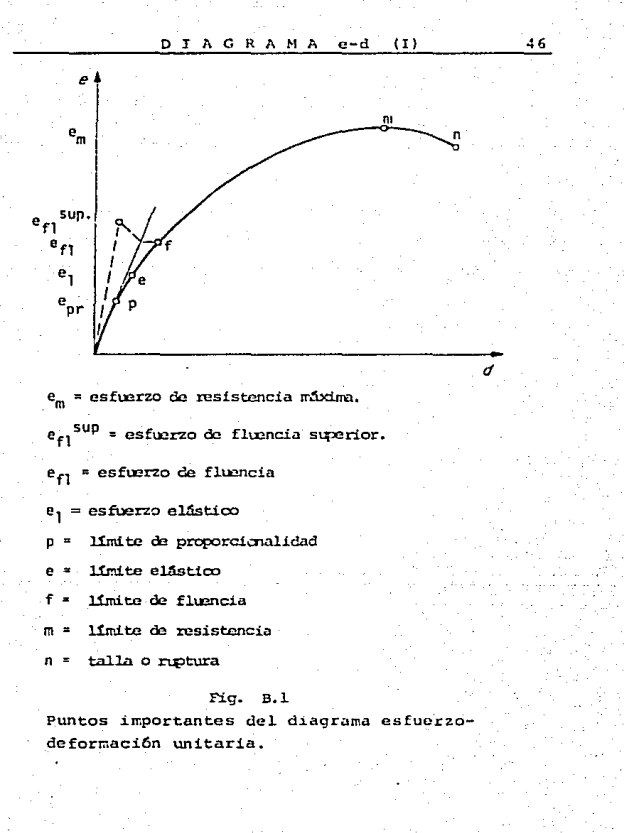

ler. METODO (Fig. (B.2)

- lo. En primer lugar se define un nuevo origen de coordenadas para asegurarse de alguna alteración que pueda producirse en el trazo del diagrama, debido a una insuficiente rigidez de la mãquina.
- Zo. En los limites del rango elástico se traza una perpendicular AB al eje de las cargas.
- 3o. Se traza el segmento BC (que es iqual a AB/2) en continua--ción al segmento AB.
- 40. Se traza ahora una linea que una el nuevo origen con el pun-Tan  $\alpha$ to C. Tenemos entonces que Tan «' = 1.5
- 50. Finalmente se traza una tangente a la curva de tensión que sea paralela a oc. Entonces el punto de tangencía, indicado con la letra p, determinará la magnitud de la carga buscada  $e_{\text{pr}}$ .
- METODO Fig. (B.3)  $2\alpha$ .
- lo. Se localiza un nuevo origen como el descrito en el ler. método.
- 2o. Desde un punto cualquiera del tramo rectilineo del diagrama se baja una perpendicular MM', al eje de las absoisas dividiéndola en 3 partes iquales.
- 3o. A través del punto A y del origen de coordenadas se traza una linea recta y paralelamente a ella, una tangente a la curva de tensión.

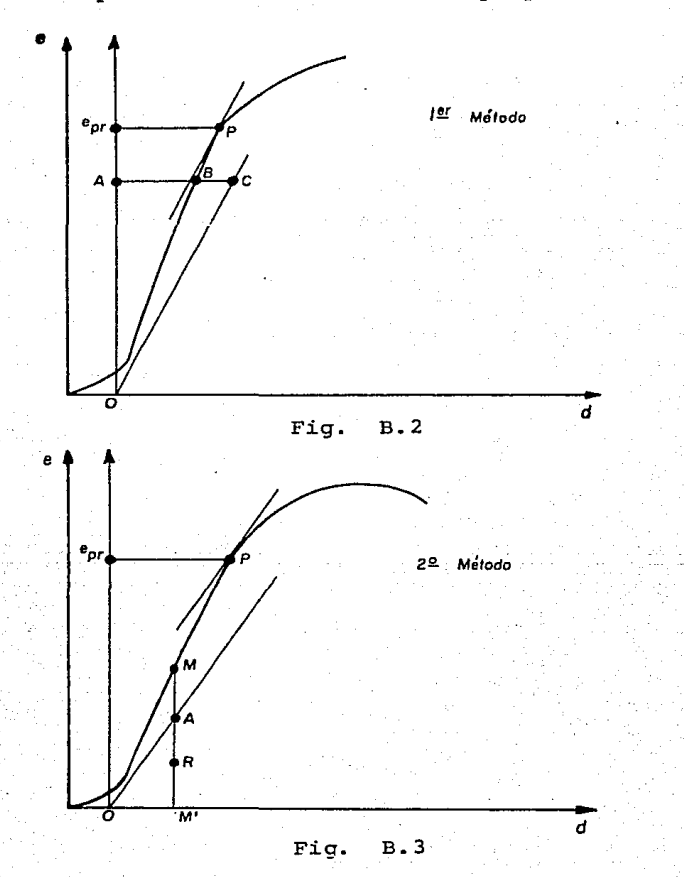

Métodos para obtener el límite de proporcionalidad

4o. El punto de tangencia p corresponde al esfuerzo e<sub>n m</sub>  $\arctan \alpha' = \frac{\tan \alpha}{\sqrt{\pi}}$ .

#### C.- LIMITE DE ELASTICIDAD

El límito elástico se define como el mayor esfuerzo que un material es capaz de desarrollar sin que ocurra la deformación per manente al retirar el esfuerzo. En la fig. (B.1) aparece como e.; a este punto corresponde una carga por la cual se calcula al límite de clasticidad convencional, es decir el esfuerzo conque el --alargamiento o deformación alcanza un valor de 0.051, siendo a veces menor. Puede afirmarse que el límite elástico caracteriza al esfuerzo con el cual surgen las primeras señales de la deformación plástica. Debido a que es difícil determinar el esfuerzo al 0.05% con exactitud, en la práctica se considera el límite de elastici-dad iqual al limite de proporcionalidad.

#### D. - LIMITE DE FLUENCIA

Cuando en nuestro diagrama e-d, no aparezca el "diente" y el área de fluidez, fig. (B.1), se calculará el límite de fluencia o fluidez, es decir, el esfuerzo con el que la deformación alcanza un valor de 0.2%, mediante un método oráfico.

El límite de fluidez caracteriza el esfuerzo con el cual se inicia la deformación plástica. Para determinar en forma gráfica este límite es necesario que el diagrama de tensión esté trazado en gran escala (no menor de 10:1, cie ordenadas : eje obscisas). A --

continuación la descripción de este método. al cual algunos auto-res llaman "Método del desplazamiento". (Fig. D.1)

lo. Sobre el eje de las deformaciones y a partir del origen, se -traza un segmento  $\overline{0K} = 0.2 \frac{10}{100}$ , donde

> $10$  = longitud inicial sobre la que se determina la deformación en cm.

20. A través del punto K se traza una línea recta paralela al segmento rectilíneo del diagrama, hasta tocar la curva del mismo. 3o. La ordenada del punto al que llamaremos i corresponderá a la magnitud de la carga Po.2, que determina el límite de fluencia según la sig. ecuación:

 $e_{0.2}$  =  $\frac{P_{0.2}}{F_{0}}$ , donde

 $e_{n,2}$  = Limite de fluencia al 0.28  $Po.2 = Carqa$  al  $0.23$ - Area inicial de la sección transver-Fo. sal de la probeta.

Este método se aplica a diagramas que no tienen un limite de fluencia definido como es el caso de materiales frágiles, como el hierro (fig. II.2).

En cambio el acero laminado en caliente presenta una zona de fluencia bien definida (fig. II.1), donde se distinguen un limite de fluencia superior -el vértice del "diente"- y un límite de fluen cia inferior.

La fluencia es la característica más importante de la resisten

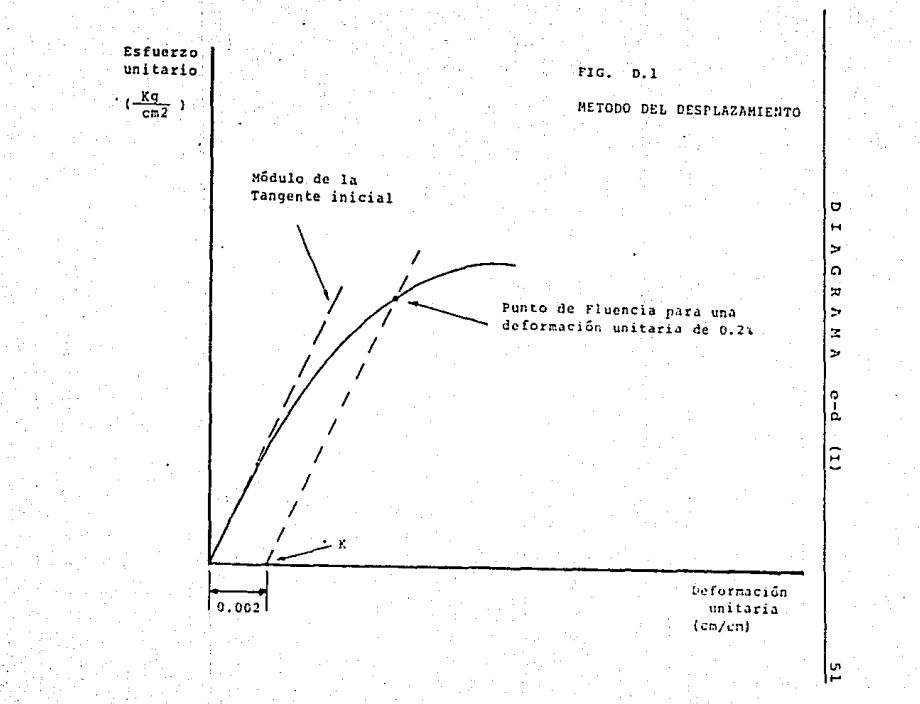

cía de los metales *y* aleaciones, a la deformaci6n plástica.

El cambio suave de la deformación ellistica a la dcformaci6n plástica (sin la formación del "diente" y área de fluidez) se ob-serva en la tensión de aquellos metales y aleaciones que tienen -una cantidad suficicñtc de dislocaciones movibles, no fijas en el estado inicial.

El esfuerzo necesario para comenzar esa deformación plástica (que está valorado por el limite convenciona1 de fluencia), se determina por los 3 siguicn tes parámetros:

- a} Lns fuerzas de resistencia al movimiento de dislocaciones en el interior de 1os granos:
- b) Por la facilidad con que se transmite la deformación a través de sus limites y;

e} Por el• tamaño de los granos.

Estos factores determinan tambi6n el valor de1 l!mitc f1sico de fluencia f, es decir el esfuerzo  $(e_{f1})$ , con el que la muestra se deforma por la acción de la carga de tensión  $P_{c1}$ , que no cambia prácticamente.

El límite de fluencia superior se calcula con la carga corres pondiente al vértice del "diente" de fluencia. (Fig. B.1).

$$
\begin{array}{c}\n\text{Por lo tanto} \\
\text{e}_{f1}^{\text{sup}} = \frac{P_{f1}^{\text{sup}}}{F_0} \\
\end{array} \text{ donde:}
$$

 $e_{r1}^{sup}$  = Limite de fluencia superior  $P_{c1}$ <sup>Sup</sup> = Carga correspondiente al limite de fluencia superior.

#### DIAGRAMA e-d  $(T)$

Fn. a Area inicial de la sección --transversal de la probeta.

Al proceso de formación del "diente" y del área de fluencia se le llama fluencia brusca. Se analiza brevemente este fenômeno:

La tensión elástica provoca una suave elevación de la resistencia a la deformación, hasta alcanzar el valor del límite de --fluencia superior.

Posteriormente ocurre una caída relativamente brusca del esfuerzo hasta el límite de fluencia inferior y de ahí la siguiente deformación (de un 0.1 a 11) se produce por acción del esfuerzo residual formando finalmente el área de fluencia.

## DIAGRAMA *ESFUERZO-* 5.<br>5. *-DEFORMACION UNITARIA* DE LA PROBETA DE ACERO SOMETIDA A LA TENSION (TI)

**CAPITULO** 

#### E.- LIMITE DE RESISTENCIA

Desde el punto f en el diagrama de tensión, se desarrolla en la probeta una intensa deformación plástica conservando una sección constante. En el punto m del diagrama se interrumpe la uniformidad de la deformación plástica. Entonces on la parte media de la probe ta -punto llamado de conccntraci6n de esfuerzos- comienza una localización de la deformación a la que corresponde un angostamiento lo. cal de la sección transversal denominada "cuello".

Así entonces, el cuello empieza a formarse en el punto m hasta su ruptura en el punto n, de la curva e-d, y va acompañado de -una disminuci6n del esfuerzo aplicado a la muestra.

Para la carga máxima Pm, -vea la figura B.1- se calcula el 11 mite de resistencia- que es temporal, según la siguiente ecuación:

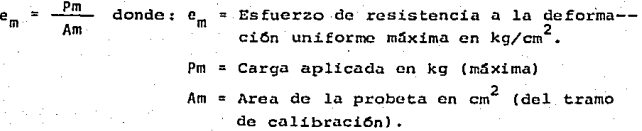

#### Fi- MODULO DE FLASTICIDAD

Esta constante de proporcionalidad calculada por Thomas Young ---por ello también se conoce como Módulo de Young-, relaciona el esfuerzo y la deformación, según la siguiente expresión:

 $E = \frac{e_0}{e_0}$  donde:  $E = M5$ dulo de Elasticidad en kg/cm<sup>2</sup>  $e_n$  = Esfuerzo unitario en kg/cm<sup>2</sup> d. = Deformación unitaria en cm/cm

Matemáticamente el Módulo Elástico corresponde a las porciones rectas de las curvas esfuerzo-deformación, es decir a la pen-diente de la curva -vea la Fig. II.1-.

El módulo de Elasticidad f puede definirse como el esfuerzo e, que produce una deformación unitaria d, igual a la unidad, es de cir, que será un esfuerzo tal que duplique la longitud de la barra en el caso de tensión o la reduzca a cero en el caso de compresión. siempre que no se modifiquen ni las propiedades elásticas del material ni la sección recta de la barra. Esta definición es completamente irrealizable en la práctica.

En la mayoría de los materiales estructurales el módulo de --Elasticidad E tiene el mismo valor en tensión que en compresión. --Por ejemplo su valor varía poco según el tipo de acero y puede to -marse igual a  $2.1 \times 10^6$  kg/cm<sup>2</sup>

#### V, Dt.SARROLLO

lo. En base a los datos obtenidos en la práctica No. 1 (consulte la bit:J.cora do la prueba), trazar el diagrama csfucrzo-dcforrnaci6n unitaria. (Fig. A}

Si la gráfica corresponde a un material frágil, es decir, si no tiene el área de fluencia bien definida proseguir el desarrollo de la práctica en forma normal; ai por el contrario el diagrama corrcspondi6 a material dúctil, desarrollar s6lo los puntos 2,J,6y7.

20. Por alguno de los 2 métodos descritos en el inciso B de la an- terior práctica, obtener el límite de proporcionalidad del me-tal. (Fig. B).

30. Determinar el límite de elasticidad

4o. Trazar el diagrama e-d, aumentando la escala. (Fig. C)

- So. Por medio del M6todo de desplazamiento (inciso o, Práctica No. 2) obtener en forma aproximada el límite de fluencia, en el -nuevo diagrama trazado (Fig. D).
- 60. En base al diagramo c-d inicial Fig. A, determinar el l! mite de resistencia (consulte el inciso E de esta práctica). 7o. Basándose en la fig. (A), determinar el M6dulo de elasticidad de la probeta.
- So. Comparar todos los resultados obtenidos con los de la Tabla No. 4, que se encuentra al final del Manual y concluir.

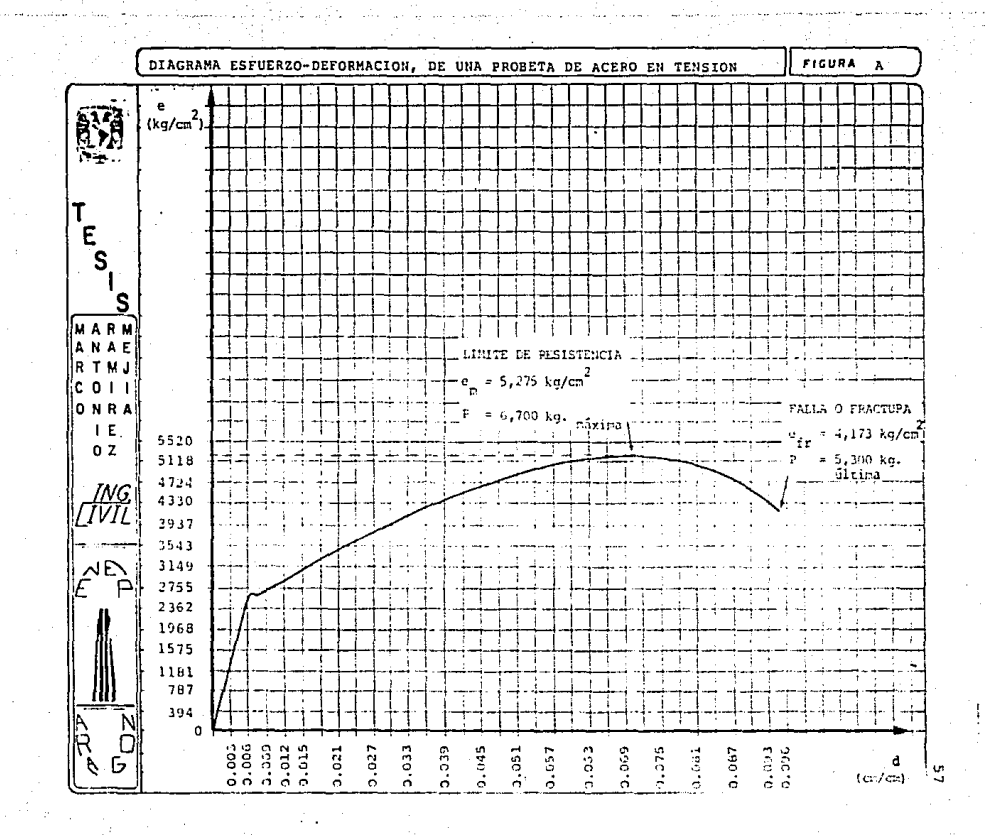

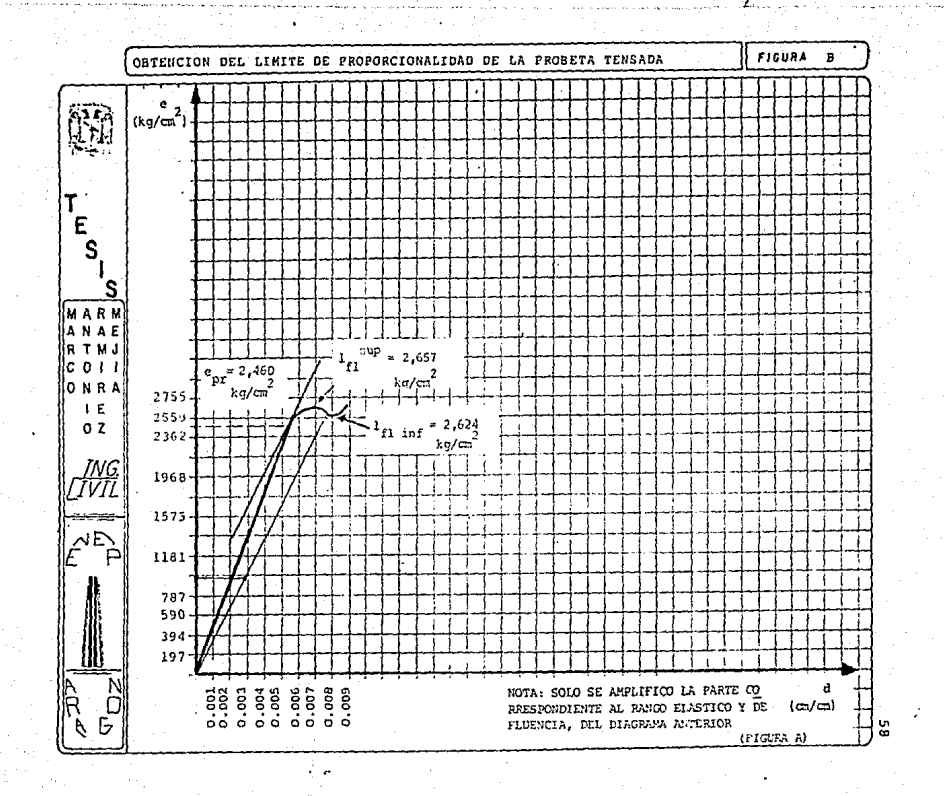

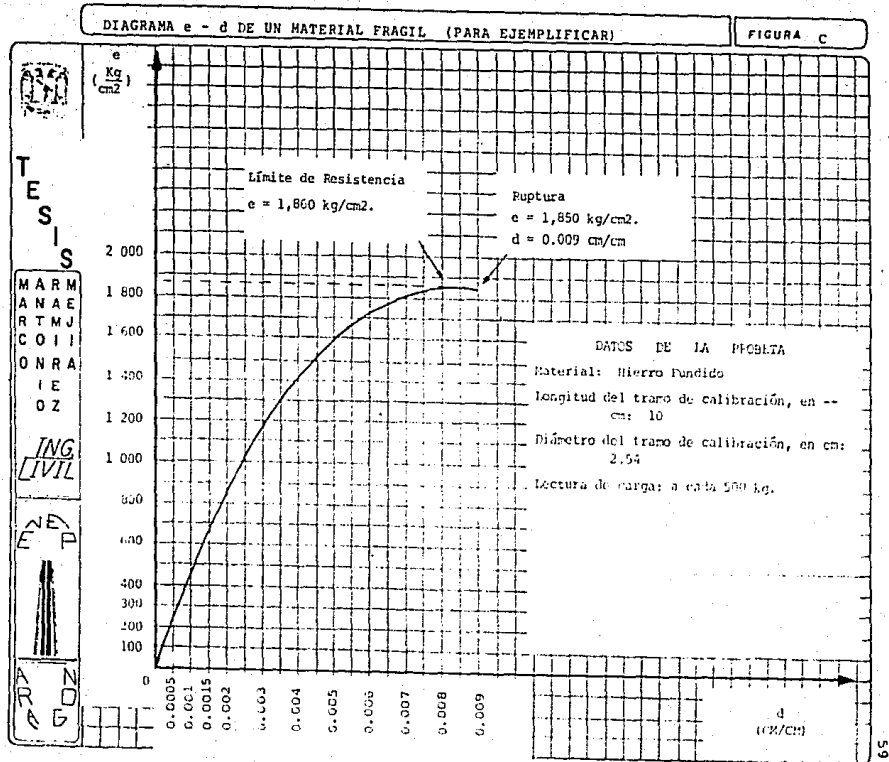

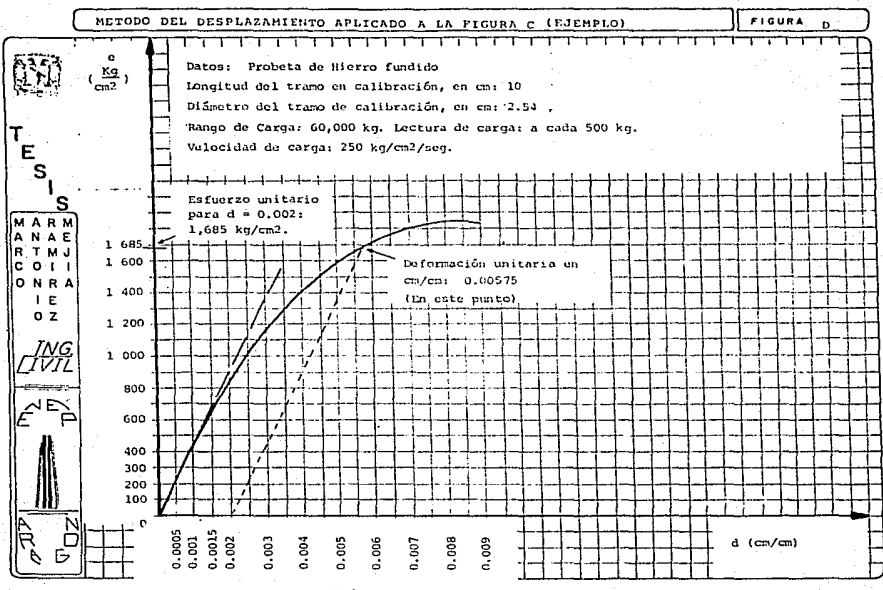

ድ

#### O I A G R A M A e - d (II} 61

#### VII. ANALISIS DE RESULTADOS

#### Diagrama esfuerzo-deformación unitaria

Debido al tamaño de la cuadrícula, y para mejorar la visión qe neral del diagrama y sus propiedades, la numeración tanto para el esfuerzo unitario como para la deformación unitaria se anotó en for ma alternada. (Fig. A).

Asimismo se puede ver quo la gráfica arrojó un diagrama c-d, típico de los metales rolados en caliente; se encuentra el rango -elástico, donde al origen está bien definido; un rango del flujo -plástico con sus límites de fluencia; una curvatura prolongada y -que corresponde al endurecimiento por deformación; se ve el punto - "pico" de la curvatura, correspondiendo al esfuerzo máximo desarrollado por el metal. posterior a ello la curva decae, indicando el restrangulamiento de la probeta, es decir la formación de un "cuello". previo a su ruptura. Finalmente el punto de fractura.

#### b.- L!mitc de proporcional.idad

Este limite se determinó en base al primer método descrito en la anterior práctica. La fig. (A) está trazada a menor escala, por lo que la aplicación del método sería difícilmente observada: fué necesario amplificar el rango elástico y plástico del diagrama.

Así entonces, en base a la bitácora el diagrama e-d mostrado en la fig. (B)se determinó el valor del límite de proporcionalidad de la probeta tensada, esto es, lp *==* 2,460.6 kg/cm<sup>2</sup> • La carga correspondiente fue de J,12S.O kg. La. deformación hasta entonces - del tramo de calibración era de 0.029 *cm.* 

- $DIAGRAMA e d (II)$  62
- El límite elástico como se mencionó anteriormente, es prácti  $\mathbf{c}$ . camentc igual al limite de proporcionalidad.
- d. Para ejemplificar el Método del desplazamiento, se supuso un diagrama e-d de una probeta do hierro, sometida a tensión. e.. El 11mite de resistencia de la probeta ensayada fu6 de S,215  $kq/cm<sup>2</sup>$ , y al cual corresponden 6.700 kg de carga a tensión. f. El módulo de elasticidad correspondiente a la porción recta del diagrama e-d de la figura A, es de 437, 333. 3 kg/cm<sup>2</sup> (Para un d<sub>u</sub> = 0.003 y un e<sub>u</sub> = 1, 312 kg/cm<sup>2</sup>).
- $q<sub>s</sub>$  En la siguiente tabla se comparan los valores reales -obteni dos en la probeta ensayada- y los valores dados en la tabla No. 4 que se encuentra en el ap6ndice I de este trabajo, para un acero rolado en caliente con 0.20% de carbono.

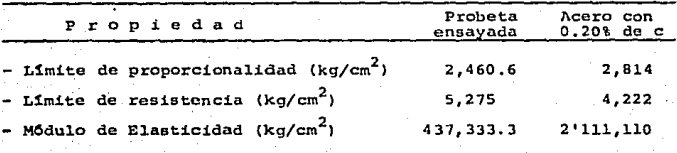

#### D I A G R A M A e - d (II) 63

Se observa que los límites de proporcionalidad y resisten-cia son similares, no as! para el M6dulo do elasticidad.

Una causa podría ser que nuestra probeta sea de un menor -contenido de carbono o al proceso de rolado en caliente del material, donde la temperatura y el enfriamiento son factores influ- yentes.

Otra causa es la posible mezcla con otros metales, con lo cual. difieren las propiedades mecánicas del especimen.

De hacho no se conocen las condiciones ambientales, de proceso y sobretodo de la experiencia de las personas que intervie- nen en la manufactura de los metales ensayados.

#### O I A G R A M A e - d (II) 64

#### VIII, CONCLUSIONES

Generalmente el tipo de acero se caracteríza por el límite o esfuerzo de fluencia. En los metales dúctiles -como el ensayadose caracteriza por la formación de un "diente", definido por los limites superior e inferior de fluencia. En los metales fragiles y en los utilizados para presfuerzo donde no está definida la fluen cía, se aplica el método gráfico anteriormente descrito. A veces se toma el esfuerzo máximo como el 1ndice de resistencia de ese metal frägil.

Se confirmó en el diagrama 1a zona de estrangulamiento (formación del "cuello" en la probeta) particularmente notable en el acero dulce o dúctil. Este efecto llamado estateción se da cuando se aproxima la ruptura de la probeta.

Para la mayoría de los materiales, los diagramas esfuerzo-deformaci6n que se obtienen con miembros cortos a compresi6n son razonablemente iguales a los que se obtienen a tensión. Sin embargo para algunos materiales, los diagramas difieren considerablemente, según el sentido de la fuerza que se aplique. Por ejemplo el hierro colado y el concreto son muy débiles a tensión pero no a com-presión.

# **CAPITULO**

## PRUFBA DE COMPRESION EN CILINDROS DE CONCRETO

1. OR.IFTIVO.

Obtener el límite de resistencia y el módulo de elasticidad en 3 cilindros de concreto. Comprobar el acortamiento relativo y trazar el correspondiente diagrama esfuerzo-deformación (a los 7. -14 y 28 días de edad) observando la influencia de la edad en la resistencia.

#### **II. INTRODUCCION**

En la prueba de compresión, la pieza de material se somete a una carga en los extremos que produce una acción aplastante que -acorta dicho especimen.

Los materiales a utilizar en esta prueba son quebradizos, tales como el mortero, el cemento, el ladrillo y los productos de cerámica, aunque a veces también se utilizan materiales metálicos.

En esta prueba nos enfocaremos a obtener la resistencia a la compresión directa en un concreto, como un indice de su calidad tan to en los materiales que lo conforman, como en su correcta elaboración.

Existen 3 limitaciones para este tipo de prueba:

COMPRESION

- a) La dificultad de aplicar una carga concentrica o axial.
- b) Existe una tendencia al establecimiento de esfuerzos flexionan-tes v
- c) El área del especimen es grande para poder obtener un grado apro piado de estabilidad de la pieza, por lo cual la máquina de prue ba deberá ser de gran capacidad o el especimen será de pequeñas dimensiones y por ende tan cortas que resulta difícil obtener en ellas mediciones de deformación de precisión adecuada.

Se ha concluído que la magnitud óptima de la relación altura/ diámetro inicial para un especimen cilíndrico es de l a 3. Posteriormente se dan las relaciones óptimas para materiales metálicos y para concreto.

En esta prueba también se trazará el diagrama esfuerzo-deformación unitaria (a los 7, 14 y 28 días de edad del especimen) para obtener el límite de resistencia del concreto con el cual se elaboraron los cilindros.

A.- PROBETA PARA COMPRESION

1.- Probetas estandarizadas

Para tener un esfuerzo uniformo, se recomienda que el especimen sea de sección circular. A medica que la longitud se incrementa, se presenta una tendencia hacia la flexión de la pieza con la consiguiente distribución -la cual no es uniforme-, del esfuerzo so bre una sección recta.

Para elementos de acero se sugiere una relación entre altura y diámetro, h/d = 2 o más, teniendo como límite superior hasta 10.

CONPRESION

En la fig. (1.1), se dan las dirensiones de los especímenos metálicos.

En elementos de concreto, se requiere que sus dimensiones -quarden cierta relación con el tamaño de los agregados. Estas re-laciones se resumen en la fig. (1.2).

La precisión para medir la sección transversal, y para cen--trar o alinear el especimen en la máquina de prueba será hasta de -Para obtener el peso, se puede aproximar hasta el grano.  $0.025$  cm.

MAGUINA DE PRUERA  $F =$ 

Se recomienda no someter a compresión especímenos metálicos cortos, en máquinas de prueba con capacidad de carga menor a 70.000 kg. Para especímenes de concreto, de 30.48 cm. (12") de altura y -15.24 cm. (6") de diámetro -son las diaensiones más usuales- elaborados para alcanzar un f'e-300 kg/cn<sup>2</sup> a una edad de 28 días. se recomienda que la capacidad de carga de la máquina no sea menor a los 70.000 kg.

Estas sugerencias se hacen con el fin de evitar posibles da-nos al cispositivo de cremallera y piñón, en las máquinas hidráulicas o al mecanismo de engrane y tornillo, en las máquinas mecánicas.

RECOMENDACIONES ANTES DE LA PRUEBA  $C_{\rm{c}}=10$ 

#### a.- Preparación del equipo

En la prueba de compresión, se utiliza un compresómetro, dispositivo que mide la deformación de cilindros de concreto, cuando -

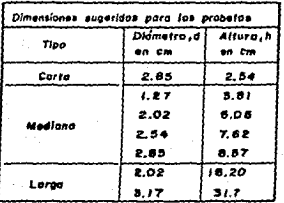

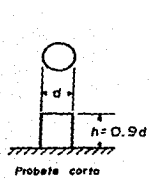

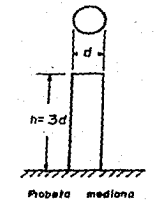

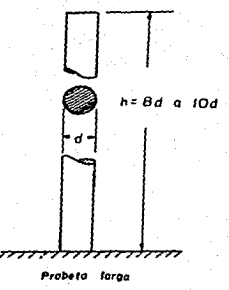

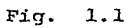

Dimensiones estandar de las probetas de materiales metálicos para la prueba de compresión

68

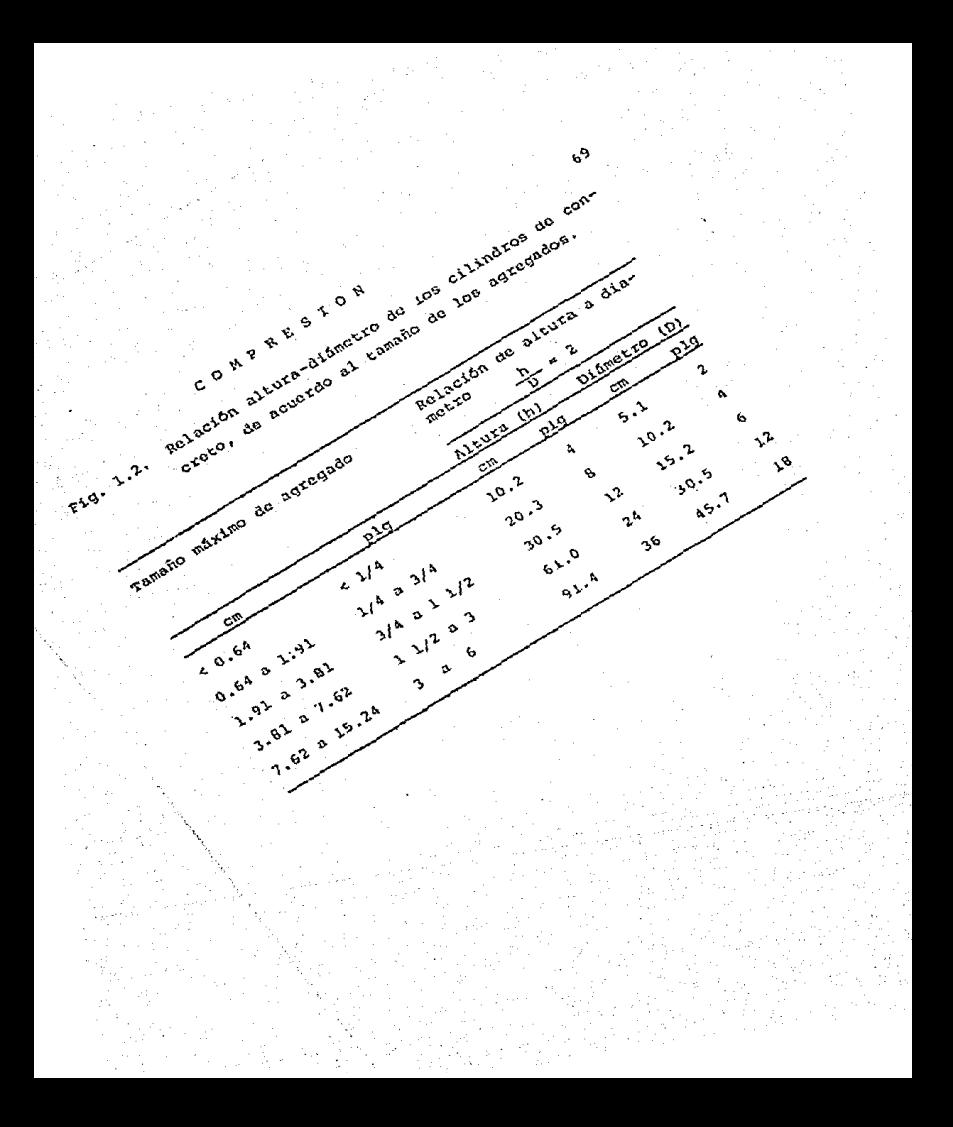

**CAMBATA** PACK

se le somate a caron avail. Duose taber det tipes de compresône-tros: mecúnico y clustrónico. Sevitur en el mecúnico que el Cispositivo de medición -indicador de custrante- carcoe al menor movi--miento de los brazos del compresónetro. Sa se va a stilizar el - + electrónico verificar na funcionamiente haciendo un requetro previo con un cilindro de concreto nabratic.

Premaración del enmeriment  $25.7 -$ 

56 debert check: que el especien tenas las almenaiques nirma das por la F.S.T.M., con una spressimación de 0.002 cm. para los petales y 0.025 cm. para cilindros de concreto. Si el especimen va a par de concreto se recomienda se sida el simiente propodimiento de elanoración.

tanufactura de un cilindro de concreto.

Cuando en la prueba de compresión se va a atilizar un cilindre. de concreto, se recorienda que tenga 30.48 cm, de altura y 15.24 cm. de dibretro, con un sgrecado gruese de 1.905 cm. (3/4") de difinetro como púlzimo. A continuación se describe la claboración de un cilindro de concreto de esas dimentiones.

1.- pourre

a) Molde gilindrico de 30.48 cm. de altara a 15.24 cm. de diâmetro. b) Varille de 1.58 cm. de difimetro y 65 cm. de largo, con un casque te en su extremo de 1.6 cm. de difmetro.

c) Charola

d) Cucharón

el Cuchara de albañil

 $70^{\circ}$
COMPRES ION 71

f) Guantes

g) Aceite para auto

- hl Brocha
- i} Estopa
- j) BAscu1a

#### Fiq. (1)

#### 2.- Matcria1es

a) Grava bien graduada de 1.905 cm. de diametro como máximo.

b) Arena cernida, de l.2 mm. de diámetro como máximo.

- c) Cemento Gris normal
- d) Agua 1impia.

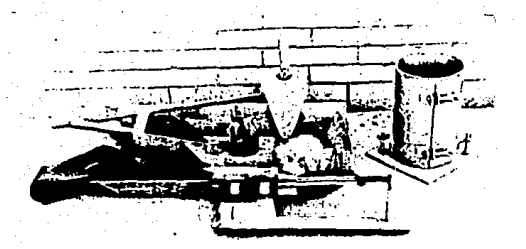

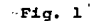

Equipo para la manufactura de un cilindro de concreto.

#### 3.- Procedimiento

- lo. Se limpia el molde y se engrasa perfectamente, cuidando de nodejar residuos de estopa o de la brocha. (Fig. 2).
- 20. Se hace una mezcla que proporcione un concreto de f'e=200 kg/cm<sup>2</sup> teniendo especial cuidado en la relación aqua-cerento (Fig. 3).
- 30. Vertir en la charola y uniformizar con el cucharón. (Fig. 4)
- 40. Ya uniforme la mezcla se vierte en el cilindro en 3 capas, es decir la primera va a un tercio del cupo del molde, depositándo la en distintas direcciones. (Fig. 5).
- 50. Con la varilla "picar" el concreto 25 veces en forma consecutiva repartiéndolos perfectamente. (Fig. 6).
- 60. Para la la. y 2a. capa, la varilla no deberá penetrar más de -- $2.5$  cm. (fig.  $7$ ).
- 7o. Para enrasar vertir en la última capa una cantidad mayor de con creto, de la capacidad del molde. (Fig. 8). Luego "picar" el concreto sin penetrar más de 2.5 cm. medidos a partir del borde del molde.
- 80. Enrasar con la cuchara perfectamente. (Fig. 9 y Fig. 10).
- 90. El molde permanecerá inmóvil durante un día, para lo cual debe cubrirlo con un lienzo mojado y a la sombra. (Fig. 11)

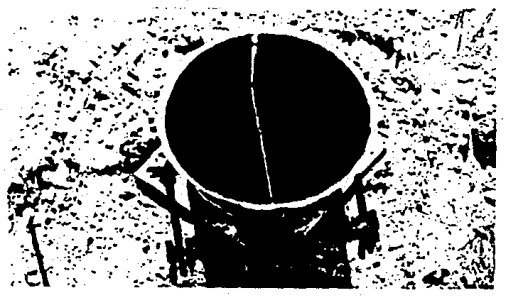

 $Fig. 2$ 

Se hace limpieza del molde

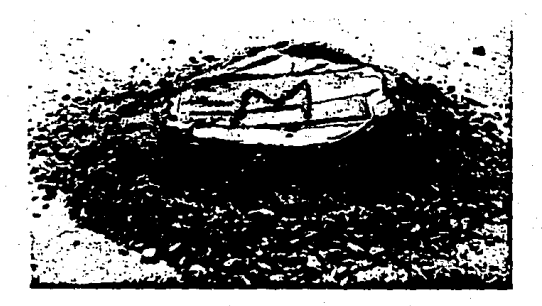

Fig.  $\overline{\mathbf{3}}$ 

Proporcione para un concreto de f' $c=200$  kq/cm<sup>2</sup>

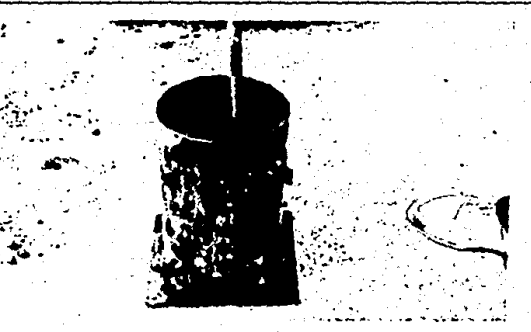

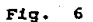

Picado del concreto con la varilla

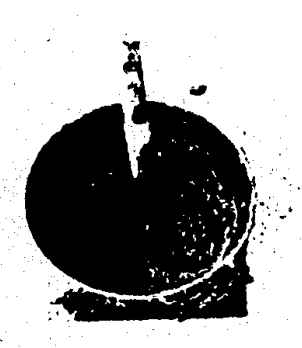

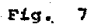

Calcule no sobrepasar de l" aproximadamente, la punta de la varilla en cada capa.

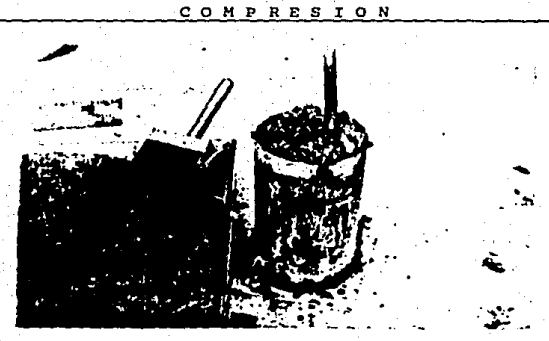

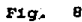

Se vierte mayor cantidad de concreto para la última capa

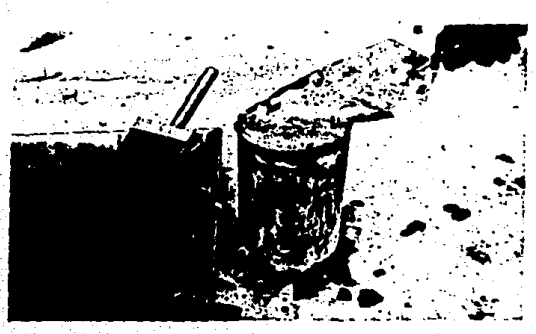

 $$ ٠,

Enrasado con la cuchara del "albañil"

COMPRESION

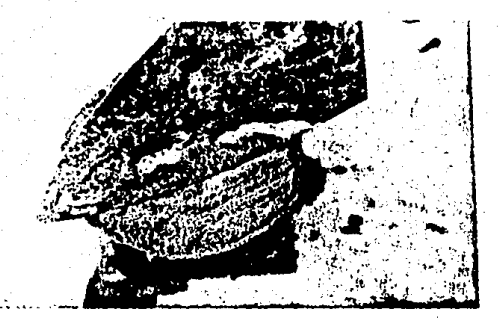

## Fig. 10

#### Enrasado del cilindro

Es conveniente que para afinar el enrasado se moje la cuchara y luego se pase suavemente sobre la capa de concreto. Se deben evitar los huecos que en ocasiones quedan en los bordes del cilin dro.

COMPRESION 78

#### Curado del cilindro

Después de 24 horas de elaborado, el cilindro se saca del molde y se le asigna un número de serie y la fecha de elaboración. Pos teriormente el especimen se protege de la p6rdida de humedad en e1 cuarto de curado a una temperatura entre 21. y 25°C *6* inmerso en el agua hasta el día de su ruptura. (Fig. 12)

#### Enrase de las bases del especimcn, para su ruotura

Una vez hecho el especimen, se prepara para su ruptura. Considerando que la cara superior del cspecimen nunca queda plana, se empareja con azufre derretido, transmitiendo así la carga, en forma uniforme. A continuaci6n se describe la forma de enrasar la cara de un cilindro de concreto.

1.- Equipo

- a) Placa maquinada provista de guías normales a la base con depre--sión circular en el centro, para alojar la base del especimen.
- b} Cuchara de a1bañil
- c) Recipiente metálico para fundir azufre
- d) Parrilla el6ctrica
- e) Cincel. y martillo
- f) Cepil1o de alambre
- q) Aceite para auto y brocha
- h) Azufre en polvo
- i) Parril1a el6ctrica
- j) Estopa
- k) Báscula

# ESTA TESIS NO DEBE SALIR DE LA BIBLIOTECA

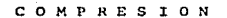

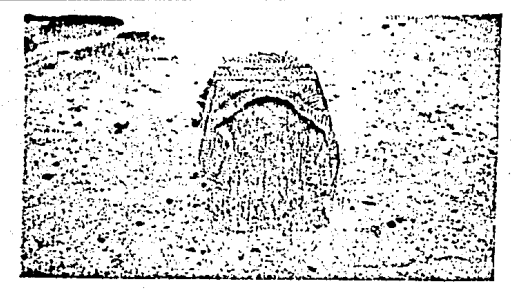

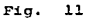

Evitar que el lienzo toque la capa de concreto.

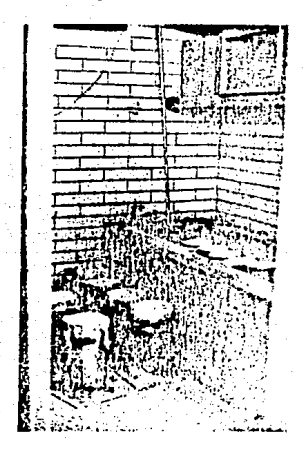

Fig. 12

Curado del cilindro

2.- Procedimiento de enrasado

- lo. Se sacan los cilindros del cuarto de curado o de la pila con aqua y se secan superficialmente. (Con un pedazo de estopa). Se pica con cincel y martillo la cara superior cuidando qua no sea a más de 1.5 mm de profundidad, aproximadamente.  $\sim$   $\sim$ (Fi9. lJ).
- 20. Obtener un diámetro promedio -a.1 tnenos con J mediciones espaciadas dcbidamontc-. Medir su altura con una aproximaci6n hasta el O.Ol cm y pesarlo, Proceder luego a cepillar fuertemente (para retirar las partículas sueltas), en cada cara del cilindro. (Fíg. 14).
- lo. Preparar la placa manuinada engrasando la depresión que tiene para asentar el cilindro (Fig. 15). Proceder a fundir el -azufre. (Fig. 16).
- 4o. Se vierte el azufre fundido en la depresión, hasta aproxima damente 3/4 partes de su altura. (Fig. 17).
- So. Inmediatamente antes de que cristalice el azufre, se coloca el cilindro presionándolo contra la placa. Retirar el cilin dro cuando el azufre se hava cristalizado. (Fig. 18).
- 60. Retirar los excedentes de azufre de los bordes del cilindro. Cerciorarse de que no existan huecos, grumos o costras so-bre la base enradada. De ser asi. despegar la capa de azufre., volver a fundirla, e iniciar de nuevo el procedimiento hasta lograr el enrasado correcto. {Fig. 19}

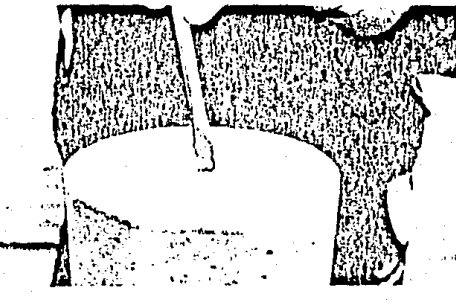

Fiq. 13

Se prepara la base para el enrasado con azufre.

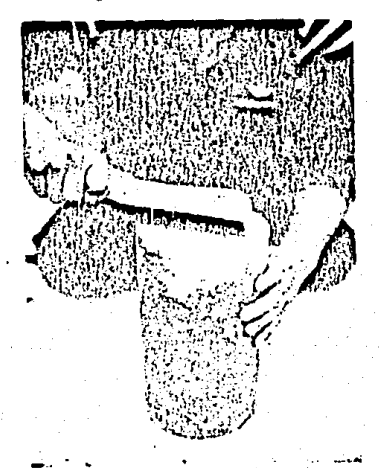

Fig. 14

Cepillado de la

base picada

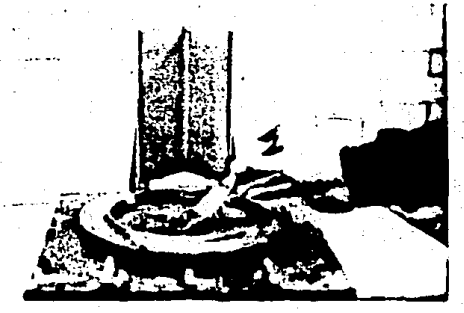

Fig. 15  $\overline{a}$ 

Engrasado de la placa maquinada

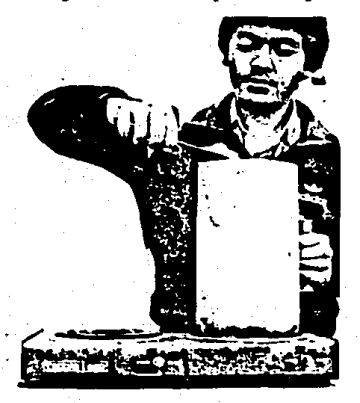

Fig. 16 Fundición del azufre

#### COMPRESION

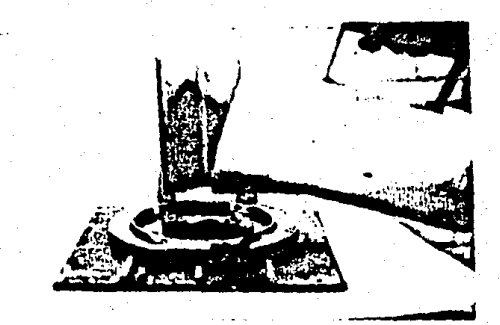

#### Fig.  $\overline{17}$

## El vertido debe ser rápido para evitar cristali ce el azufre.

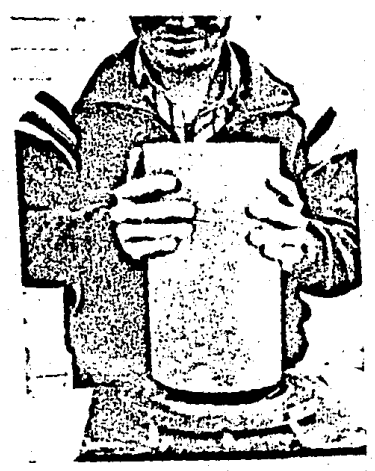

### Tig. 18

Al cristalizar retire el cilindro, golpeando con un marti-110 la placa maquina da.

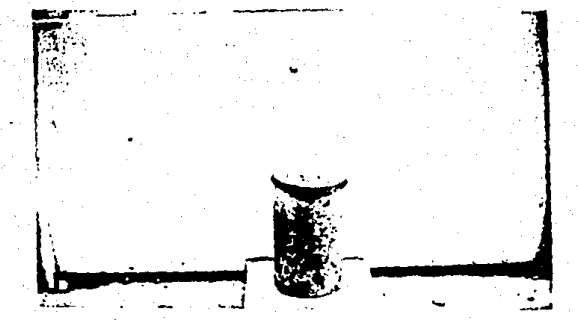

 $·$  Fig.  $19$ 

Revisado el cilindro, en cuanto a su correcto. enrasado, se procede a someterla a la compresión.

D.- VELOCIDAD DE PRUFBA

Resultados de la prueba de compresión sobre el concreto, indi -can que la relación entre la resistencia y la velocidad de carga es aproximadamente logarítmica, va que mientras más rápida es la velocidad, más alta es la resistencia indicada.

También el módulo de elasticidad parece aumentar con la velocidad de carga, aunque la mayoría de los observadores han atribuído este efecto a la reducción del creeo<sup>1)</sup> durante la prueba.

A continuación se da una tabla con varias recomendaciones de la A.S.T.M. sobre la velocidad de prueba durante la compresión.

| Material probado                                             | Referencia                    | Máxima veloci-<br>dad del puente<br>pig por min  | seg            | Tiempo<br>Velocidad para apli-<br>de carea i car la se-<br>1b/plg?/ leunda mi-'<br>ltad de Ja<br>cargo ser |
|--------------------------------------------------------------|-------------------------------|--------------------------------------------------|----------------|----------------------------------------------------------------------------------------------------|
| Materiales metálicos<br>De 1 a 3 plg de largo.               | 10-33 T*<br>.                 | C.05<br>0.10                                     |                |                                                                                                    |
| $\Box$ De 3 plg o más $\ldots \ldots$<br>Concreto<br>Mortero | C 39<br>C 109                 | 0.05                                             | $20 - 50$<br>. | $20 - 501$                                                                                                 |
| Madera<br>Paralelamente a la fibra                           | 11 143<br>.                   | 0.024                                            |                |                                                                                                    |
| Perpendicular a la fibra<br>Ladrillo<br>Loseta de barro      | .<br>C <sub>07</sub><br>C 112 | 0.012<br>0.05                                    |                | 69-120                                                                                                    |
| Plásticos                                                    | 11 G95                        | 0.05 hasta el pun-<br>to de cedencia<br>entonces |                |                                                                                                    |
|                                                              | 15-053                        | $0.20 - 0.25$<br>0.05                            |                |                                                                                                    |

VARIOS REQUERIMIENTOS DE LA ASTM SOBRE **TABLA** LA VELOCIDAD DE ENSAYE DE COMPRESION

os requerimientos aqui consignados han sido retirados de las especificaciones : Tiemas de carga total al la carga última es menor de 3 000 lb.

1) Creep.- Deformación de un material, al someterlo a una carga cons tante.

#### COMPRESION 86

Como se ve, la velocidad es lenta para materiales metálicos y maderas; no así para el concreto y los plásticos. Debido a que en este Manual se enuncia 1.a prueba de comprcsi6n en un cilindro de - concreto, al que se le medirá su deformación con un compresómetro mecânico, se ha recomendado que la velocidad de prueba se haga más lenta a la establecida, es decir será de 250 kg/seg

<sup>11</sup>l. EQUIPO

a) Mãquina Universal Tinius Olsen de 60,000 kg de capacidad de - $carea.$ <sup>2)</sup>

b) Compresómetro mecánico de 0.002 cm de aproximación.

e) Indicador de cuadrante de 0.01 mm de aproximación.

d) Soporte universal

2) NOTA: Como recordará, este Manual incluye sólo el equipo con que cuenta la E.N.E.P. Aragón.

COMPRESION 87

IV, MATERIAL

a) Tres cilindros de concreto de J0.4B cm de altura por 15.24 cm de diámetro, enrasados. El primero de 7 días de edad: el segundo de 14 d1as de edad y el. tercero de 28 d!as de edad. Cada uno se someterá a compresión a su respectiva edad mencionada. Caba aclarar que en base a la capacidad de carga de la Maquina Univer sal, se determinó previamente elaborar un concreto con f'c  $\leq$ 300 kg/cm2 como máximo, para una edad de 28 d1as.

Cálculo Teórico Previo.

lo. Calculamos el área del espccimen *:.* 

 $A=\frac{\pi D^2}{4}$ , donde  $0=\frac{\pi D^2}{4}$  and  $\pi D$  a Diámetro del cilindro, en cm. "' Diámetro del cilindro, en cm.

20. En base a la proporción de la mezcla determinar en forma -aproximada la carga de ruptura. Considerar el área calculada. La ecuación a utilizar es:

 $f^{\dagger}c = \frac{p}{A}$ , donde  $f^{\dagger}c = \frac{p}{A}$  , donde sión en kg/cm<sup>2</sup> sión en kg/cm $^2$ 

P = Carga aplicada, en kg

A = Area de la sección circular, en cm<sup>2</sup>

Despejando P, tenemos:

P=(A)f'c

## V, DESARROLLÓ

lo. Determinar nuevamente las dimensiones del cilindro: altura, -diámetro y peso, anotando en la hoja de registro. (Fig. 21) 2o. Colocar el especimen en la mesa de la máquina, centrándolo en

los anillos de ésta.

- Jo. Una vez centrado col.ocar el. compresOmetro, cuidando que el indicador de deformación quede a la vista del observador para su posible lectura. También colocar el soporte universal a un lado del especimen; situar a tope con el puente móvil, el pivo te del. indicador de cuadrante. (Fig. 22)
- 4o~ Seleccionar el. rango de carga. En este caso será de 60 ,ooo kg. Anotar las constantes de lectura del compresometro y del indicador de cuadrante, no olvidando ajustar en ceros. Iniciar la carga a la velocidad especificada y leer simultaneamente en máquina, comprcs6metro o indicador.
- So. Cuando el especimen llegue a la ruptura, anotar las lecturas correspondientes ·a la carga, deformaci6n y acortamiento. Retirar el. compresdmetro y hacer un dibujo de la falla. (Fig. 23)
- 60. En base a los datos de la bitácora trazar el diagrama e-d, de cada cilindro.

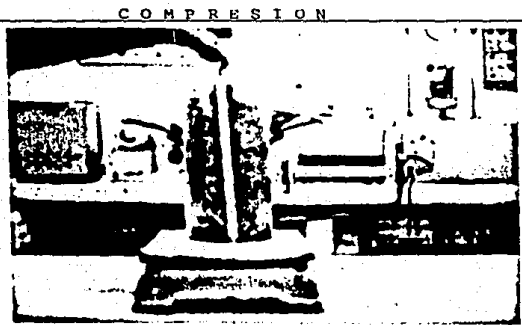

 $Fig. 21$ 

Obtener las dimensiones del cilindro.

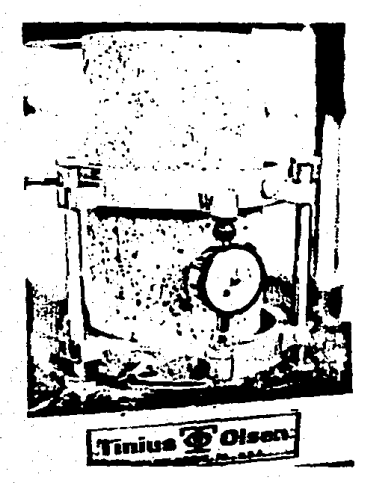

fig. 2

Compresómetro mectinico.

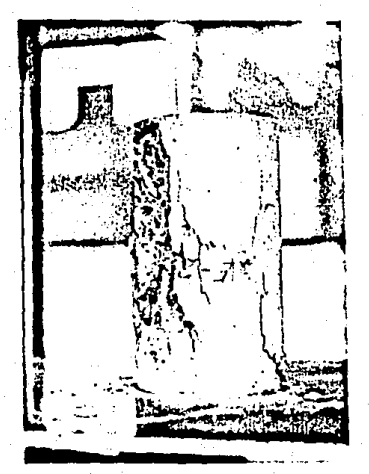

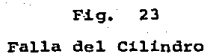

COMPRES ION

## VI, OBSERVACIONES DE LA PRUEBA

La fractura de la probeta de acero es en forma diagonal: no así en los especímenes de concreto donde se distinguen 2 tipos de falla:

- a) Cónica, en el caso de muestras cilíndricas
- b) Piramidal o en forma de reloj de arena, en el caso de -mues tras c'úbicas.

Estas fallas se ilustran en la fiq. (VI.1) incisos (a) y (b), a diferencia de la prueba de tensión, durante la prueba de compresión no es fácil destruir cualquier material. La forma de la frac tura de las muestras comprimidas depende de la magnitud de las --fuerzas de fricción de contacto. Si son grandes se da una fractura por medio de corte (fig. VI.1) inciso (c). Por el contrario si son pequeñas la fractura se produce por separación longitudinal (fig. VI.1) inciso (d).

Como se aprecia en la fig. (VI.2), a medida que se produce la compresión, en las superficies laterales del especimen surgen. fuerzas de roce que son dirigidas por los radios, hacia su centro <sup>y</sup>que .impiden la deformaciOn en direcci6n horizontal.

Como lo demusstra la experiencia, cuanto menor es el coefi-ciente entre la altura de la muestra y su diâmotro, mayor influencia produce el roce de contacto en los resultados de las pruebas.

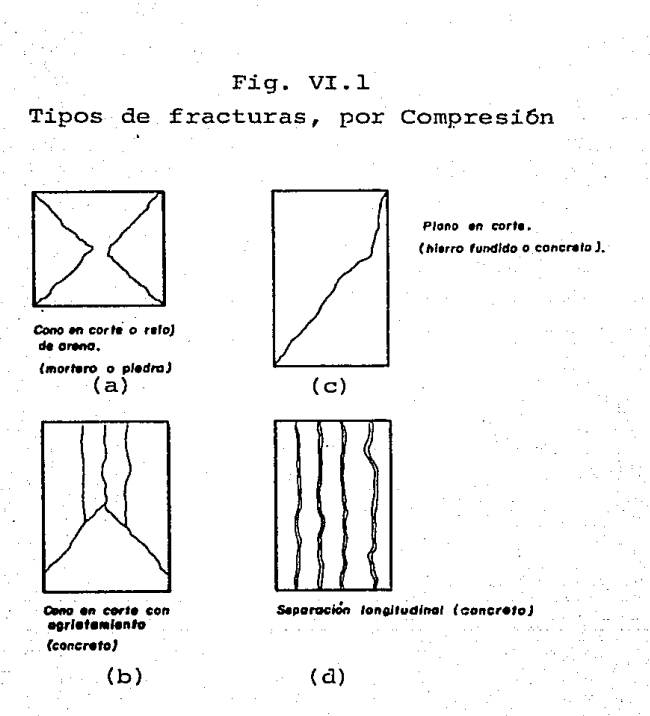

# Fig. VI. 2

Estado de esfuerzos durante 1a compresi6n

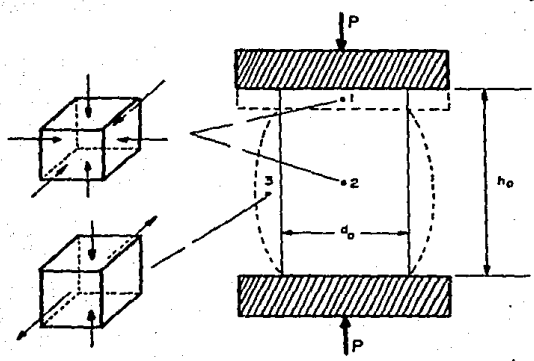

#### COMPRES ION 94

#### Trazo de la gráfica e-d

En base a los datos de bitácora, trazar la gráfica e-d, de ca da uno de los 3 cilindros.

En cada gráfica se calculará el límite de resistencia, gráfica mente. Además del indice de resistencia, el acortamiento relativo y el módulo de elasticidad, por medio de ecuaciones. A continuación se describe la forma de obtener dichos valores:

- a) Basándose en la ecuación, f'c =  $\frac{P}{2}$ , determinar el índice de resistencia a la compresión de los cilindros de prueba.
- b) El acortamiento relativo se calculará con la siguiente ecuación:
	- $\frac{h_0 h_f}{h_0 h_f}$  100, donde:  $\epsilon$  = Acortamiento relativo del cilindro, en porcentaje

h<sub>n</sub> = Altura inicial del cilindro, en am. h<sub>e</sub> = Altura final del cilindro, en cm.

- c) Comparando con la gráfica (fig. VI.3) verificar que con la edad, la resistencia a la compresión aumenta.
- d) Determinar el límite de resistencia en forma analoga a como se hi zo en la práctica # 3 de este Manual.
- eJ Ca1eular e1 módulo do elasticidad del concreto con la siguiente ecuac16n:

 $E_c$  \* 12,000  $\sqrt{f'c}$ , donde: Ec \* Módulo de elasticidad del concreto

 $12,000 =$  Constante dada por el Institu to de Ingenieria de la U.N.A.M.

 $f'$   $c$   $\approx$  Indice de resistencia a la compre. sión de los cilindros probados.

f) Anotar la lectura dada por el. eornpres6metro,

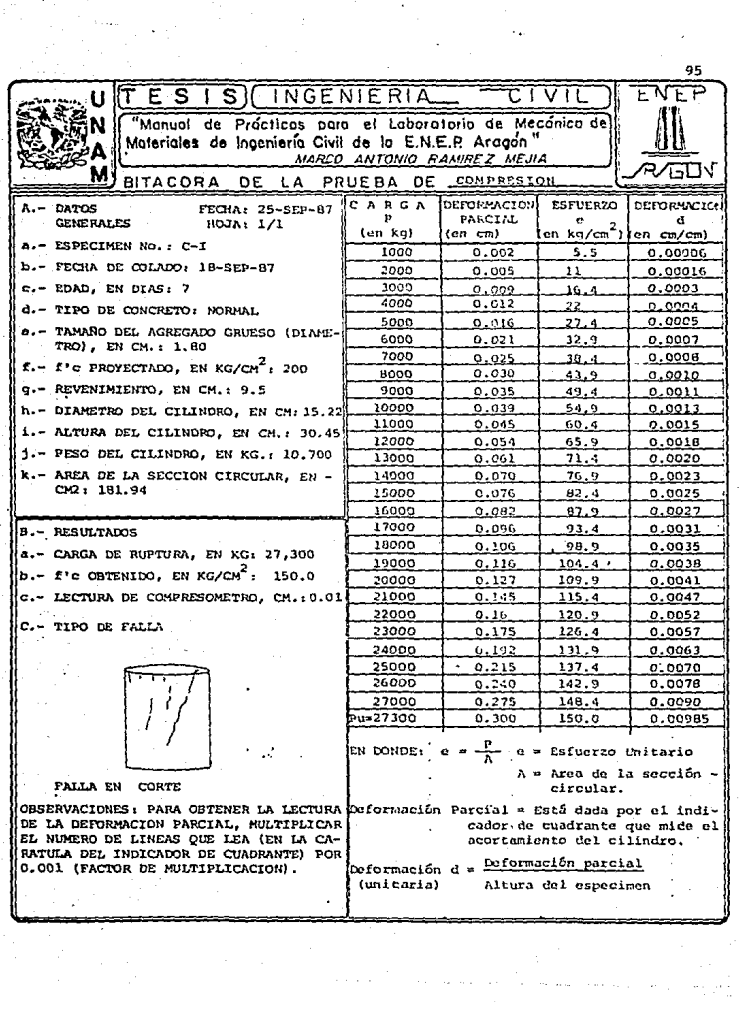

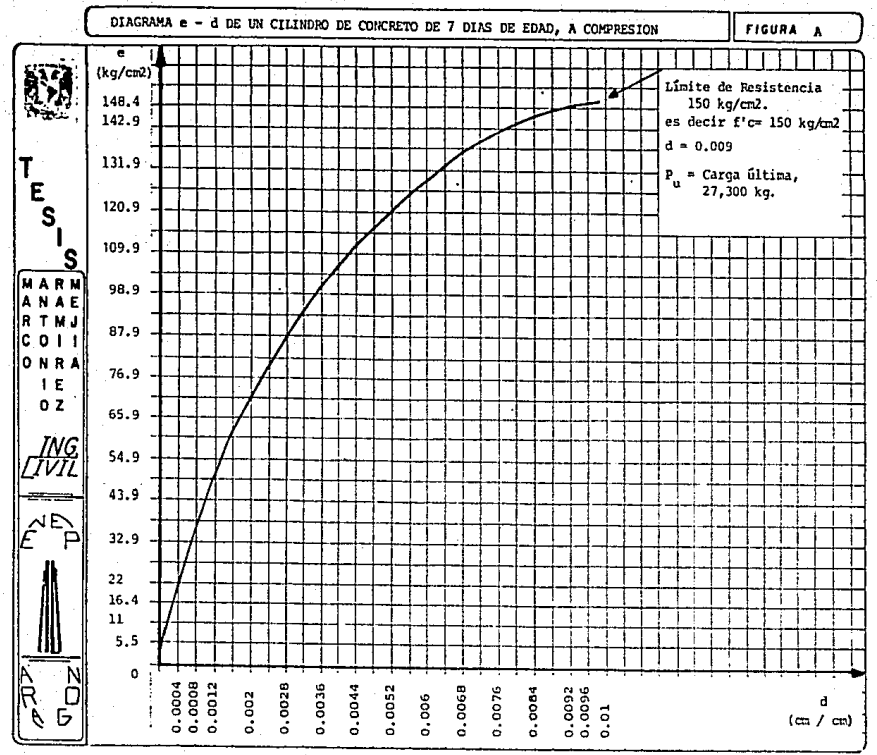

 $\mathfrak{s}$ 

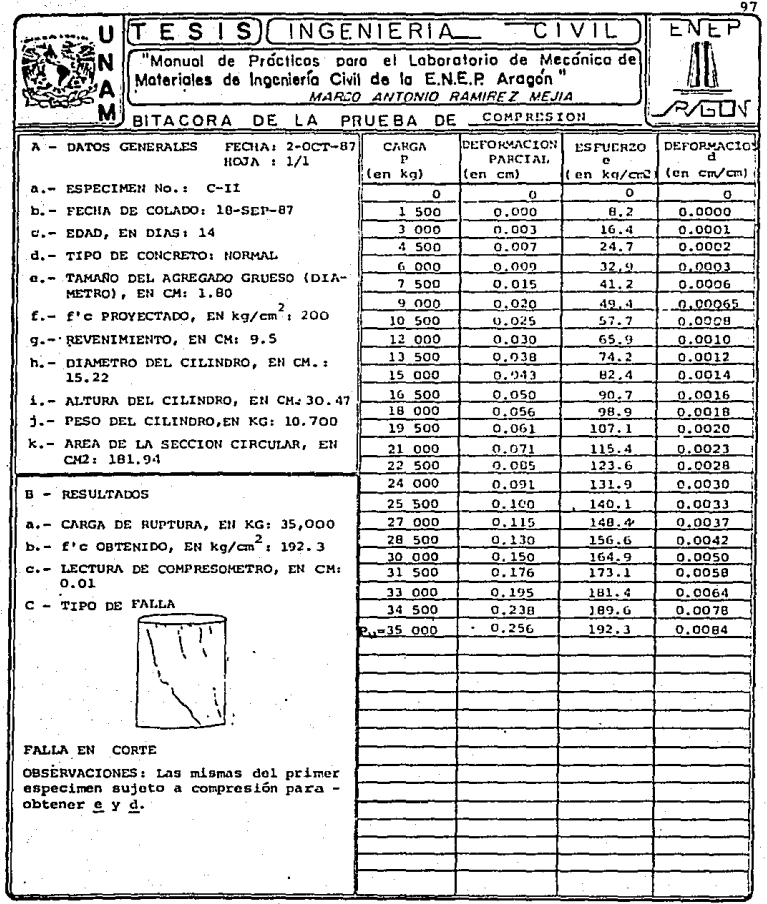

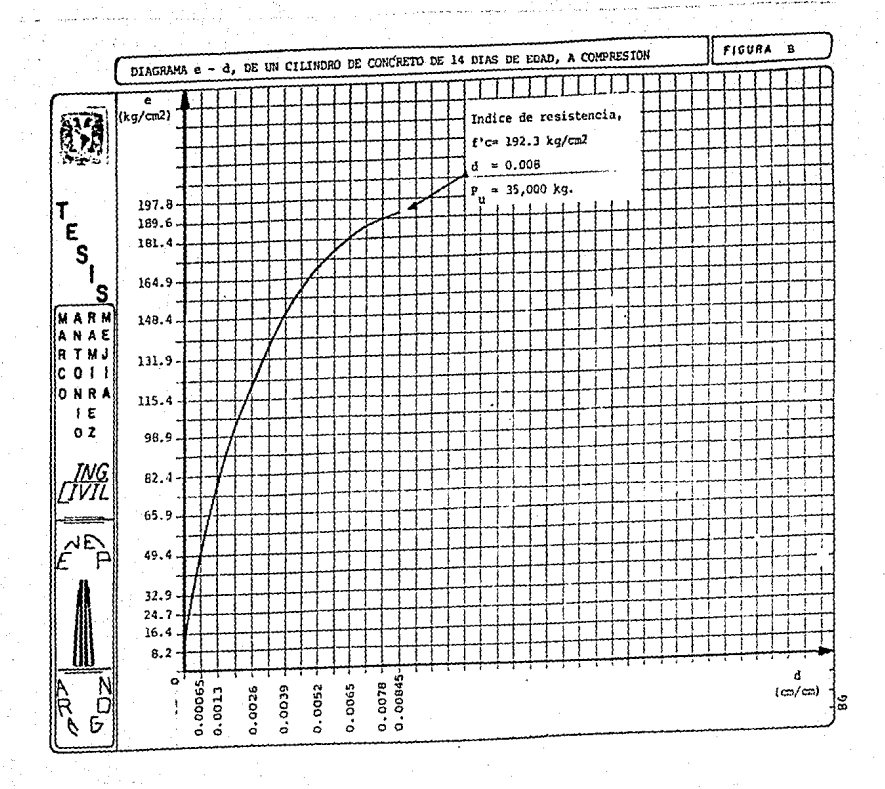

t

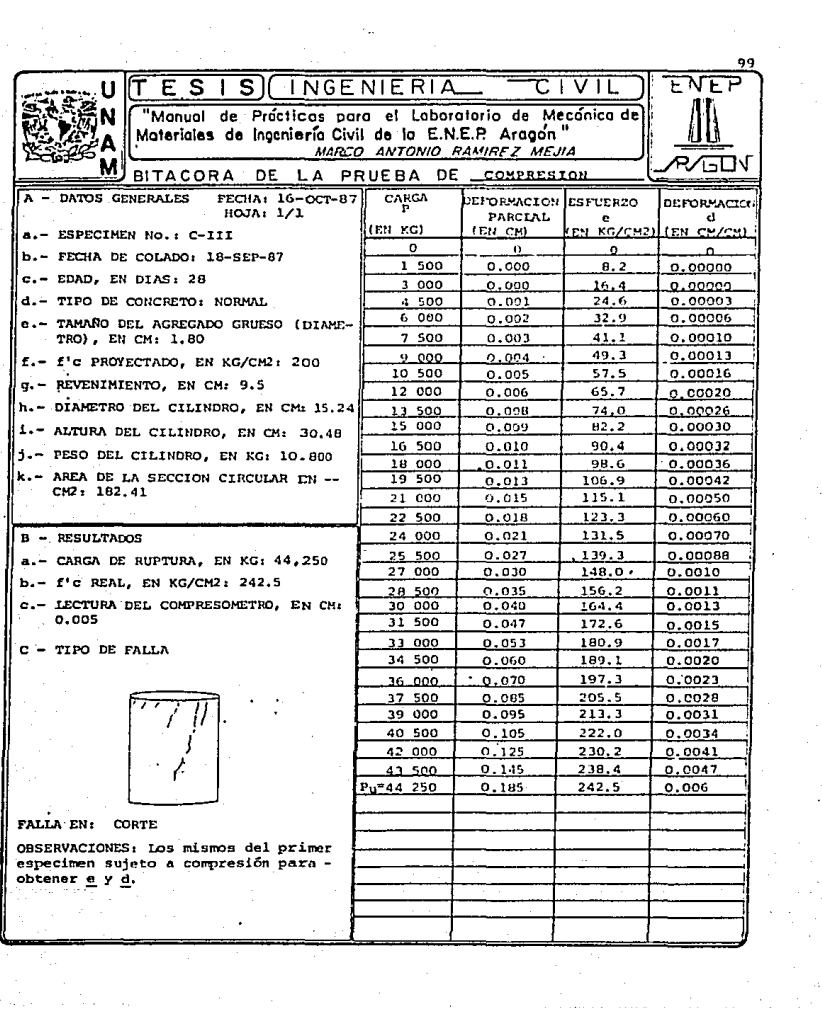

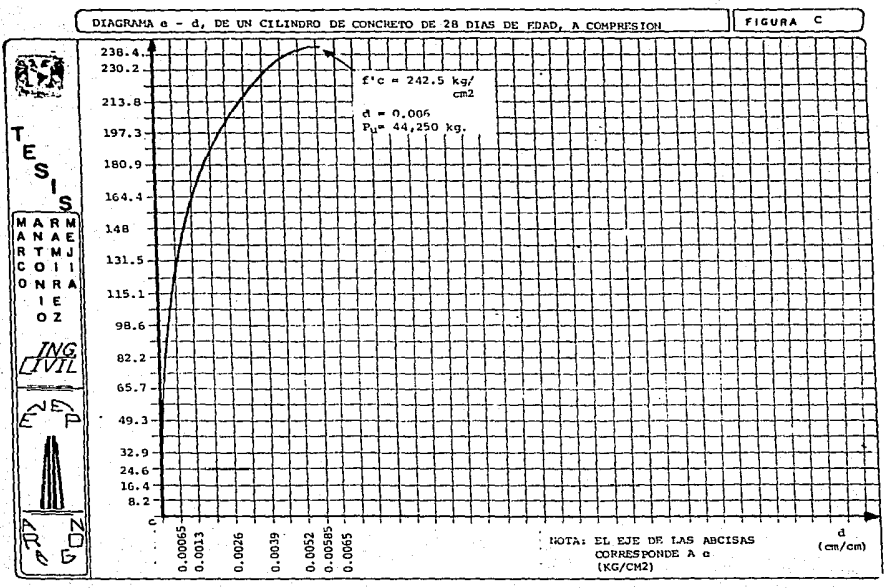

ᄫ

 $\varphi_{\sigma\sigma}$  ,  $\varphi_{\sigma\sigma}$  ,  $\varphi_{\sigma\sigma}$  ,  $\varphi_{\sigma\sigma}$  ,  $\varphi_{\sigma\sigma}$ 

### VII. ANALISIS DE RESULTADOS

En la siguiente tabla se resumen las características mecánicas obtenidas de los 3 cilindros:

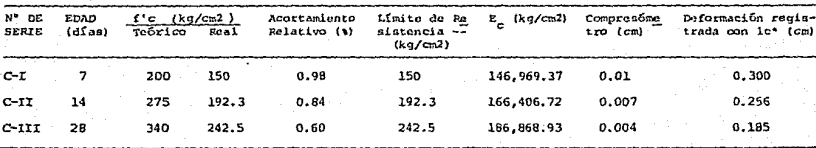

1c = Indicador de cuadrante (Vea la Tabla 12)

#### COMPRESION 102

En base a las gráficas obtenidas de cada especimen, se ve que la resistencia máxima no corresponde a una deformación unitaria de entre 0.002 y 0.003.

En la tabla que resume los resultados se nota que los valo res de f'c teóricos y reales distan entro sí. Las causas pueden sera

- Falla en la relación agua-cemento.
- Proceso de fraguado (alterado por las condiciones ambientales).
- Proceso de curado.
- Posibles errores de marcaje de la Máquina Universal.

Las condiciones en que se realizó la tabla VI.3.

De la tabla de resultados se tiene que:

- a) El acortamiento disminuye al aumentar la resistencia del espe-Címen.
- b) El modulo de elasticidad aumenta conforme se incrementa la resistencia y edad del cilindro.
- c) La geformación del ospecimen disminuye al aumentar la resisten cia a la compresión del concreto. Esto lo marcó el compresómetro mecánico.
- d) La deformación (en cuanto a la altura de la probeta) disminuye al aumentar f'c.

Contenida en el Instructivo para concreto da la Secretaría de - Recursos Hidráulicos.

## VIII. CONCLUSIONES

Observando los resultados de la prueba de compresión en cilindros de concreto, se concluye que el índice de resistencia (f'c) au mento conforme aumentaba la edad del especimen. Esto se debe al -proceso continuo de hidratación del cemento. lo cual influve en el incremento de capacidad de carga del concreto; también influye el tipo de comento usado. Si la velocidad de carga se eleva, la resis tencia a la compresión aumenta. Por ello se recomiendan velocida-des lentas, a fin de tener valores más estables y confiables.

El cabeceo -con diversas sustancias- de las caras irregulares del cilindro, afecta la resistencia, es decir mientras más alta sea la resistencia a la compresión del material de remate o cabeceo, ma yor será f'c. Si la relación aqua-comento aumenta. la resistencia disminuve.

Los diagramas e ~ d obtenidos confirman la hipótesis de que el concreto no es un material elástico, ya que la parte inicial de las curvas no es exactamente recto.

El indice de resistencia obtenido en cada cilindro, no debe -tomarse como representativo de la resistencia del material bajo - cualquier condición de carga. El indice dará idea de las cualida-des que pueden espararse del material, bajo la carga de compresión.

# CAPITULO

# PRUEBA DE *FLEXION*  EN VIGAS DE CONCRETO REFORZADO

## l. OBJETIVO

Someter a flexi6n una vi9a de concreto armado, observando ln falla que ocurre al llevar el espocimen hasta su ruptura, medir la flecha máxima y calcular el módulo do ruptura a partir de los datos de bitácora.

## II. INTRODUCCION

Se dice que un elemento está a flexión cuando las fuerzas que actúan sobre éste producen en una parte de su sección transversal, esfuerzos de compresi6n y sobre la otra parte, esfuerzos de tensi6n.

El ejemplo típico de la flexión lo observamos en las vigas. -Esa flexión la pueden provocar cargas transversales o momentos producidos por cargas excéntricas paralelas al eje longitudinal de la pieza.

La flexiOn puede ir acompañada del. esfuerzo directo, el. corte transversal o el corte por torsión. Cuando únicamente actúan esfuer. zos flexionan tes se dice que existe una condición de "flexión pura". Normalmente la flexión va acompañada por el corte transversal.

Cuando una viga se está flexionando, las fibras que están en compresión se acortan y las fibras que están en tensión se estiran.

FLEXION 105

Vea la figura (II.l).

La deflexión de una viga, os el desplazamiento de un punto so bre la superficie neutra de ésta de su posición original, y que ocq rre bujo la accí6n de una fuerza.

La defJ.exiOn as una medida de la rigidez general de una viga dada. Por otra parte las mediciones de las deflexiones constituyen un medio para determinar el módulo de elasticidad del material en flexión. Es importante hacer notar que si hay esfuerzos cortantos transversales, el módulo de elasticidad en flexión tiende a ser inferior al correspondiente al esfuerzo axial, ya que las deformacio-nes por corte tienden a aumentar la deflexión.

En la prueba de flexión se emplean dos esquemas de carga de la muestra, dispuesta en apoyos fijos:

- 1.- La carga se aplica concentrada en el centro del claro de la viga, cono lo muestra la fi9ura {Ir. 2), inciso (a).
- 2.- La carga se aplica en dos puntos que se encuentran a una misma distancia de los puntos de apoyo, como se ve en la fígura  $(II.2)$ , inciso  $(b)$ .

En esta prueba aplicaremos el primer esquema de carga en  $2$  ti pos de vígas: una de concreto simplemente armado y otra. doblemente armada, también de concreto (con una edad de 14 días).

Las figuras (II.3) y (II.4), muestran el arreglo general para el caso de J.a vigs. con car9a concentrada a ]..a mitad del claro *y* para el caso de la viga con carga a un tercio de cada apoyo. Observe ios dispositivos de carga y soportes en vigas de madera en la figu-

FLEXION

## Fig. II.1

Esfuerzos en una viga a flexión

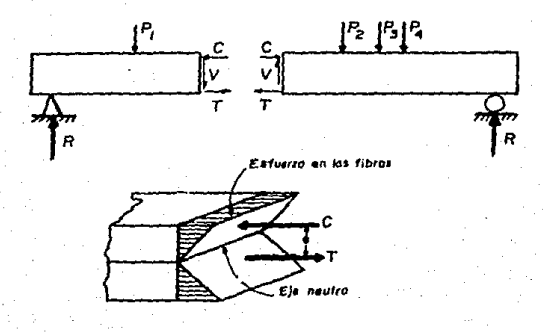

donde:

 $P = Carga$ 

C= Compresión

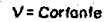

T= Tension

R = Reacción

 $e$  = Distancia

## Fig. II.2

Esquemas de carga en la flexión

*donde.* 

*L =Longitud* **de** *lo viga* **M;: Momento** 

**o=** *A* **la distancia entre el apoyo y el punfo de op'1oocldri de lo carga.** 

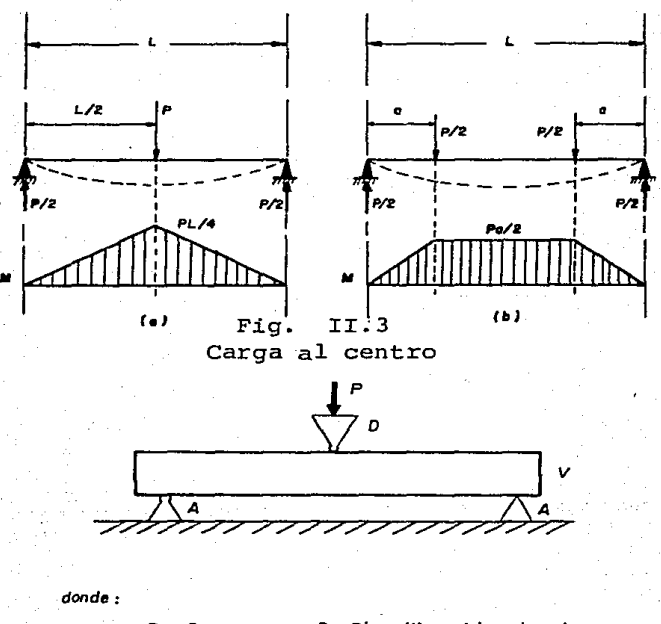

**P= Carga D= Dispositivo triangular de cargo A= Apoyo** V= Viga
ra (II.5)

A,- PROBETAS PARA FLEXION

a) Probetas estandarizadas

Para producir la falla por flexión, el especimen no debe ser demasiado corto con respecto a su peralte. As1, se recomienda una viga rectangular de concreto con agregado grueso hasta 6.35 cm. -- $(2\ 1/2")$  de diámetro máximo, de 10.16 cm  $(4")$  de ancho x 15.24 cm - $(6")$  de altura como minimo, y de 20.32 cm x 20.32 cm como máximo. El claro de la viga es de 3 veces su altura.

En esta prueba se utilizan dos vigas de 10.16 cm de ancho x 15.24 cm de altura y un claro de 45.7 cm, La viga simplemente armada llevarã 2 varillas de 0.79 cm (5/16") de diámetro y una longitud de 42 cm, fig. (A.1). La viga doblemente armada tendrá 4 varillas de 0.79 cm  $(5/16")$  de diametro, con 3 estribos de 0.64 cm - --(1/4") de diámetro, separados a cada 12 cm. Vea la figura (A.2).

B,- MÁQUINA DE PRUEBA

Se utilizará la máquina Universal, y los siguientes accesorios: En vez del plato de carga, se ajustará un dispositivo triangular simulando una carga concentrada al centro del claro de la viga; los 2 soportes o apoyos serán de tipo articulado, colocados sobre un ca--rri1.

Finalmente se medirá la deflexión con un deflectómetro mecánico; este instrumento está provisto con 2 rangos de medición: 12.5 mm y 75 mm. Se empleará este último rango para medir las deflexiones -

## Fig. II.4

Garga a 2 tercios del claro en la viga

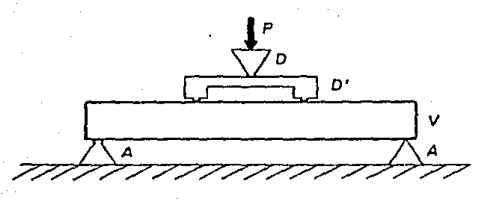

**donde:** 

**P =Carga** *D* **=** *Dispositivo trlongular de* **cargo**   $D^*$ = Dispositivo auxiliar de carga o los dos tercios . *de la viga*   $V = V$ lga **A= Apoyo** 

**0 <sup>11</sup>***= Dispositivo* **semiclrcufor do cargo** 

**S = Soporte ouxlJlor** 

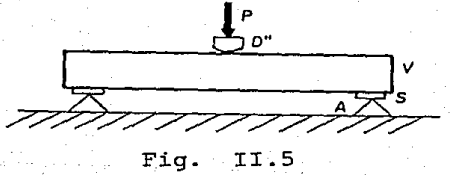

Carga al centro de una viga de madera

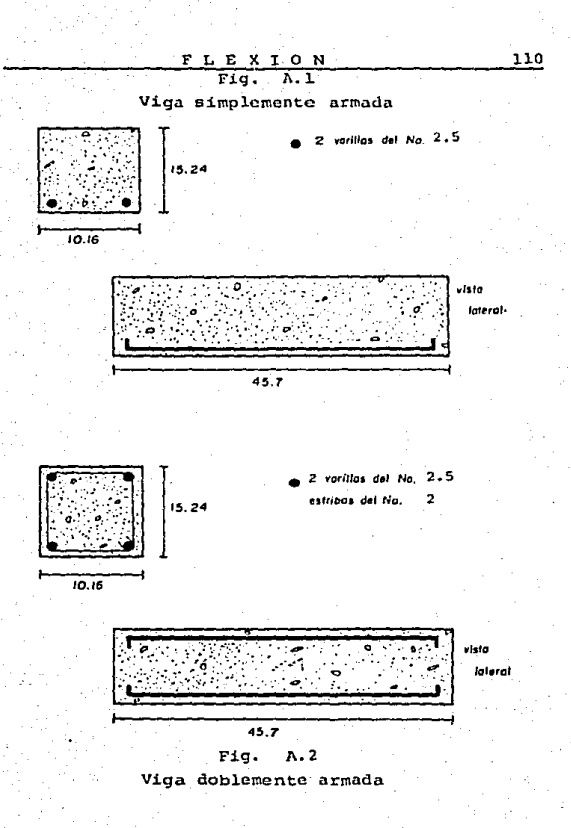

PLEXTON 111

en ambas vigas, recordando qua al inicio de la prueba, el indicador de cuadrante cstarti ajustado en cero.

C,- RECOMENDACIONES ANTES DE LA PRUEBA

#### $a -$ Prcparaci6n del equipo

El carril debe estar engrasado, para mejorar el asentamiento de los apoyos en este. Atornillar fuerte para evitar cualquier po sible desplazamiento. El dispositivo triangular de carga debe estar bien atornillado al puente móvil de la máquina y ser perpendicular a la superficie de apoyo en la viga.

En cuanto al deflectómetro, cuando se haga una medición en un rango de 12.S mm, dcbcrtin ser retiradas las pijas superior e infc- rior próximas al indicador de carátula. Cada linea de éste será -igual a o.ces mm, es decir una vuelta completa vale 0.5 mm. Si por el contrario se mide en un rango de medición de 75 mm, retirar las pijas superior e inferior distantes del indicador caratular, dejando as! el brazo o palanca de medici6n apoyado en las dos restantes pijas. Ahora cada linea tendrá un valor de 0.05 mm, por lo que una revolución completa equivaldra a 5 mm. En ningún caso se sacan todas las pijas, pues el. dispositivo de palanca será afectado.

#### b. - Preparación del. Especimen

Se utilizan dos vigas de concreto de 10.16 x 15.24 x 45.7 cm, con un armado simple la primera y con un armado doble la segunda. - Su elaboración es descrita a continuación.

Manufactura de una viga de concreto

1.- Equipo

- a) Molde o en este caso, cajón hecho de cimbra aparente -triplay-, bien reforzado. El molde será de 10.16 x 15.24 x 4S.7 cm, medidos a paños interiores.
- b) Cuchara de albañil
- e) Varílla de 1.59 cm ø, con un extremo redondeado, y 50 cm de lonqitud,

d} Cucharón

- e) Regla metálica para enrasar
- f} Charola qrande
- 9) Aceito para motor
- h) Estopa

(Fig. 1).

2. - Materiales

- a) Grava bien graduada, de 1.90 cm de diámetro, como máximo tamaño
- b) Arena cernida, de tamaño máximo de 1.19 mm
- e) Cemento gris norma1
- d) Acero de refuerzo grado estructural 42; 2 varillas do O. 79 cm de diâmetro y 4 varillas de 0.79 cm de diámetro. Las 6 varillas serán de 42 cm de longitud
- e} Alambr6n de 0.64 cm de diámetro.

3.- Procedimiento

lo. Revisar que el cajón no tenga residuos de concreto, astillas u otros objetos pues afectan el acabado de la viga. El molde o ca jõn debe estar sellado para evitar pérdidas de agua o mortero. -

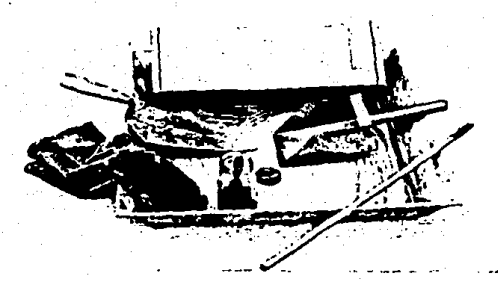

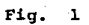

## Equipo para la manufactura de una viga de -concreto.

113

De lo contrario se pueden sellar las juntas, con mastique, grasa para chassis o plastilina. Se procede a aceitar toda la superficie interna, sin dejar grumos o residuos de estopa. Colo-car el acero de refuerzo. (Fig. 2 y Fig. 3).

- 2o. Elaborar la mezcla cuidando la relación agua cemento. Luego -vertir on la charola y uniformizar con el cucharón. (Fi $a$ , 4) lo .. Dependiendo del pe;-alte del molde, llenarlo en 2 capas (para un peralte de 15 a 20 cm} o en 3 capas (peralte mayor a 20 cm}. Al formar cada capa, procurar depositar el concreto en forma uniforme a lo largo de todo el molde, evitando la segregación del. agregado grueso l.lenando las esquinas y aristas con ia ayuda de una cuchara de albañil. (Fig. 5)
- 4o. Utilizar la varilla de 5/8" ø para compactar y redistribuir el concreto, de 1a siguiento forma:

La primera capa se compacta aplicando una penetración de la varilla por cada 10 cm<sup>2</sup> de superficie del molde, es decir, en --nuestra viga de l0.17 x 45. 7 *cm* (4 x 18 pu1gadas) deben hacerse por lo menos 46 penetraciones distribuidas uniformemente en toda 1a superficie, atravesando completamento la capa, teniendo cuidado de no mover el acero. (Fig. 6)

- So. Antes de colocar la siguiente capa cerciorarsa que no existan vacios u oquedades en la superficie del concreto, sobretodo en las orillas y esquinas; de lo contrario, golpee suavemente con la varilla, en los costados del molde. (Fig. 7)
- 60. Introducir la cuchara de albañil entre las paredes del molde y el concreto, hasta tocar el fondo. Recorrerla a 1o largo de las

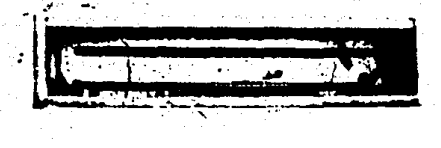

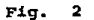

#### Colocación del acero de refuerzo

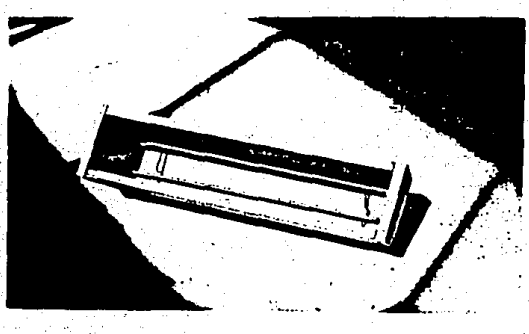

Fig. 3

Se debe engrasar ei molde de la viga.

115

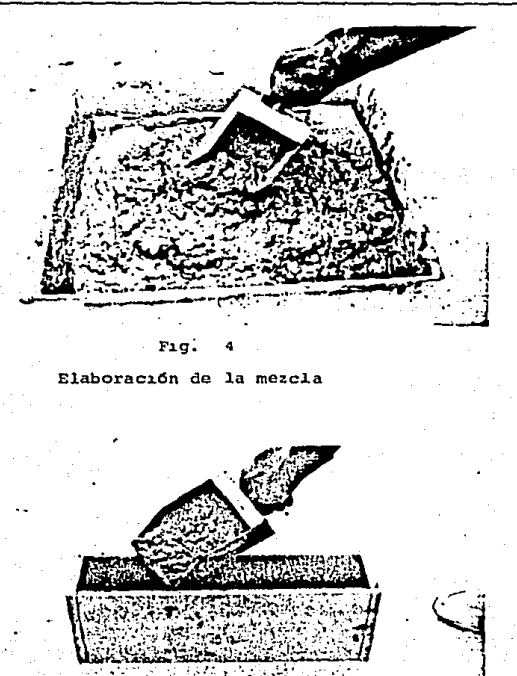

 $Fig. 5$ 

Al vertir la mezcla, hacerlo con precaución para no mover mucho el acero

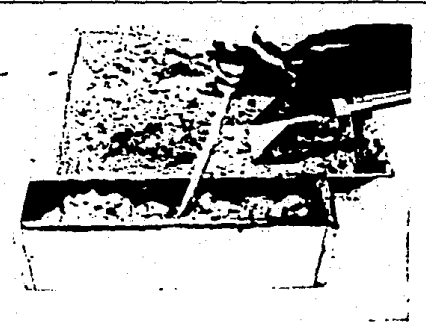

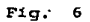

Picado del concreto, con la varilla.

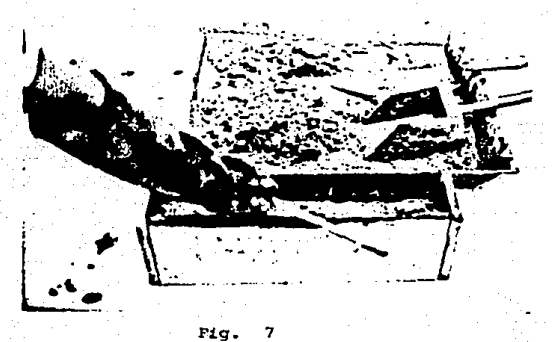

Evitar los vacios en el concreto

FLEXION HB

paredes laterales, evitando así, las burbujas de aire. Nuevamen te golpear en forma ligera. (Fig. 8)

- 7o. Llenar en una segunda capa, sobrepasando el peralte de la viga, en forma uniforme. (Fig. 9).
- So. Compactar con igual. nO.mcro da penetraciones como en l.a ler. capa pero cuidando de no atravesar ésta, más allá de 1 cm aproxi-. madamente. {Fig. 10)
- 9o. Hecho lo anterior se procede a enrasar con la cuchara con movimiento de vaivén, sobre los bordes superiores del molde, el menor nOmcro de veces posible, para obtener una superficie plana y uniforme. cuidar que no existan depresiones o promontorios de más de 2 mm.

De lo contrario afinar con la cuchara y pasar la regla nuevamen te. (Fig. 11)

- 100. Cubrir el molde con una jerga húmeda o plástico y dejar reposar durante 48 horas. (Fig. 12 )
- llo. Descimbrar el especimen cuidando de no romper los bordes o aris tas de la viga. Con un plumin marcar el número de serie y la fe cha de colado. (Fig.13).
- l.2o. Almacenar· el especimen en el cuarto de curado a una temperatura entre 21 y 25 °C, y una humedad relativa de 95 al 100% hasta su ruptura. Si no se cuenta con cuarto de curado, sumergir el espe cimen en una pileta con agua. (Fig.14 ).

D,- VELOCIDAD DE PRUEBA

Aplicar la carga en forma continua a una velocidad de aproxima damente 250 kg por minuto.

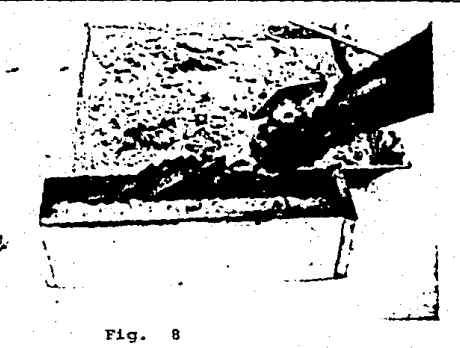

El recorrido con la cuchara se hace sin profundizarla mucho.

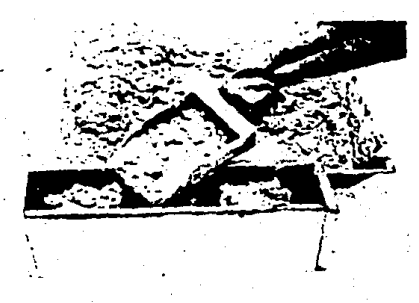

#### Fig. 9

Llenar en una segunda capa rebasando el peralte del molde.

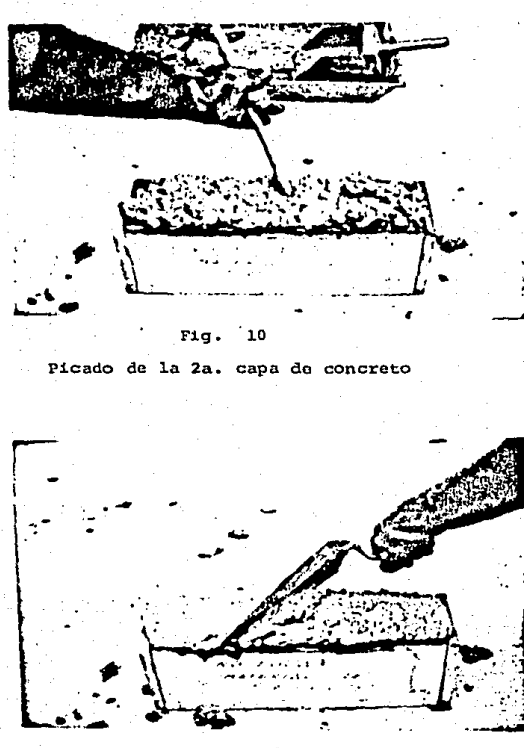

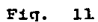

Enrasado y afinado con la cuchara.

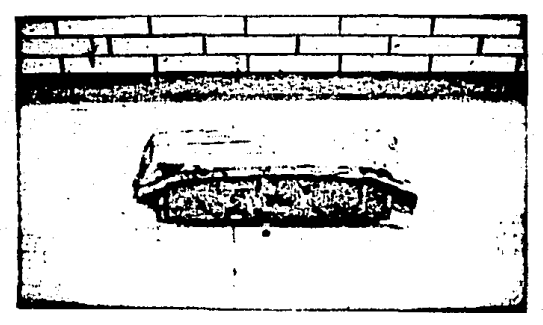

Fig.  $12<sup>2</sup>$ 

Cubrir el molde con un lienzo húmedo (mantenerlo hûmedo hasta el fraguado del especimen).

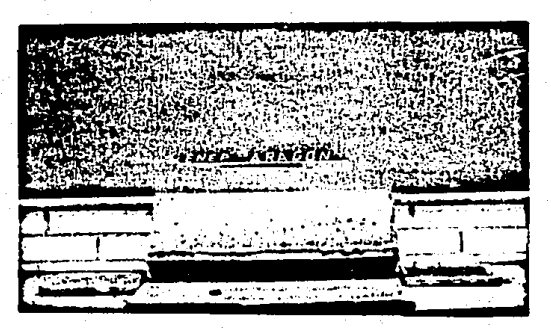

Fig. 13

Descimbrado y marcaje del especimen.

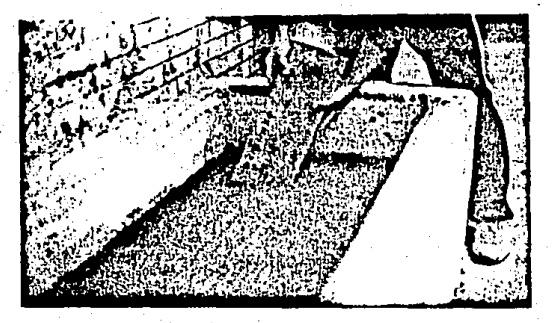

## $Fig. 14$

Curado del especimen, sumergiendolo en una --

pileta.

# III. EQUIPO

- Māquina universal a)
- Deflectômetro para flexión ъï
- Regla  $\mathcal{L}(\mathcal{O})$
- Flexometro  $\mathbf{a}$
- Carril y apoyos articulados e)
- $f$ ) Báscula

#### **IV. MATERIAL**

Viga de concreto armado de 10.16 x 15.24 x 45.7 cm (armado simple y doble).

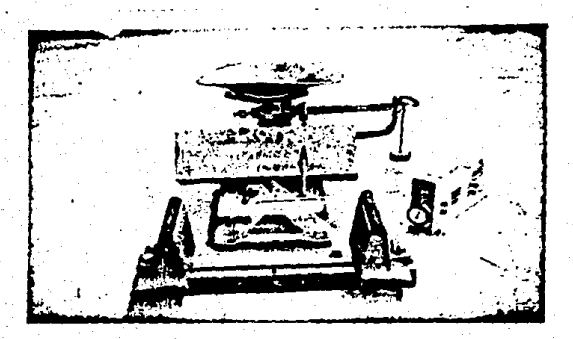

15 Fig. Equipo para realizar la prueba de flexión.

 $($ Fig. 15 $)$ 

#### $V, \neg$  DESARROLLO

- 1o. Determinar todos los datos relacionados a la elaboración de la viga. Pesar 1a viga y medir su longitud, su ancho -a la mitad del claro- el peralte total y el peralte efectivo. (Fig. 16). 2o. Utilizando escuadra y lápiz do color, marcar el centro del cla ro, los puntos de apoyo, el eje neutro y en la cara inferior - -en el centroide de la viga- el punto de contacto con el deflec t6mctr0. (Fig. 17}
- 3o. Colocar el. carril sobre la base de la máquina universal, con los respectivo apoyos. (Fig. 18 ).
- 4o. Cada apoyo deberá estar fuertemente atornillado ul carril. (Fig. :.19).
- So. Colocar la viga sobre los apoyos: entre el eje del upoyo y el paño exterior del especimen deberá existir una distancia de 6 cm. Asimismo centre la viga -en e1 sentido transversal. respecto del. carril- en cada apoyo. (Fig. 20)
- 60. Una vez ubicada la viga, colocar el deflectómetro. La punta -del brazo de éste, deberá tocar el punto -centroide del especimcn- previamente marcado en la cara inferior. Posteriormente atornillar debajo del puente movil, el dispositivo triangular de carga. (Fig. 21).
- 7o. El eje del dispositivo de carga coincidirá con el eje -línea -central- del especimen. La línea auxiliar que se encuentra en e1 lado derecho (vea la figura) corresponde a un plano paralelo a la carga. (Fiq. 22)

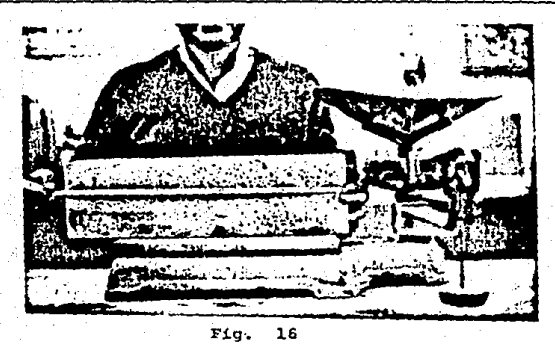

Anotar las dimensiones en la bitácora

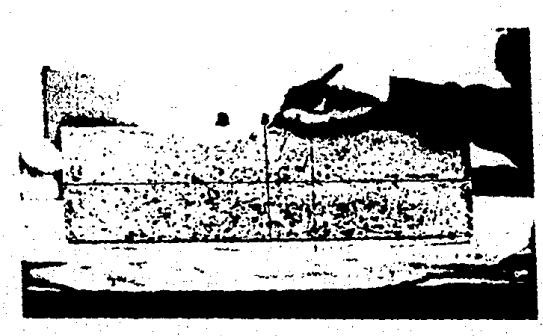

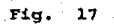

Marque también una línea auxiliar, paralela a la linea central. (Linea punteada).

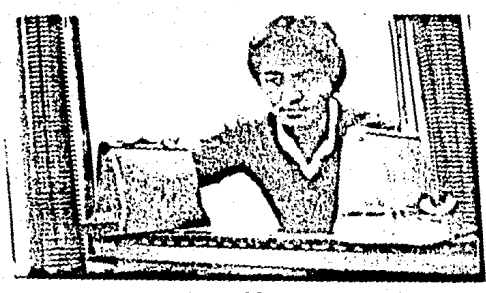

 $\sim$  $\ddot{\mathbf{r}}$ 

 $\mathbf{r}$ 

 $Fig. .18$ 

El carril se coloca diagonalmente pues sobrepasa el ancho de la base de la máquina

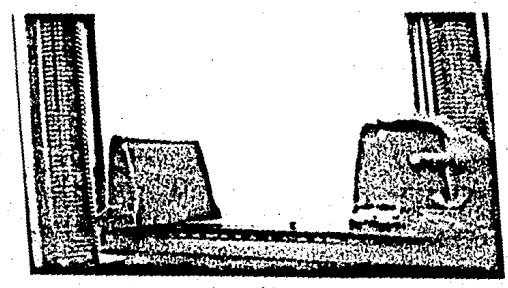

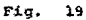

Apoyos atornillados al carril

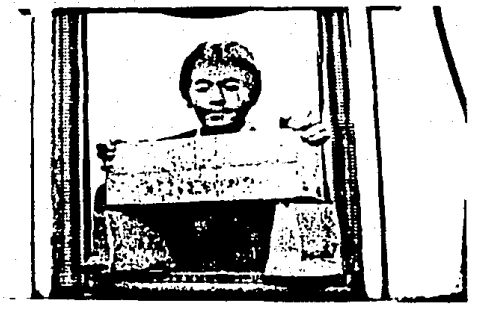

Fig. 20

Colocar la viga centrándola exactamente.

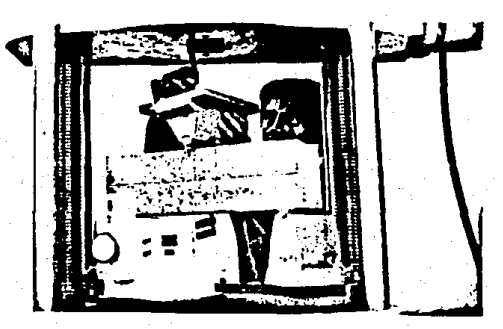

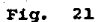

Dispositivo de carga y deflectómetro

 $127$ 

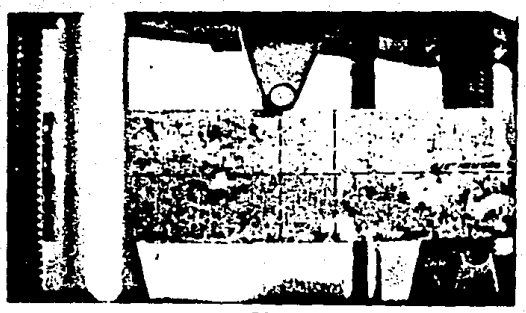

 $Fig. 22$ 

Los ejes del dispositivo de carga y el especimen deben coincidir.

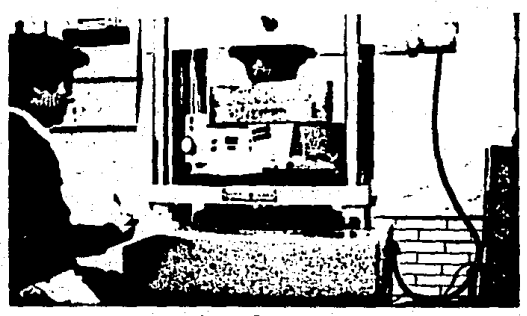

Fig. 23

No olvidarse de ajustar en ceros el deflectómetro y la máquina universal

129

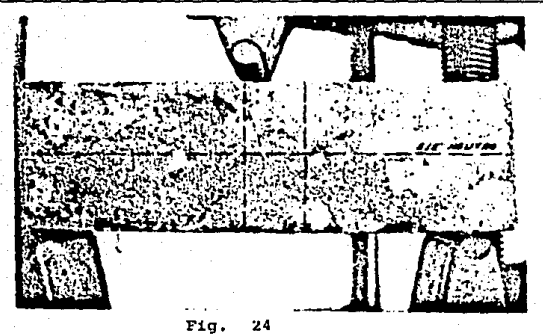

Al ocurrir el primer agrietamiento observe las .<br>1 ineas paralelas y anote algún cambio notable de su posición

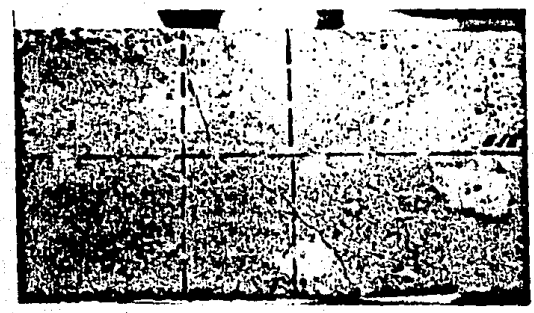

Fig. 25

Dibujar la falla de la viga en la bitácora.

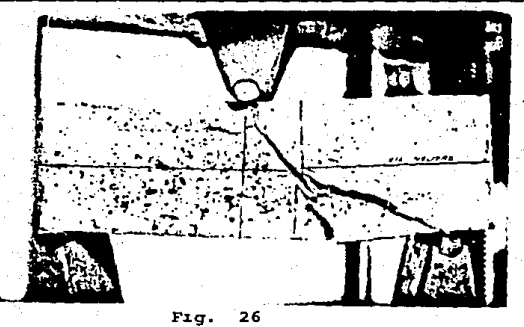

 $131$ 

Volver a cargar el especimen para llevarlo a una fractura total

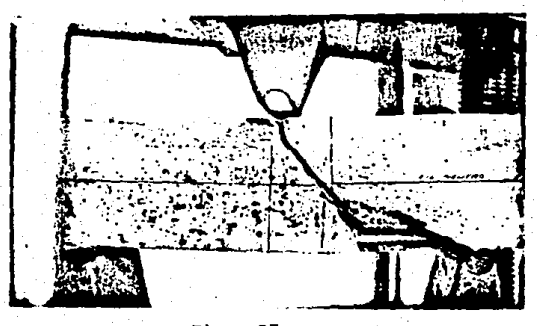

Fig. 27

Anotar algún cambio en el acero de refuerzo

PLEXION 132

#### VI. OBSERVACIONES DE LA PRUEBA

Se analizan ahora los distintos tipos de falla en especímenos de acero, de concreto simple y de concreto armado.

- 1.- En vigas de acero dúctil
	- a) Falla por cedencia de las fibras extremas

Cuando las fibras extremas alcanzan el punto de ccdencia, la deflexión de la viga aumenta más rápidamente con respec to a un incremento de carga. Si la viga es de sección grue sa y fuerte de tal forma que no puede torcerse, la falla se verifica con un pandeo gradual hasta el colapso.

b) Falla por pandeo

En una viga de claro largo, las fibras que están en compresión, actúan de manera similar a las de una columna, pudien. do ser la falla por pandeo. El colapso se debe a que la estabilidad lateral de la viga está disminuida, porque sus fi bras extremas son esforzadas hasta el punto de cedencia.

e) Falla en el alma

Las viguetas I -miembro de alma delgada- pueden fallar debi do a esfuerzos cortantes excesivos en el alma o por pandeo de 6sta, debido a esfuerzos compresivos diagonales.

En vigas de concreto simple

En el concreto simple -material. quebradizo- ocurre la fa11a - por ruptura s(ibita. Esta falla inicia en las fibras tensivas ya que como es sabido, el concreto tiene poca resistencia a 1a tensi6n.

3.- En vigas de concreto armado

- a) Cuando el acero falla debido a los esfuerzos sobre el punto de cedencia, aparecen grietas verticales sobre el lado tensado de la viga.
- b) Cuando el concreto falla por compresión, en las fibras en compresión más alejadas.
- e) cuando el concreto falla por la tcnsi6n diagonal, debida a esfuerzos cortantes excesivos y que dá como resultado - grietas que descienden diagonalmente hacia los apoyos, tornándose horizontales justamente arriba del armado principal.

En vigas de madera

Las diversas fallas que ocurren en vigas de madera están esque matizadas en la fiq. (VI.l).

- BitScora de la prueba

Analizaremos las 2 bitácoras obtenidas de las 2 vigas, en cuanto a la carga de ruptura y la deflexión que tuvieron ambos espe c!menes.

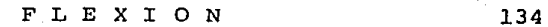

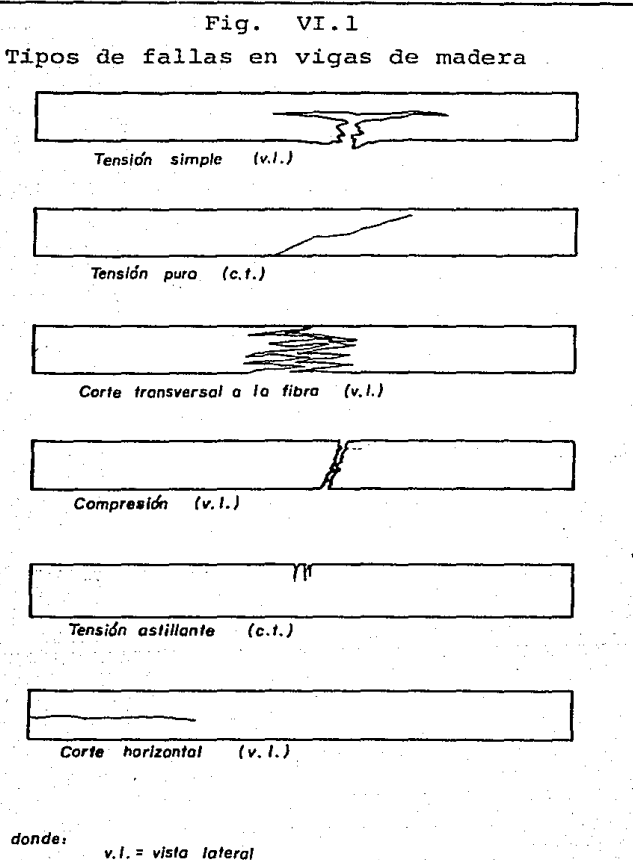

c.t. = cara en tensión

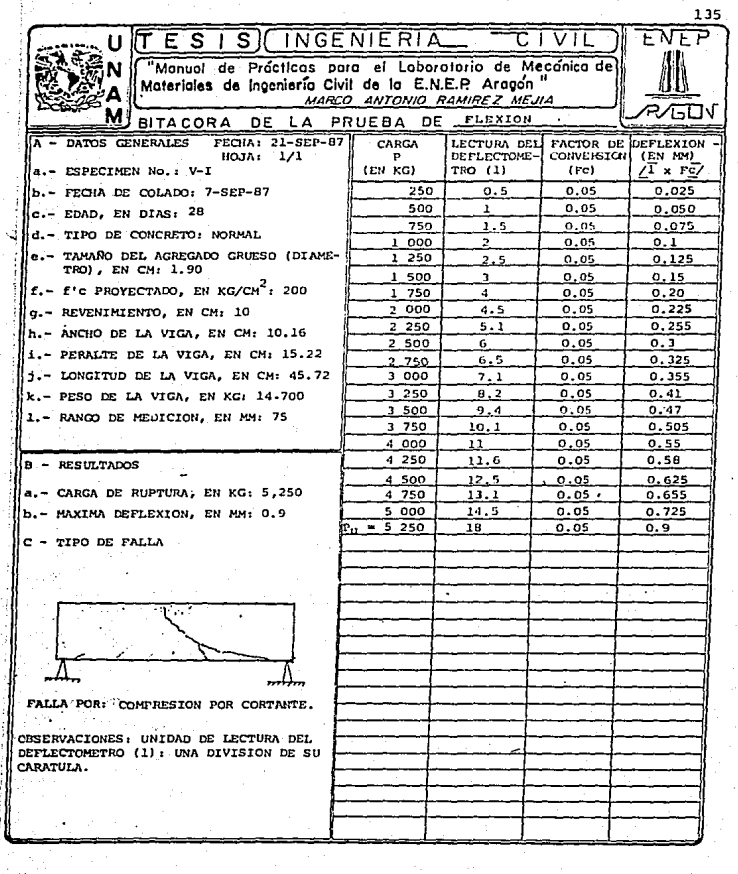

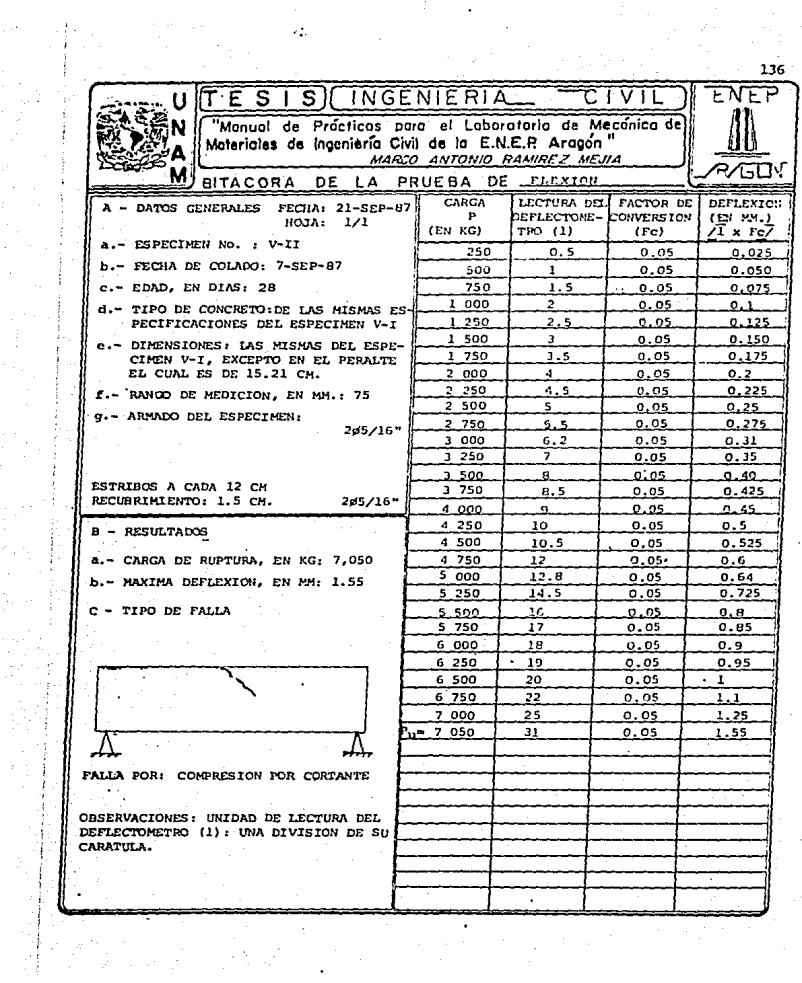

 $\frac{1}{\sqrt{2}}\sum_{i=1}^{n}\frac{1}{\sqrt{2}}\left(\frac{1}{\sqrt{2}}\right)^{2}$ 

 $\label{eq:2} \begin{array}{l} \mathbb{E}\left\{\frac{1}{2}\sum_{i=1}^{n} \left(\frac{1}{2}\right)^{2} \right\} = \mathbb{E}\left\{\frac{1}{2}\sum_{i=1}^{n} \left(\frac{1}{2}\right)^{2} \right\} \\ \mathbb{E}\left\{\frac{1}{2}\sum_{i=1}^{n} \left(\frac{1}{2}\right)^{2} \right\} = \mathbb{E}\left\{\frac{1}{2}\sum_{i=1}^{n} \left(\frac{1}{2}\right)^{2} \right\} \\ \mathbb{E}\left\{\frac{1}{2}\sum_{i=1}^{n} \left(\frac{1}{2}\right$ 

F.L.E.X.T.O.N.

#### VII. ANALISIS DE RESULTADOS

 $F<sub>A</sub>11<sub>A</sub>$ a C

La viga simplemente armada presentó una menor deflexión que la viga doblemente armada. Estudiândo la bitácora de la primera vida se observa que a partir de los 3.250 kg. de carga, la deflexión aumentó considerablemente sin aplicar mayor carga. Esto es debido a que el concreto no soporta los esfuerzos de tensión. los cuales son tomados por el acero de refuerzo. Para la 2a. viga, esta situación se presentó a los 3.500 kg. de carga.

Hasta antes de los valores de carga mencionados. el especimen se comporta elásticamente. Toda la sección contribuye a re-sistir el momento exterior.

A medida que se incrementa la carga aparecen las primeras grietas en la zona de la pieza sujeta a tensión. Ambas vigas se agrietaron de la siguiente forma:

Las grietas iniciales -inclinadas- unieron uno de los apo-vos de la viga con el punto de aplicación de la carga. El concre to fallo a compresión simultáneamente con el deslizamiento por -cortante de la zona no cargada de la viga. Luego entonces la falla es de compresión por cortante.

Dos observaciones importantes: El especimen está ligeramente sobrerreforzado; esto se comprobó al ocurrir el aplastamiento del concreto en una zona alrededor del punto de aplicación de la carga.

La otra observación es que el agrietamiento se redujo por la colocación de estribos.

#### $b -$  Flecha

La flecha aumentó en la viga doblemente reforzada.

c

e - M!Sdulo de Ruptura.

Se calcula con la siguiente expresión:

 $f_r = \frac{M_C}{r}$ , donde fr = Módulo de ruptura, en kg/cm<sup>2</sup>

- $M =$  Momento flexionante correspondiente a la carga máxima aplicada, en kg-cm.
	- Medio peralte, en cm.
- I. = Momento de inercia de la sec-ci6n transversal *deL* especimen, en  $cm<sup>4</sup>$ .

$$
I = \frac{-bh^3}{12}, \quad d_0
$$

onde b = base de la viga, en cm.  $h =$  altura o peralte de la viga, en cm.

En la siguiente tabla se resumen los resultados de ambos es-

pecimenes:

138

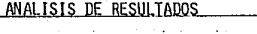

4. 이번 : 호텔 등 수학원<br>신문화 : 호텔 중요 등 20

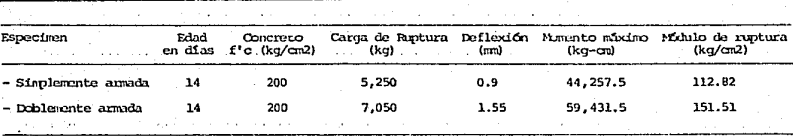

. 1232년<br>1942년

#### VIII. CONCLUSIONES

La viga simplemente armada mostró una menor flexión al mismo tipo de carga que se aplicó a la viga doblemente armado. Ello se comprueba en la deflexión o flecha. La viga doblemente armada presentó una mayor deflexi6n central.

La deflexión es una medida de la rigidez general de una viga dada y está en función del material y proporciones de la pieza.

Respecto a las secciones planas marcadas en la viga ensayada, se observó que una sección plana se conserva plana aún después de la flexión del especimen es decir un plano que pase a través de una sección transversal antes de la floxión, no se alabeará después de cargar a la viga.

El acero empleado en la zona a compresión (lecho superior en la viga doblemente reforzada) aumento la resistencia del especimen, reduciendo las deformaciones debidas a la carga concóntrica, además de proporcionar confinamiento 1atcral al concreto.

# PRUEBA DE CORTE **EN PROBETAS METALICAS**

# I. OBJETIVO

Determinar la resistencia al corte de distintos especímenes  $m+51$ irne.

CAPITULO

#### 11. INTRODUCCION

Un esfuerzo de corte es aquel que actúa paralelamente a un -plano. distinguiêndose de los esfuerzos de tensión o compresión. -porque éstos actúan perpendicularmente. Así por ejemplo, los es--fuerzos cortantes verticales se relacionan con los esfuerzos cortan tes horizontales en las vigas, hecho que es importante para el dise ño de éstas.

Veamos los tipos de carcas que producen el esfuerzo de corte:

Fuerzas paralelas pero opuestas que actúan a través de -ar Y los centroides de secciones que están separadas entre sí por una -distancia infinitesimal. Así, los esfuerzos de corte producidos -son iguales, existiendo entonces un estado de corte directo puro. -En la práctica es difícil obtenerlo, sin embargo el caso que más se acerca es el de un remache sometido al esfuerzo de corte, tal y como se muestra en la fig. (II.1) inciso (a),

CORTE

# Fig. II.1

Tipos de cargas que producen esfuerzo de corte.

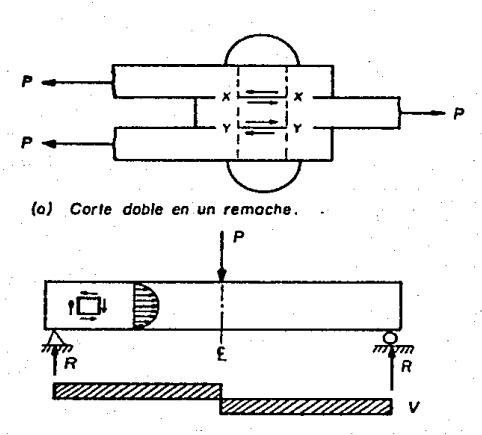

(b) Corte en una viga homogénea de sección rectangular.

dondo:

 $(i)$ 

۵

 $P = Caraa$ 

 $R = Reocol of n$ 

 $V =$  Cortante

 $E = Línea$  central

 $C$  O R T E 143

b) Fuerzas opuestas paralelas que actúan normalmente al eje longitudinal del cuerpo pero separados a distancias finitas entre si. Luego entonces además de los esfuerzos cortantes verticales y horizontales producidos, se observan esfuerzos de flexión. Aquí -los esfuerzos cortantes sobre cualquier sccci6n transvarsal vartan desde cero en las fibras extremas, hasta un máximo en el eje neutro Fig. (II.1) inciso (b).

Como se dijo una viga sufre además del esfuerzo cortante vertical. un esfuerzo horizontal. Un ejemplo de ello se nuestra en la viga de la fig. (II.2) inciso (a) compuesta de placas delgadas colo cadas una sobre otra, pero sin estar unidas.

Al aplicarse una carga vertical y ocurrir la deformaci6n, las placas tienden a deslizarse unas sobre otras, fig. (II.2) inciso (b).

Si las placas estuvieran unidas por medio de pernos, por ejem plo, se impediría su movimiento (fig. II.2.c) y por ende dichos per nos "sufrirán" la fuerza horizontal..

Aunque en realidad en una viga compuesta en un solo elemento dichos deslizamientos no ocurren (excepto en el caso de falla por esfuerzo cortante horizontal.) pues la resistencia de la viga al esfuerzo cortante horizontal impide dicho deslizamiento, si es importante recordar que una viga que recibe una carga perpendicular tiene esfuerzos por corte. (fig. II.2.d). La condición de corte puro se ilustra en la fig. (II.3.a).

Representa un cubo, en el cual, los esfuerzos están uniformemente distribuidos. La deformación que acompaña al corte proviene

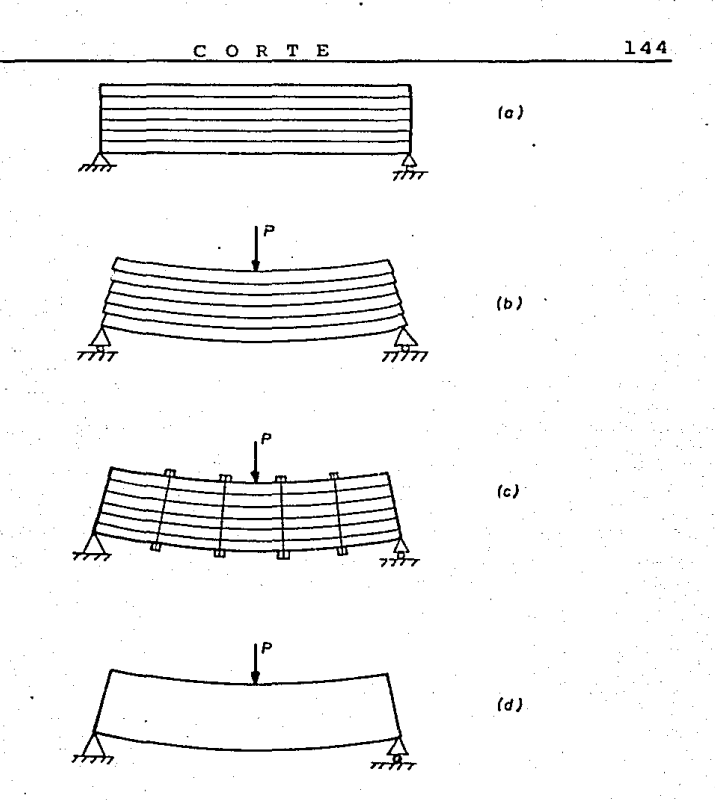

Fig. II. 2

Viga compuesta de placas donde puede observarse el esfuerzo cortante vertical y'el esfuerzo horizontal.
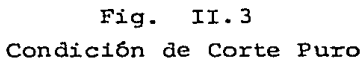

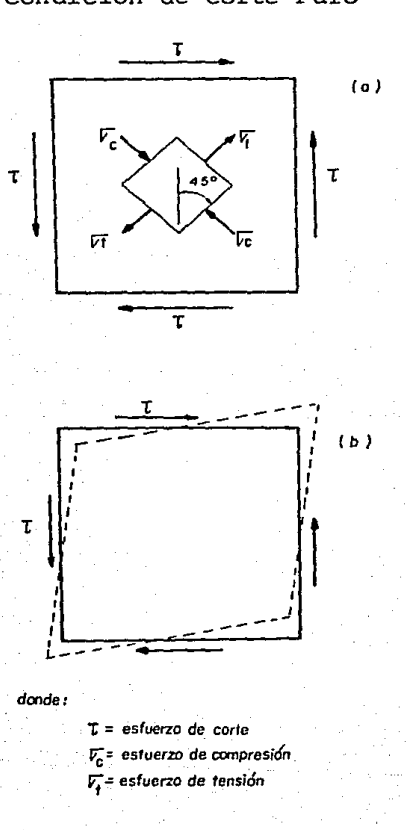

CORTE

de ese deslizamiento, fenómeno conocido como detrusión y es una fun ción del cambio del ángulo entre los lados adyacentes de un bloque elemental al distorsionarse bajo esfuerzos cortantes como se ilus-tra en la fig. (II.3.b).

c) Fuerzas opuestas paralelas que no actúan en un plano que contenga el eje longitudinal del cuerpo; aquí se establece un par que produce una torsión. Caso estudiado en este Manual más adelante, en la prueba de Torsión (Fig. II.l.c).

En la prueba de corte directo también conocida como prueba de corte transversal deberá sujetarse o apovarse la probeta de tal for ma que los esfuerzos flexionantes se minimicen a través del plano a lo largo del cual la carga cortante se aplique.

Cabe señalar que la prueba tiene la limitante de no determi-nar la resistencia elástica o del módulo de rigidez debido a la imposibilidad de medir las deformaciones: por lo tanto en esta prueba. el único valor que puede observarse es la carga máxima P. Si A es el área sometida a la fuerza, entonces la resistencia promedio al corte es tomada simplemente como P/A.

A.- PROBETAS DE CORTE

#### 1.- Probetas estandarizadas

La muestra, sea del metal que se pruebe, deberá estar exenta de curvaturas, fisuras, oxidaciones o acabados especiales como el cromado. Se recomienda usar una barra de sección circular de aproximadamente 1.27 cm de diámetro (1/2") y 45 cm (18" aprox.) de 1on $C$   $D$   $R$   $T$   $R$ 

gitud como máximo. Como mínimo la longitud será de 32 cm.

Puede usarse acero dúctil o hierro foriado, aunque la capacidad de la herramienta de corte -acero templado para herramienta- -permite la utilización de otros metales. tales como el bronce. aluminio o cobre.

#### 2.- Probetas no estandarizadas

Procurando sea de sección circular. la probeta deberá estar libre de desperfectos. Usualmente se utiliza acero de refuerzo de 1.27 cm (1/2") de diámetro para hacer corte sencillo o doble.

Para nuestra prueba utilizaremos una varilla de acero de re-fuerzo de f'v=4 200 ka/cm<sup>2</sup>, 0.95 cm (3/8") de diâmetro y 45 cm. de longitud total. Pueden probarse también varillas de 1.27 cm.. --1.58 cm. y/o 1.90 cm de diámetro (1/2", 5/8", 3/4" respectivamente).

#### B. - HERRAMIENTA DE PRUEBA

La herramienta que se usa para la prueba de corte, es la del tipo "Johnson".

Debido a que esta herramienta no existe en el Laboratorio de Mecânica de Materiales de la E.N.E.P. Aragón, decidi fabricar una herramienta similar a la requerida para esta prueba diseñada en colaboración con mi padre, el Sr. Raúl Ramírez Yépez, a la que se denominó "Herramienta de corte Yépez".

Se describe a continuación cada una de sus componentes:

C O *R* T E 148

#### Componentes

De la fig. (II.4) de la Herramienta de corte Y6pcz, se tiene:

- (1) Placa Base.- Es una placa de 11.8 x 29.7 cm., hecha de acero.-Debido a que es el soporte de toda la herramienta, tiene un es posor mayor al de los demás componentes, con un valor de 2.2 an.
- $(2)$  Plataforma. Es una placa de 10.2  $\times$  25  $\times$  1.1 cm. también de -acero. Tiene 4 pasos para los tornillos (junto con 2 placas pe queñas o sujetadores) para inmovilizar el especimen. Además otros 2 pasos para los tornillos que fijan el portacuchilla -- (contenida en la cuchilla inferior} a uno de los marcos de soporte.
- (2'J Marcos de soporte.- son 2 placas de 10.7 cm. de ancho x 6.2 cm. de altura x 2.4 cm. de espesor hechas en acero. Todo en conjun to forma la plataforma, sobre la cual se fija la probeta.
- (3) Portacuchilla.- Hecho con un acero más duro que las placas descritas anteriormente, contiene a la cuchilla inferior. Sus dimensiones son de 10.7 cm. de ancho x 6 cm. de altura x 2.5 cm. de espesor.
- $(4)$  Cartabón inferior. Son 2 piezas de acero de 19.2 cm. de altu-. ra, 5.2 cm. en su base inferior, 2.1 cm. en su base superior y 1.3 cm. de espesor. Sostiene la picza que contiene (y por la cual baja) la cuchilla superior.
- (5) Cuchilla inferior.- Elaborada en acero templado, tiene las si $butentes$  dimensiones: 5.2 cm. de ancho  $x/3.5$  cm. de altura  $x -$ 2.4·cm. de espesor.
- (6) Cartabón superior.- Son 2 piezas de acero de 17 cm. de altura,

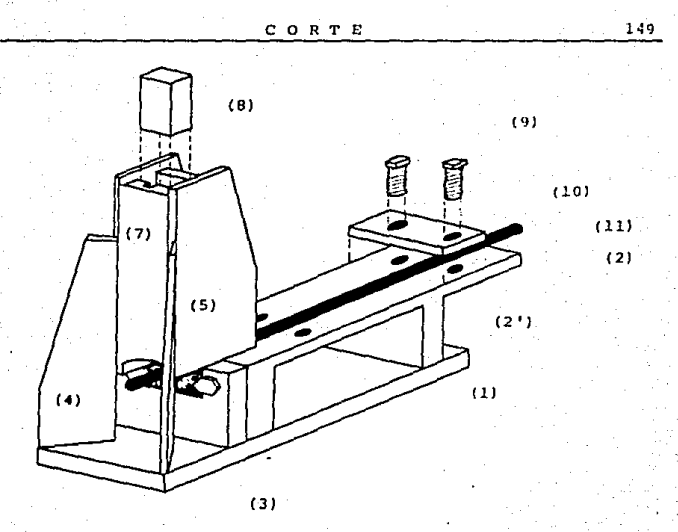

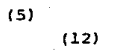

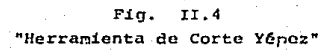

 $8.2$  cm. en su base inferior,  $5.9$  cm. en su base superior y  $1$ cm. do espesor. Contiene al carril..

- $(7)$  Carril.- Compuesto por 2 placas de 3.7 cm. de ancho, 14.4 cm. de altura y 1.25 cm. de espesor. Contiene a la cuchilla superior, y permite su deslizamiento para bajar y cortar al cspcci men.
- (8} Cuchil.la Superior.- Elaborada en acero templado, tiene 3.6 cm. de ancho, 8.S cm. de altura y 2.4 cm. de espesor. Por encima de la pieza se coloca un empujador (no ilustrado) que transmite el empujo de la placa circular de la Máquina Universal, al aplicar carga.
- (9) Tornillos sujetadores.- Son 4 tornillos de alta resistencia, de 1.905 cm. de diámetro, 5.08 cm. de largo y sus respectivas tuercas.
- (10) Placa de sujecci6n. Son 2 plücas de 3 cm. de ancho, 9. 6 cm. de largo y 1.4 cm. de espesor. Sujetan con firmeza al especi-men.
- $(11)$  Probeta.- Centrarla correctamente y cuidar no se mueva al ator nil1ar las placas de sujecciOn.
- (12} Tornillos fijadores.- son 2 tornillos de alta resistencia de 1.905 cm. de diametro, 2.5 cm. de largo.

c.- RECOMENDACIONES ANTES DE LA PRUEBA

#### 1.- Preparación del equipo

La probeta queda perfectamente asentada en la placa superior y alineada con las guias localizadas entre los tornillos de sujec-- CORTE

 $<sub>c</sub>$ 10n.</sub> Al respecto, apretar fuertemente cada uno de los tornillos. para inmovilizar la probeta. No tendad ningda movimiento; verificar que las cuchillas "quillotinen", coincidiendo los filos de ambas. Finalmente es recomendable tener un buen centrado de la he-rramienta de corte Yépez bajo el plato superior de carga de la máquina universal.

#### $2 - -$ Preparación de la Probeta

Checar únicamente que sean -para un corte sencillo- 10 cm. de varilla. los que estén en cantiliver. Para un corte doble serán como minimo 20 cm. (procure tener arco y sequeta para obtener las dimensiones especificadas).

D.- VELOCIDAD DE PRUEBA

La velocidad de prueba será de 50 kg/seg.

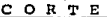

III. EQUIPO

- Herramienta de corte Yépez, con 4 tornillos de alta re- $1.$ sistencia de 1.905 cm. de diâmetro.
- $2 -$ Flexómetro
- Vernier  $3. -$
- 4.- Llave "Allen" de 1.905 cm, de diámetro o herramienta si milar.

#### $IV.$ MATERIAL

- 1.- Varilla de refuerzo de 0.95 cm. de diámetro y 45 cm. de longitud.
- 2.- Otros especímenes metálicos del mismo diámetro y longitud.

#### C O R T E 153

# V, DESARROLLO

- lo. Asegurar de que el especimen est6 en buenas condiciones y cumpla los requisitos señalados en el inciso A. l. Anotar su longitud y su diámetro. (Fig. 1)
- 2o. Guiándose con la marca de la placa superior de la herramienta Y6pez, colocar el especimen al centro de 6sta, dejando 10 cm. en cantiliver, para hacer un corte sencillo. Colocar la placa de sujección y atornillar suave y alternadamente (Fiq. 2)
- 3o. Colocar la segunda placa de sujección y atornillar alternada-mente los 4 tornillos. Una vez sujeta la varilla, dé un último apretado a cada tornillo. (Fig. 3)
- 4o. Colocar la herramienta Yépez aproximadamente al centro del -plato superior de carga de la máquina universal; bajar el pla to, hasta aproximadamente 10 cm. del tope con la herramienta de corte, introduzca el perno de carga en 6sta y vuelva a cen trar. (Fiq. 4}.
- 50. Seleccionar el rango de carga, en este caso de 30.000 kg. Ajus tar en ceros e iniciar la carga a una velocidad de 50 kg/cm. - (Fig. 5)
- 60. Llevar el especimen hasta la falla. Retirar las 2 porciones probadas y observar el tipo de falla. (Fig. 6).

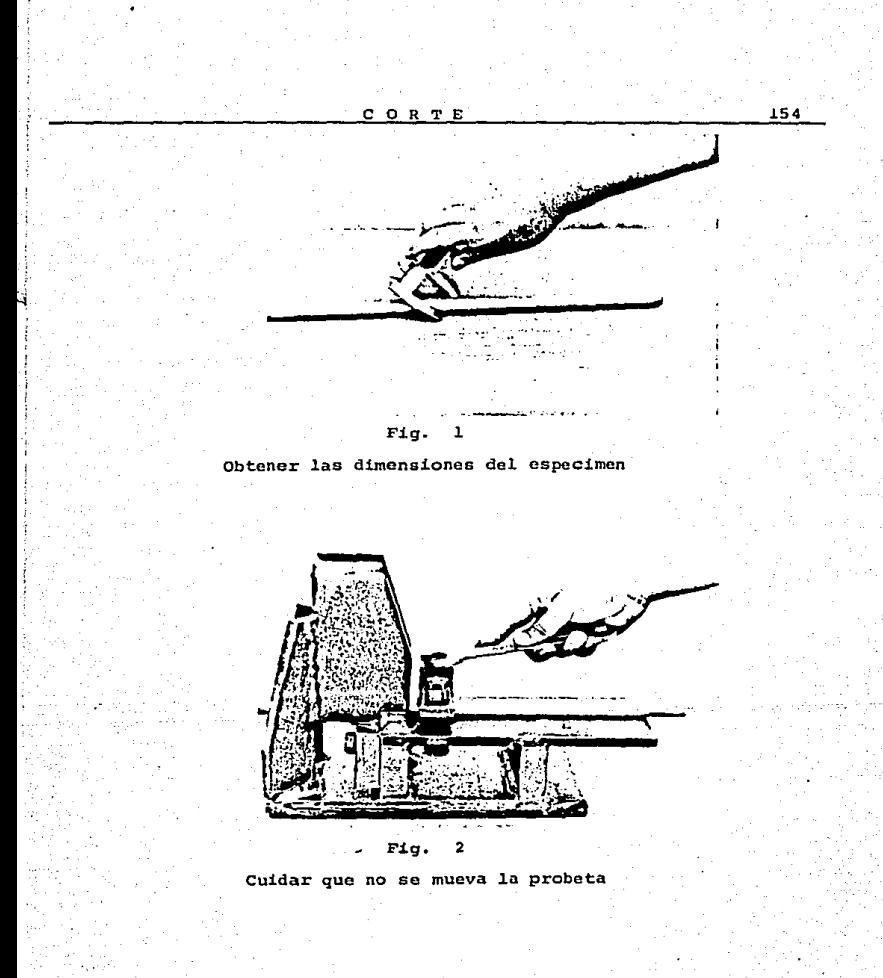

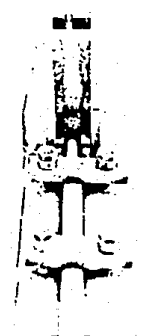

 $FIq.$ 3

Probeta atornillada a la Herramienta de Corte "Yépez".

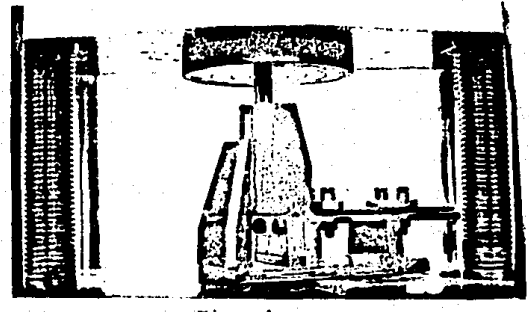

Fig. 4

La Herramienta de Corte deberá estar bien centrada, bajo el plato de carga.

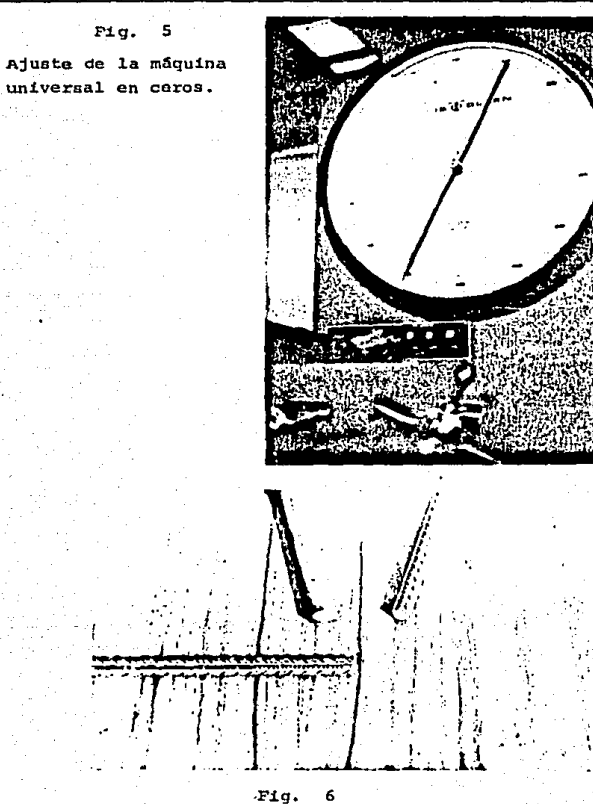

Falla al corte de una probeta de acero

# VII. ANALISIS DE RESULTADOS

A continuación se dan las resistencias obtenidas en distintos especímenes.

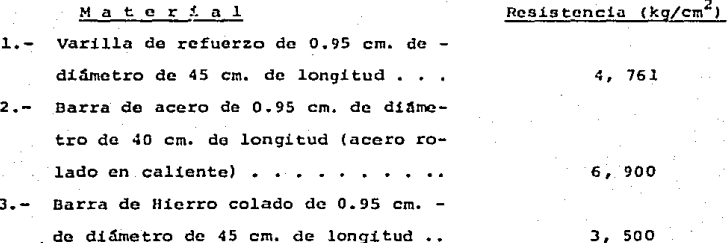

## VIII. CONCLUSIONES

Como se ve el acero rolado en caliente tiene mayor resistencia al corte que el hierro colado o una varilla de refuerzo. Sin embargo existen aceros con mayor resistencia, como el acero templa do o el acero combinado con Níquel y Carbono.

Ahora se hará un breve estudio de los esfuerzos que se pre-sentan durante el corte de una probeta metálica de sección circu-lar.

CORTE

Ei esfuerzo cortante en secciones circulares difiere de la rectangular principalmente porque el ancho b de la sección no se mantiene constante y depende de la distancia Y. Observe la si-guiente figura.

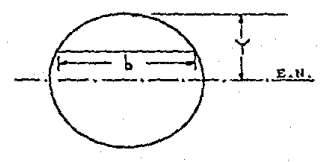

E.N. = Eié Neutro.

Ahora analicemos como se encuentran los esfuerzos en las ~ caras vertical frontal y posterior, en esta figura:

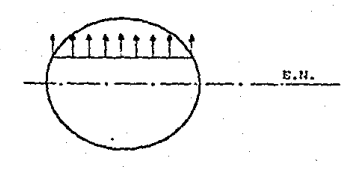

Esto se hizo suponiendo una distribución de esfuerzos simi lar a como ocurre en una sección rectangular. Nótese que en la frontera o borde de la sección existe un esfuerzo vertical, el cual al resolverse en sus componentes normal y tangencial, nos lleva a la siquiente incongruencia:

No puede existir un componente de esfuerzo cortante normal a la frontera de la sección transversal debido a que a ese esfuerzo debe estar asociado otro en la superficie libre envolvente, la cual es evidente, no está solicitada por esfuerzo alguno.

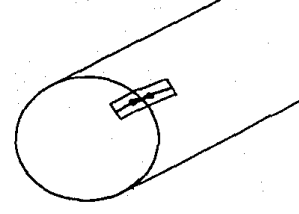

La componente tangencial a la frontera no representa incon--qruencia puesto que 6sta no requiere de esfuerzo alguno en la su- perficie libre del. elemento para equilibrarse.

Luego entonces en secciones circulares no puede haber esfuerzos normales a la superficie libre en la frontera y sólo pueden -existir esfuerzos cortantes tangenciales en la frontera de la secci6n.

Se concluve así que el esfuerzo cortante en la periferia es tangencial, teniendo la probeta circular la siguiente distribución de esfuerzos:

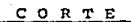

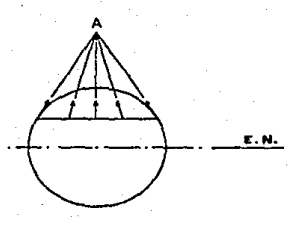

El punto A es la intersección de la tangente a la superficie estudiada y el eje vertical de la probeta.

# CAPITULO

# **PRUEBA DE** *TORSION* **EN UNA PROBETA DE ACERO**

# l. OBJETIVO

Someter una probeta de acero estándar, al esfuerzo cortante de torsión, para obtener en su correspondiente diagrama momento tor sionante - Angulo de Torsión, el límite, de proporcionalidad y el módulo de ruptura.

# II. INTRODUCCION

Para tener una representación más precisa de las propiedades del corte se realiza la prueba de torsión, empleando probetas ya -sean sólidas o huecas de sección circular.

La torsión se realiza por medio de 2 momentos de torsión igua les y opuestos, los cuales son aplicados a los extremos de la probe ta en los planos perpendiculares *n* su eje longitudinal.

Es importante hacer mención de que en contraste con las pruebas de flexión y compresión, la de torsión permite la destrucción de cualquier material.

Una característica importante de la prueba es que la sección transversal y la longitud de trabajo de la muestra, permanecen con~ tantes durante la prueba. Además los esfuerzos cortantes de torsión

sobre secciones circulares varían desde cero en el eje de torsión hasta un máximo en las fibras extremas; esto lo podemos notar en la figura (1).

En la muestra cilíndrica en torsión, las fibras interiores es tán menos esforzadas que las extremas. Por consiguiente cuando estas alcanzan el límite proporcional o punto de cedencia, están en cierto sentido apovadas por las fibras interiores.

Así entonces la torsión aplicada está en equilibrio con la tor sión interna producida por los esfuerzos cortantes. En esta prueba de torsión utilizaremos una probeta circular maciza de acerdo dúctil; se graficará el momento torsionante (M<sub>t</sub>) y el ángulo de torsión (0<sub>t</sub>).

A, - PROBETA DE TORS ION

#### 1.- Probetas estandarizadas

Los criterios principales para la selección de la probeta de tors.i6n son 2:

lo. Las probetas deben ser de tal tamaño y diámetro, que no sobrepa sen la capacidad torsionantc de la máquina de prueba y;

20. Que el. material o acabado en la superficie de 1a probeta, no resbale en las mordazas que aplican el momento torsionantc.

Cuando se desee determinar la resistencia al corte hasta el límite proporcional de las fibras extremas de la probeta, deberá -utilizarse una probeta tubular de pared delgada y sección corta reducida.

La A.S.T.M. recomienda que la razón entre el largo de la sec-

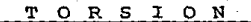

# Fig. 1

Relaciones de deformación y esfuerzo en torsión

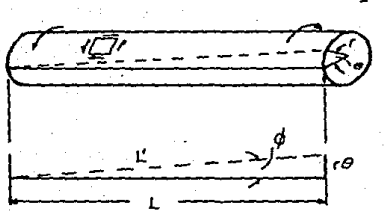

ta) Relación de la deformación en un cilindro torcido.

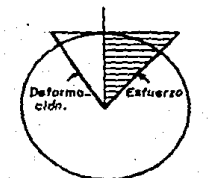

(b) Variación entre el esfuerzo  $\overline{y}$  to deformación dentro ... del limite proporcional.

ción reducida y el diámetro (L/0) sea de 0.5, es decir L = 0.5 D; además una razón entre el diámetro y el espesor (D/t) de 10 a 12 es decir  $D = 10t$   $\delta D = 12t$ .

Para determinar la resistencia a la cedencia cortante y el mó dulo de rigidez, se recomienda una probeta hueca de L = 10 0 como minimo y un diámetro D = 8 t 6 0 = 10 t. Para valores mayores entre el diámotro y el grueso, existe una tendencia a la falla por pandeo, debido a los esfuerzos compresivos inclinados, es decir aquellos es fuerzos que actúan a 45° de los planos de corte máximo.

#### 2.- Probetas no estandarizadas

Prccurar que la probeta no tenga alguna deformación o curvatu ra, fisuras u otro defecto de fabricaci6n o torneado. La probeta no debe· sobrepasar la capacidad de la mAquina de torsi6n, por lo - cual debe ajustarse a los límites señalados en el inciso siguiente. Es recomendable el uso de varillas -acero de refuerzo- de 0.95 cm. y 1.27 cm. de diámetro (3/8" y 1/2", respectivamente), además de uti lizar varillas "limpias", es decir, que no estén oxidádas, pues eldesgaste de éstas afectara el resultado de la prueba.

#### B.- MÁQUINA DE PRUEBA

La prueba se realiza en una máquina diseñada especialmente pa ra la torsión. El Laboratorio de Mecánica de Materiales de la --E.N.E.P. Arag6n cuenta con una m5quina de torsi6n Tinius-Olsen, de una capacidad torsionante de 5,000 kg.-cm, en dos direcciones: una a favor y otra en contra de las manecillas del re1oj.

Para evitar sobrepasar la capacidad de la máquina y la conse-cuente descompostura se recomiendan las siguientes limitantes para J.as probetas -sean estandarizadas o no-:

a) El. diâmetro mínimo = 0.79 cm (alambrón comercial)

El diámetro máximo = 2.54 cm  $(1")$ 

b) Longitud m1:nima de la probeta (incluye extremos); l.8 cm. Longitud máxima de la probeta (incluye extremos): 47 cm.

Esta máquina cuenta además con indicador digital del momento torsionantc y graficador clectr6nico. (incompleto)

Si se cuenta con otro tipo de maquina de torsión, no olvidar lo siguiente:

- 1o. La máquina de torsión debe garantizar un adecuado centrado de la probeta, la "suavidad" del proceso de carga, la ausencia de fuerzas de flexión y; la posibilidad de medir con exactitud la magnitud del. momento de torsi6n.
- 2o. Si se desea someter a torsión alambrón, una máquina con capacidad torsionante menor a los 2,000 kg-cm, será suficiente. Para diámetros mayores a una pulgada, deben utilizarse máquinas de -10 000 kg-cm de M  $_{\text{tor}}$  como mínimo.

Jo. La máquina debe contar con dispositivos que midan la deforma- ción o el ángulo de torsión en la probeta.

C,- RECOMENDACIONES ANTES DE LA PRUEBA

l.- Preparaci6n del. equipo.

Centrar y alinear la probeta en los cabezales de la máquina

apretando en igual magnitud y en forma alternada cada uno de los tornillos de sujección; cerciorarse además que los indicadores del Angulo de torsiOn marquen 0°, de lo contrario retirar la probeta de los cabezales y ajustar. No olvidar seleccionar un rango adecua do del. momento de torsi6n de acuerdo al diámetro de la probeta ..

2.- Preparación de la probeta

Si la probeta es estándar verificar sus dimensiones de acuerdo a lo mencionado en el inciso B.b, de no ser así, volver a tornear la pieza. Si se va a torsionar varilla respetar los límites estable cidos en el inciso B.a, a fin de no dañar la máquina.

Si la probeta que se somete a prueba es tubular, se tendrá cui dado de tapar los extremos, para que la presión de las tenazas o mor dazas de la máquina no induzcan el colapso del tubo. Estos tapones deben ser cortos -para que no se extiendan hasta la sección de prueba-, pudiendo ser de corcho o pUístico.

Finalmente se recomienda que la probeta no tenga algún acabado especial, por ejemplo que sea cromada.

D, - VELOCl DAD DE LA PRUEBA

Dentro del límite proporcional del material, la velocidad del cabezal de torsión, no debe sobrepasar de 5°/minuto.

Una vez. que aproximadamente se ha alcanzado el. punto de cedencia del material (consultar en la sección de Tablas, pag. 258 de es te Manual), se puede aumentar la velocidad a 60°/minuto, manteniendola hasta la falla.

# IIl, EQUIPO

- a) - Máquina de torsi6n do 5, 000 kg-cm do capacidad toraionnnte con un juego do llaves "Allon".
- bl .- vernier
- c) .- F1ex6metro

d) .- Escuadra pequeña y plumin de punto fino. (Fig. 1)

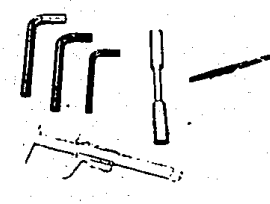

 $F1q.$  1 Equipo para la prueba de torsión

IV, MATERIAL

a).- Probeta de acero. Ver sus dimensiones en la bitácora corrependiente.

V. DESARROLLO

- lo. Anotar las dimensiones de la probeta en bitácora para obtener el diámetro medio del tramo de calibraci6n; se hacen 2 lccturas.
- 2o. Auxiliándose de la escuadra, cuadricular cuidadosamente el -tramo de calibración y el bisel. Cada cuadro puede medir - -0.5 cm x 0.5 cm. Hacerlo lo mejor posible (Fig. 2)
- 3o. Con las llaves "Allen" se aflojarán las mordazas. Luego se coloca la probeta y se centra porfectamente. Esto se hace -apretando en igual magnitud y alternadamente, cada tornillo. Se puede quiar el laboratorista con los anillos concéntricos que están marcados en el cabezal. (Fig. 3)
- 4o. Seleccionar el rango de carga. Para las dimensiones de la pr2. beta qada, se puede emplear un rango de 2, 000 kg-cm de momento torsionante. Para diámetros mayores (es decir mayores de - --O. 97 cm -3/8"- que tiene l.a probeta en esta prueba) se reco- mienda un rango de 5,000 kg-cm. Asimismo seleccionar la velo cidad de prueba. (Fig. 4).

50. Leer simultaneamente el momento torsionante y el angulo de tor sión. Al mismo tiempo es conveniente observar el efecto de la torsiOn en la probeta, en la cuadricula anteriormente marcada. Se lleva el especimen hasta la falla; se retira del cabezal y uniendo los 2 tramos, se verifica si hubo algún aumento en la longitud del tramo de calibraci6n. (Fig. S).

# $Fig. 2$

Cuadriculado de la probeta para observar su comporta--miento durante la torsión.

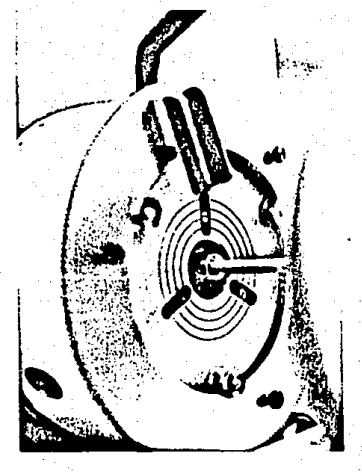

 $.$  Fig.

Probeta centrada correctamente en los cabezales de la máquina de torsión.

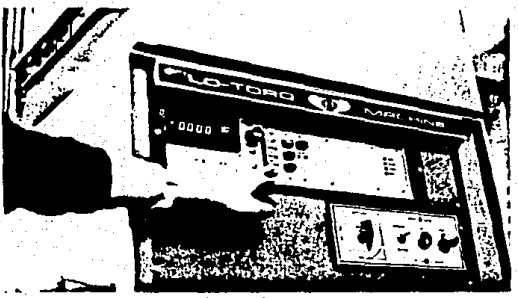

 $Fig.$  $\overline{a}$ 

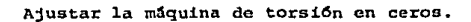

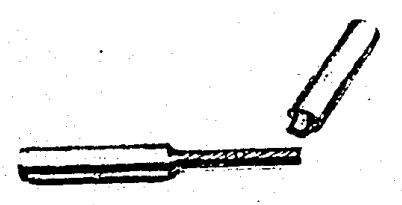

#### $Fig. 5$

Falla de la probeta. Observar la cuadrícula y concluir.

## VI. OBSERVACIONES DE LA PRUEBA

La fractura por corte torsional es diferente a la de compre--sión o tensión, ya que no hay una reducción localizada del área o alargamiento.

Así, para los aceros dúctiles, es do una textura sedosa; para el hierro fundido o el concreto, la torsión provoca una fractura heli.coidal -esta fractura está dada por la scparaci6n en tcnsi6n-.

Observe la fig. (VI.1). Cada falla se describe a continuación: (a) La fractura en la varilla es plana y normal al eje de la pieza. (b) La forma de la fractura por torsión es de una revolución com-pleta en la probeta, quedando unidos los extremos de la hélico

(c) Las probetas tubulares de pared delgada de material dúctil que tenga una sección reducida de mayor longitud que el diámetro. fallan por pandeo.

por una linea aproximadamente recta.

(d) En cambio l.as de sección reducida corta fallan en una secci6n recta.

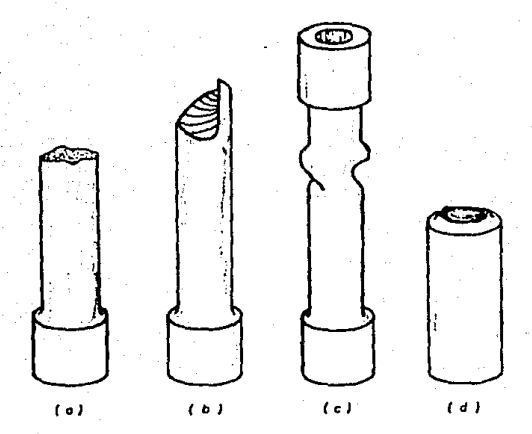

a) - Borra sólida de material dúctil. Fractura recta, plana.

b) - Barra eólido de material quebradizo. Fractura helicoidal.

c) -- Berra tubular de material déctif. Folio por pandeo,

d)- Barra tubular de material dúctil, Sección cor ta reducida, Fractura recta, plana,

# Fig. VI.1

# Tipos de falla por torsión

172

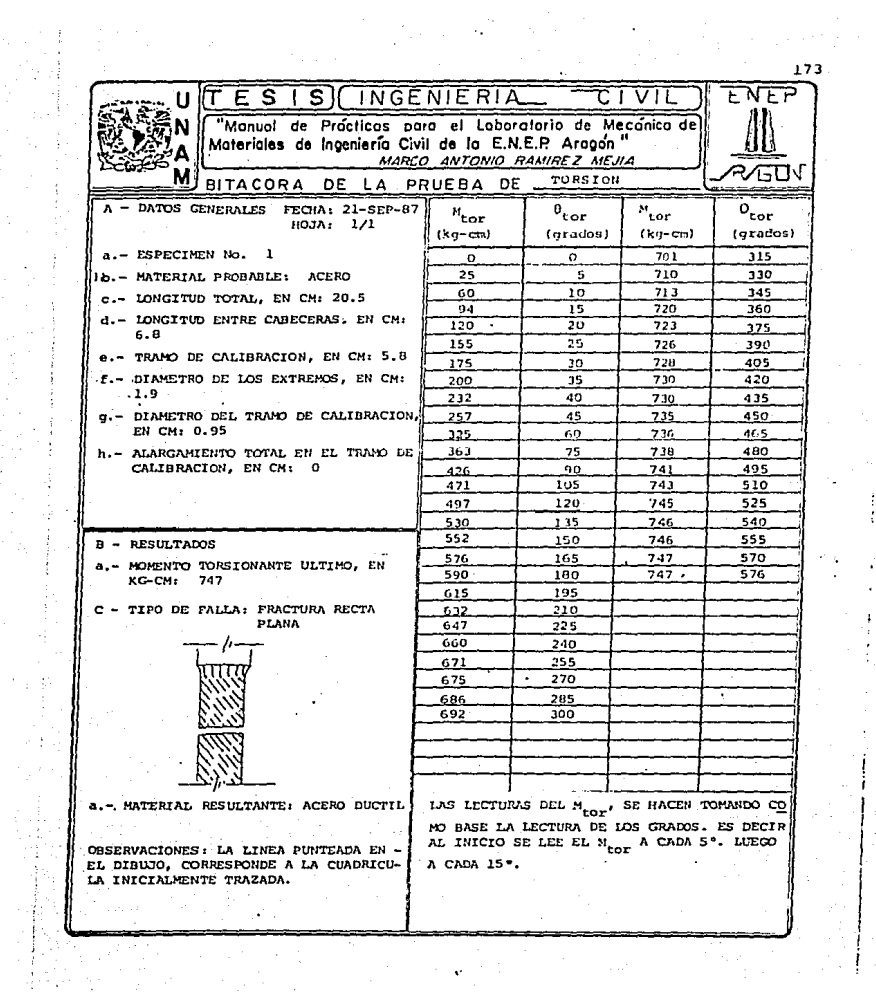

# - Trazo de la gráfica M<sub>tor</sub> -  $0_{tor}$ <sup>1)</sup>

una vez terminada la prueba *y* analizado el tipo de falla, procede a trazar la gráfica M<sub>tor</sub> - 0<sub>tor</sub>, basándose en los datos de la bitácora. En esta gráfica se calculara el límite de proporcionalidad y el m6dulo cortante de ruptura.

a) Cálcuio del 11mite de proporcionalidad

Al igual que en el diagrama e-d del acero en la prueba de ten-sión, utilice alguno de los 2 métodos descritos en esa práctica --(pág. 47), para determinar el momento torsionante correspondiente al. punto donde la línea comienza a curvcarsc. Hasta este punto es posible aplicar aún la fórmula de torsión.

- $m\tilde{a}x = \frac{Tc}{l}$ , donde:  $m\tilde{a}x =$  Esfuerzo cortante máximo, en kg/cm<sup>2</sup>. .. Momento de torsión, en kg-cm.
	- e = Radio de la secciOn circular sometida a torsión, en cm.
	- <sup>J</sup>= Momento polar de inercia de la sección circular sometida a torsión, en cm<sup>4</sup> y:

 $=\frac{-\pi D^4}{32}$ , donde:  $D = \text{Diametro de la sección circular}$ ,

Calcular en base al momento obtenido en el diagrama, el esfuer zo cortante máximo.

 $\frac{11}{10}$  M<sub>tor</sub> -  $\theta_{tor}$  = Momento torsionante - Angulo de torsión.

b) Módulo cortante de ruptura

Aunque no es lineal la distribución de esfuerzos cortantes des pués del límite de proporcionalidad y no se aplica la fórmula de la torsión, algunas veces se utiliza para calcular un esfuerzo fic ticio correspondiente al momento torsionante Oltimo. Esto esfuerzo se llama Módulo cortante de ruptura. Este módulo sirve como un indice aproximado de la resistencia última de un material en tor-si6n.

Nuevamente calcule este módulo en base al Momento torsionante O.ltirno del diagrama obtenido en la prueba.

A continuación se observará la gráfica  $M_{\text{tor}} = \theta_{\text{tor}}$  correspondiente a la prueba, y la obtenci6n gráfica de los valores anteriormente dichos.

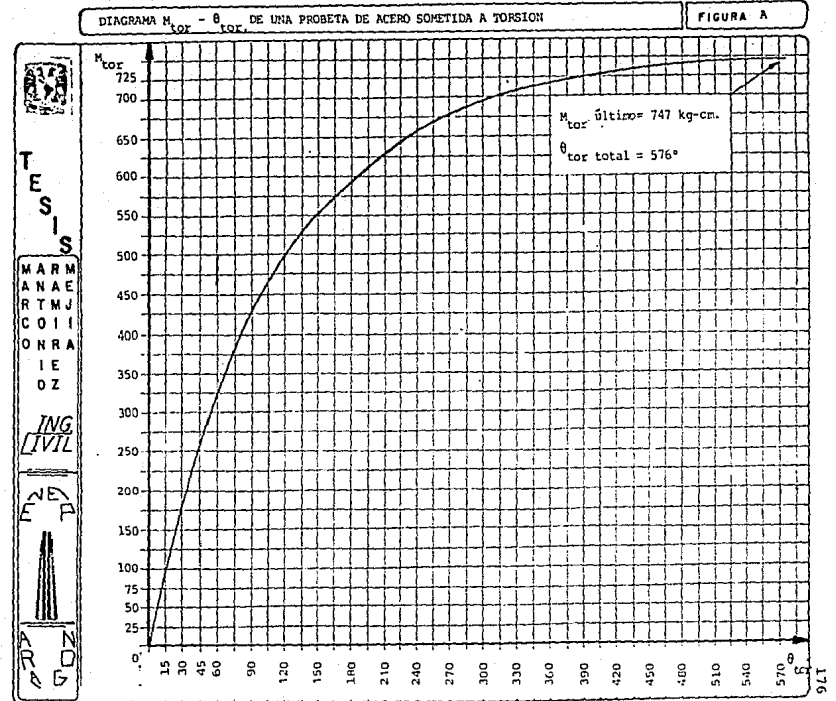

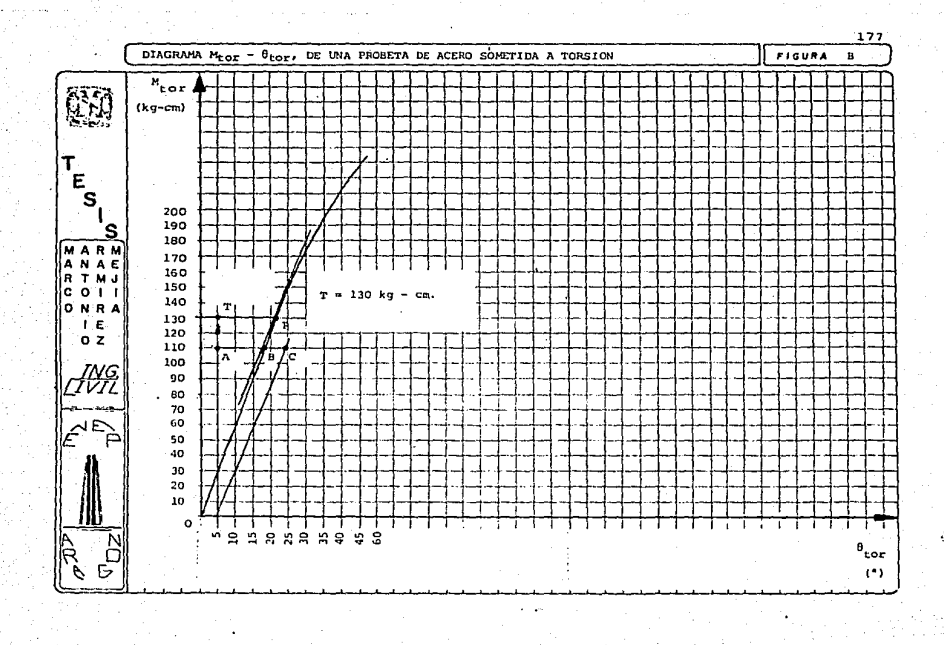

## VII. ANALISIS DE RESULTADOS

#### Probeta.  $\mathbf{a}$   $\mathbf{a}$

Observe la cuadricula inicialmente trazada, y en base a la teo ría respecto de los planos paralelos perpendículares al eje -del especimen, concluir.

Velocidad. ь.-

 $\alpha$ .

Como se ve en los datos de bitácora y la correspondiente gráfi ca M<sub>tor</sub> - 0<sub>tor</sub>, la ley de proporcionalidad es minima. Es reco mendable entonces mantener una velocidad de 5°/minuto (como mã ximo hasta los 100°), y luego incrementar a 60°/minuto es decir un grado por segundo: hasta llevar el especimen a la falla. Falla.

La fractura de la probeta, en este caso fué plana y recta, caracteristicas de un acero dúctil.

d.- Bităcora y grăfica

Al medir el tramo de calibración se deduce que no existe alargamiento alguno, es decir se mantuvo constante. Se puede notar que antes de la falla, la gráfica muestra una porción casi horizontal, es decir a un menor momento mayor torsión, caracte-rístico de un material en cedencia.

Al leer simultaneamente M<sub>tor</sub> y 0<sub>tor</sub>, es recomendable hacerlo a cada 15° (antes del límite proporcional a cada 5°), con el fin de disminuir la cantidad de datos que se obtendrian por ejemplo al leer a cada grado.

#### ANALISIS DE RESULTADOS

e de la constitución de la constitución de la constitución de la constitución de la constitución de la constit<br>En la constitución de la constitución de la constitución de la constitución de la constitución de la constituc

Estos fueron los resultados de la prueba:

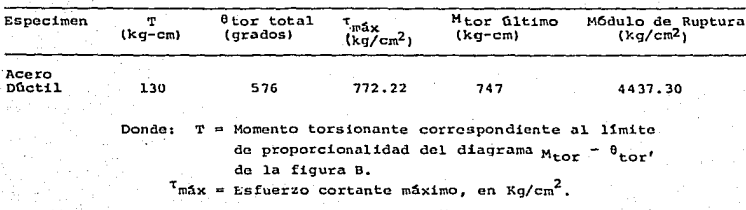

# VIII. CONCLUSIONES

- l..- Despu6s de la aplicaci6n de un momento de torsi6n, no hay alabeo o distorsión en los planos paralelos perpendiculares al - eje de la probeta.
- 2.- En el especimen, la deformación angular varió lincalmente desde su eje longitudinal, es decir sus radios permanecieron rectos.
- 3.- Se deduce entonces que el esfuerzo cortante es directamente pro porcional a la deformación angular.

4.- Una probeta circular hueca presentará un esfuerzo cortante puro, ya que en su pared delgada se obtiene un esfuerzo cortante uniforme. Sin embargo se debe cuidar que el espesor de la pared no sea excesivamente delgado para evitar pandeo local. La A.S.T.M. recomienda una pared de espesor m1nirno de 2 mm.
# **PRUEBA DE** *FLEXDCDMPRESION*  **EN CILINDROS DE CONCRETO**

## l. OBJETIVO

Comprobar que aún en laboratorío, existen errores en el centra do de especímenes sujetos a compresión. Observar el comportamiento de un especimen sujeto a compresión, fuera de su Núcleo Central yr analizar la influencia de la altura del cilindro en la resistenciaa compresiOn del mismo.

CAPITULO

 $\Big\{\begin{smallmatrix}0\1\0\end{smallmatrix}\Big\}$ 

## 1 l. INTRODUCCI ON

Los miembros que sufren es fuerzas combinados de flexi6n y compresi6n, son comunes. Por ejcroplo las columnas, las cuales toman casi siempre momentos flcxionantcs por continuidad, además de su - carga de compresión. En la práctica y aGn en el laboratorio es casi imposible montar y centrar perfectamente las cargas axiales so-bre las columnas¡ factores como el viento u otras cargas laterales ocasionan flexiOn en los lados de la columna.

Debe considerarse que los momentos flcxionantcs en 1os miembros sujetos a tensi6n no son tan peligrosos como si afectan a miembros sujetos a compresi6n, porque la tensi6n tiende a reducir las deflc- .xiones laterales en tanto que la comprasi6n las incrementa. A su vez el. incremento de deflcxi6n lateral se traduce en incremento de

momento, como el resultado de mayores deflexiones laterales, y mavores momentos, etc., haciéndose así una reacción en cadena. Así entonces para disminuir estas deflexiones se debe rigidizar el elemento.

Es difícil obtener con exactitud los esfuerzos en miembros su jetos a una combinación de carga axial y flexión, por lo cual el siquiente análisis es aproximado:

El esfuerzo por flexocompresión se obtiene mediante la siguien te ecuación:

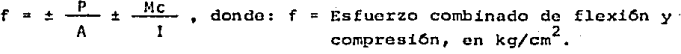

- P = Carga aplicada, en kg.
- A = Area de la sección, en cm<sup>2</sup>.
- M = Momento flexionante, en kg-cm.
- c = Distancia del eje neutro a la fi bra más alejada (sobre el eje Y), en cm.

I = Momento de Inercia. en cm $^4$ .

Esta ecuación es válida solamente bajo las siguientes condicio nes:

- a) La flexión tiene lugar con respecto a un eje principal
- b) Una sección plana antes de la deformación permanece plana des--pués de ella.

c) Los esfuerzos están dentro del límite elástico.

La flexión ocurre frecuentemente con respecto a un eje que no -

es el  $x - x'$  o el  $y - y'$ ; esto es, que ocurre con respecto a ambos ejes de modo simultáneo. Un ciemplo típico se encuentra en las co lurnnas de las esquinas de los edificios. Los csfucrzou para miembros sujetos a flexocompresión con respecto a ambos ejes, se determin4n normalmente con la siguiente expresión:

$$
f = \frac{p}{A} \pm \frac{M_{XY}}{I_X} \pm \frac{M_{YX}}{I_Y}
$$
, donde:

- $f =$  Esfuerzo combinado de flexión y compresión, en kg/cm<sup>2</sup>.
- P = Carga aplicada, en kg.
- $A = \text{Area}$  del especimen, en km<sup>2</sup>
- $M_v =$  Momento respecto al eje  $x$ , en -kg-cm.
- y = Distancia del eje neutro a la fi bra más alejada sobre el eje Y,en cm.
- My= Momento respecto al eje y, en -kg-cm.
- $x =$  Distancia del eje neutro a la fi. bra más alciada sobre el eje X, en cm.
- 1 x= Momento de inercia respecto al. eje x, en  $cm<sup>4</sup>$ .
- $I_y$ = Momento de inercia respecto al eje y, en  $cm<sup>4</sup>$ .

Esta ecuación es aplicable a miembros de cualquier forma de sec ción transversal. Para miembros en tensión o en compresión (estos con una relación de esbeltez pequeña), se acepta el despreciar los momentos secundarios resultantes de la deflexión, no así en los miem

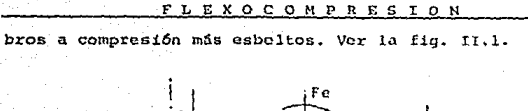

 $+$ 

donde:

Fig. II.1

F = Fuerza aplicada = Excentricidad respecto al eje neutro.

Esta columna cargada excéntricamente tiene aumentadas la defle xión final y los esfuerzos combinados de flexión y compresión. En alqunos miembros cargados excéntricamente es posible localizar el eje de esfuerzo nulo dentro del área transversal. Este eje es seme jante al eje neutro que se tiene en un estado de flexión pura, sin embargo la diferencia es que ese eje de esfuerzo nulo no pasa por el centroide de la sección.

En el caso de cargas axiales grandes y momentos pequeños, di--

cho eje está fuera del área transversal. Esto es aplicable para miembros a compresi6n siempre que nu longitud sea pequeña en relación con sus dimensiones transversales. Para miembros más esbeltos. tenemos su deducci6n en la práctica No. 9 de este Manual referente al pandeo en columnas.

En resumen, si una carga compresiva actuando sobre un miembro sólido no lo hace por el centroide de la sección recta, sino con una excentricidad, aparece un eje neutro que podrá estar fuera de la sección, ser tangente al perímetro o estar dentro de la sección, dependiendo esto de la magnitud de la excentricidad.

Así entonces llamaremos Núcleo de la Sección, al área interior dentro de la cual puede moverse el punto de aplicaci6n de una carga compresiva normal, de tal forma que el eje neutro se conserve tan- gente al perimetro sin llegar a producir, por lo tanto, esfuerzo de tens16n en algeln punto de la sección recta.

Las ecuaciones que definen el núcleo de una sección regular -son las siguientes:

 $x = -\frac{k^2}{e_y}$ . Despejando  $e_y$ ,  $e_y = -\frac{k^2}{x}$  ... (1)  $y = -\frac{\kappa^2}{2}$ . Despejando e<sub>x</sub>, e<sub>x</sub> =  $-\frac{\kappa^2}{2}$  ... (2) *•x*  donde: e<sub>v</sub> = Excentricidad respecto al eje *l\_*   $e_x$  = Excentricidad respecto al eje x.

- k<sub>u</sub> = Radio de giro respecto al -eje y\_.
- k, = Radio de giro respecto al -eje x.
- $x =$  Coordenada sobre el eje de las abscisas.
- $y =$ Coordenada sobre el eje de las ordenadas.

El signo negativo en las ecuaciones (1) y (2) significa que si la excentricidad as hacia un lado determinado del centroide, el eje neutro aparecerá por el lado contrario.

A continuación se dan las ecuaciones para obtener el núcleo -central, en las 2 secciones más comunes.

a) Secci6n Rectangular.

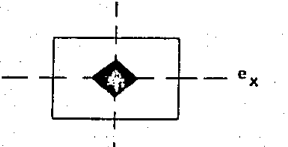

 $1 e_v$ 

 $e_x = -\frac{h}{6}$ ;  $e_y = -\frac{b}{6}$ 

El núcleo es un rombo con -diagonales, b y h 3

b) Sección Circular.

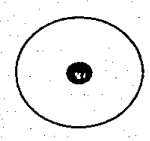

El núcleo es un circulo con radio R 4

 $\mathbb{R}$   $\overline{\phantom{a}}$ 

#### A,- PROBETAS PARA FLEXOCOMPRESlON

a).- Probetas estandarizadas.

La prueba de flexocompresión se realiza en especímenes de con creto (cilindros) sin acero de refuerzo. Los cilindros son de - -- 15.24 cm (6") de diámetro, con distintas alturas: el primer especi men tendrá 30.48 cm (12") de altura; el segundo será de 20.32 cm --(8"} y e1 O.ltimo de 10.16 cm {4") de altura.

El diámetro máximo del agregado grueso es de 1.90 cm  $(3/4")$  pa ra elaborar un concreto de f'c = 200 kg/cm<sup>2</sup> (resistencia alcanzada a los 14 días de curado). En caso de usar probetas de acero, se re comiendan las dimensiones dadas en la fig. (l. l) de la prueba de compresión (Prueba #4) con una tolerancia de *±* 0.02 cm (tanto para metales como para c1 concreto).

B,- MAQUINA DE PRUEBA

Para registrar posibles defloxiones en el espccimen perfecta- mente centrado, se le deberá colocar un compresómetro mecánico. Pue de hacerse también con 2 indicadores de cuadrante colocados a mitad de la altura total del especimen, uno frente a otro. Para el 4o. especimen lo anterior no es necesario. Debido a que el especimen  $\cdot$ es muy corto (y por ende su resistencia a la compresión es grande), deberá utilizarse una Máquina de compresión -manual- de 70,000 kg. de capacidad de carga como m1nimo. En el caso de probetas de acero la máquina de prueba deberá ser de 120,000 kg. de capacidad de carqa como m1nimo.

F L E X O C O M P R E S I O N

C. - RECOMENDACIONES ANTES DE LA PRUEBA

#### al.- Reparación de equipo

Antes de iniciar la prueba los anillos marcados en el plato su perior de carda deberán coincidir exactamente con los correspondien tes anillos marcados en la mesa de la micuina Universal, a fin de centrar perfectamente el especimen de orueba.

Cuando se someta a prueba el especimen # 2, al cual se le marcará el Núcleo central, asegurarse que el borde del plato superior de carga, asiente exactamente en la orilla del núcleo.

#### b) - Preparación de la probeta

Al elaborar cada cilindro vibrar perfectamente el concreto para evitar vacíos y sobretodo mejorar el acabado de la cara inferior del especimen. Si no se cuenta con moldes de 1/3 v 2/3 de la altura estândar -30.48 cm-, marcar con un vernier dichas alturas (tole $rancia \pm 0.02$  cml.

Se debe enrasar la cara superior de cada cilindro de acuerdo al procedimiento descrito en la práctica de Compresión -pácina 80 de este Manual-, y centrar la cara inferior -SIN ENRASARLA-<sup>2)</sup> de acuerdo al siguiente procedimiento:

2) NOTA: El Reglamento de la Dirección General de Normas especifica que el enrasado se haga por ambas caras. Se me autorizó por par te del Ing. Mejorada y del Ing. Covca (ambos son jefes de Labora torio), asesor de Tesis y sinodal respectivamente, una excepción para enrasar solo la cara superior de cada cilindro y centrar so bre la otra cara, sin enrasarla.

189

#### F L E X O C O M P R E S I O N

- Especimen # 1 (De 15.22 cm de diámetro y 30.45 cm de altura). lo. Con la quia para centros que se encuentra al final de este Ma-nual, localizar el centroide del cilindro. (Fig. 1) 2o. Con un compás punzonar en el centroide del acetato. (Fig. 2) 3o. Guiar el cilindro marcado con el centro del plato superior de -

carga.

- Especimen # 2 (15.24 x 30.47 cm diámetro y altura respectivamente) lo. Nuevamente hallar el centro del especimen con el acetato. Punzo nar con el compás.
- 2o. Retirar el acetato: con el compás medir el radio del núcleo cen tral impreso y trazarlo sobre el cilindro -sin profundizar la punta en el caso de que sea un compás metálico-. (Fig. 3) 3o. Iluminar el círculo trazado. (Fig. 4)
- Especimen # 3 v 4. (15.23 x 20.31 cm v 15.22 x 10.15 cm, diám. v altura)

Sólo quiarse con los anillos de plato de carga y la mesa de la máquina.

D.- VELOCIDAD DE PRUEBA

Utilizando para los 3 primeros especímenes un rango de carga de 60.000 kg, aplicar la misma a una velocidad de 125 kg/seg. Para el especimen corto -4º cilindro- no usar una velocidad determinada solamente llevarlo a la falla por compresión.

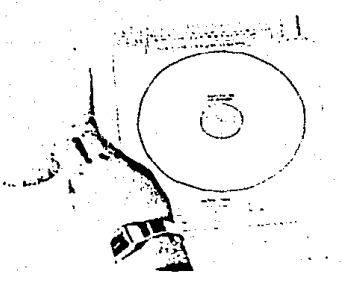

### Fig. 1

Guía para localizar el centroide de un cilindro de concreto de 6" (15.24 cm.) de diámetro.

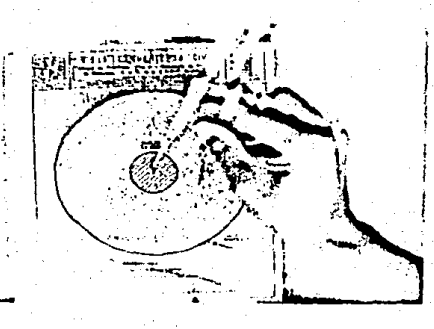

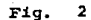

 $\lambda = 0.5$ 

punzar el centroide de la sección con un compás

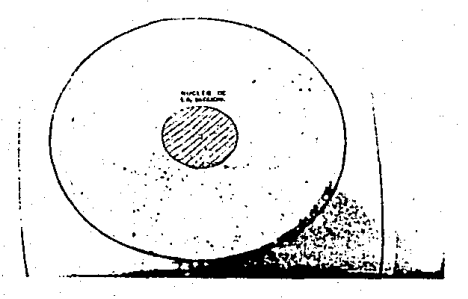

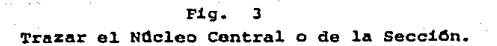

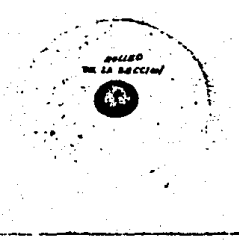

masses of Fig. 14 Iluminar el Núcleo de la Sección.

## 111. EQUIPO

(Se enlista el equipo que se usará para los 4 especimencs). 1.- Máquina Universal de 60,000 kg de capacidad de carga.

- 2.- Máquina manual para compresión de 120,000 kg de capacidad de carga. (No aparecen en la fotografia).
- J .. Compres6metro mec~ico con indicador de cuadrante de o. 000254 cm. de aproximación.
- 4 .- Brazo magnótico con indicadores de cuadrante, cada uno de - 0.01 cm. de aproximación.
- $5 R$ scula
- 6. Fl.ex6metro
- 7 .. Vernier
- e. Comp4a mctál.ico
- 9.- Escuadras y plumin.

10.- Acetato para centrar (incluído en este Mamual)

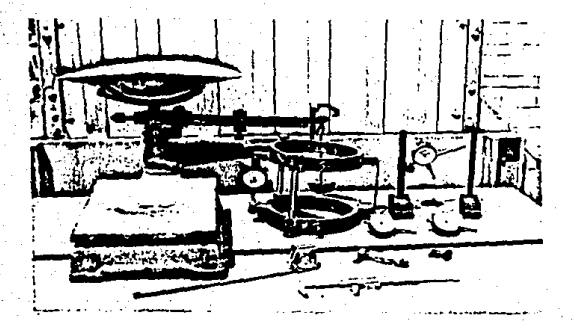

Fig. 5.<br>Equipo para la<br>prueba de flexo<br>compresión.

IV, MATERIAL {Se describen los 4 espcc!mencs).

Especime¿ # i - Cilindro de concreto de 15. 22 cm. de diámetro y --- 30. 45 cm. de al tura.

Especimen 11 2 - Cilindro de concreto de 15.24 cm. de diámetro y -- 30.47 cm. de altura.

Especimen #  $3$  - Cilindro de concreto de 15.23 cm. de diámetro y  $-$ 20. 31 cm. de altura.

Especimen #  $4$  - Cilindro de concreto de 15.22 cm. de diámetro y -- $10.15$  cm. de altura. (Fig.  $6 \vee 7$ )

E1 concreto se proporcionó para alcanzar una resistencia a la to es de 10 cm. compresión, f'c = 200  $\frac{Kg}{cn}$  para una edad de 14 dias. Su revenimien

## V, DESARROLLO

- ·para el. especimen # l.

- lo. En la hoja de registro anotar el diámetro y altura promedio, además del peso; la aproximación de las dimensiones será de - $0.01$  y  $0.001$  kg. respectivamente.. (Fig.  $8$  ).
- 20. Colocar el especimen sobre la mesa de la máquina. Orientándose con los anillos concéntricos de esta, centrar lo mejor posi ble el cilindro, y marcar el centroide de acuerdo al procedimiento señalado anteriormente. (Fiq. 9)
- 30. Una vez marcado el centroide, proceder a ubicar el plato supe rior de carga de la máquina hasta una posición a 10 cm por --

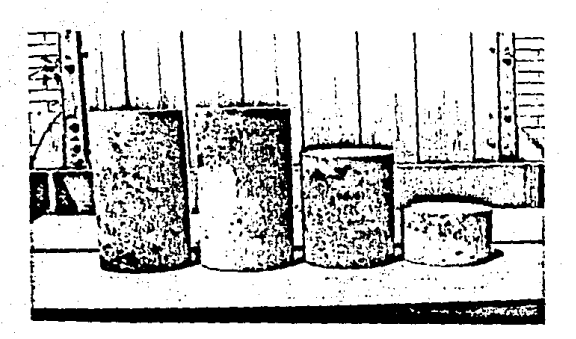

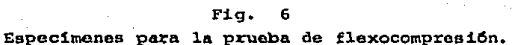

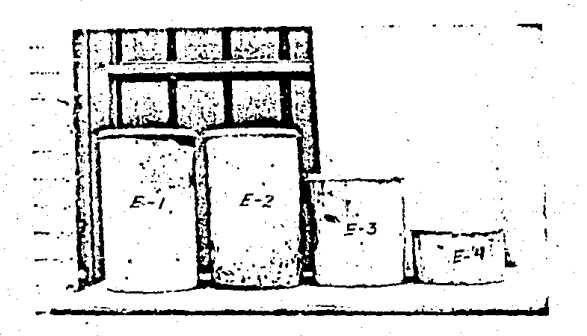

#### Fig.  $\overline{7}$

Cilindros ya cabacaados (por una sola cara), con Azufre

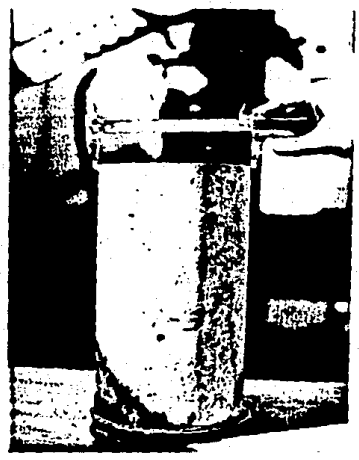

Fig. Obtener las dimensiones del<br>especimen.

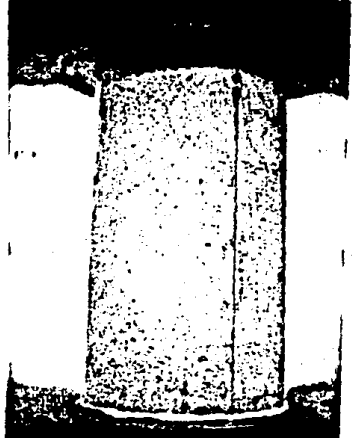

Fig. 9

Anotar algun error de cen-- trado del cilindro en la -- maquina de prueba.

arriba de la cara superior del cilindro.

- 4o. Con una escuadra pequeña, apoyada en el cilindro, verificar si coinciden los centroides tanto del especimen, como del plato su perior de carga. Anotar en bitácora si existe alguna excentadod *da.d* (aproximación hasta el mil1metro) con ayuda del vernier. -- Ajustar en caso necesario. (Fig. 10 ) •
- So. Posteriormente colocar el compresómetro mecánico y el brazo mag nético con un indicador de cuadrante. (Fig. 11).
- 60. Ajustar en ceros los instrumentos y proceder a dar carga al cspecimen; llevar el cilindro hasta la falla, observando Gsta y anotando su correspondiente carga. {Fig. 12).

- Para el. Especimon *11* 2

- lo. Anotar en bitácora los datos del cilindro; altura, peso, diámotro. Luego bajar el plato superior de carga, hasta casi tocar el cspccimen. Ahora puede removerse 6ste de tal. forma que el plato se sitúe en la orilla del Núcleo Central. (Fig. 13).
- 20. Subir el puente móvil de la máquina universal para colocar el compresOmetro al. cilindro. (Fig. 14)
- Jo. Ajustar en ceros los instrumentos tomando lecturas a cada 250 kg. Llevar el especimen hasta la falla. (Fig. 15).

 $-$  Para el Especimen # 3

- lo. Anotar las dimensiones básicas. (En la figura aparecen el 3o. y 4o. cilindros). (Fig. 16).
- 20. Centrar el especimen con los anillos de la mesa de la mâquina universal. Colocar el indicador de cuadrante (para medir su acor

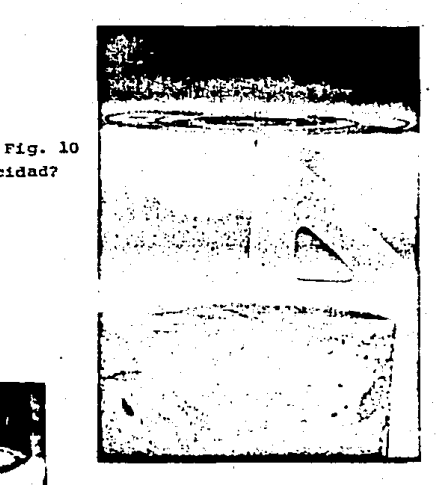

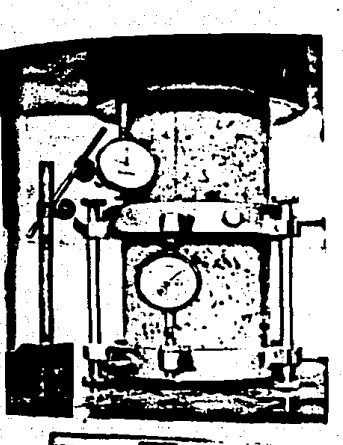

¿Existe excentricidad?

#### Fig. 11

Compresómetro mecánico e indica-<br>dor se colocan en el especimen.

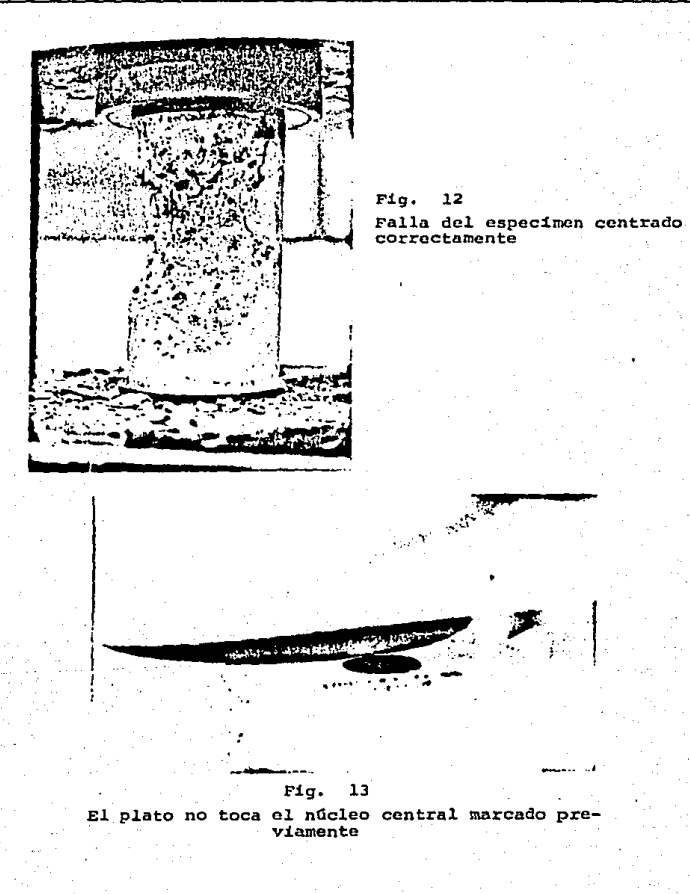

198.

tro.

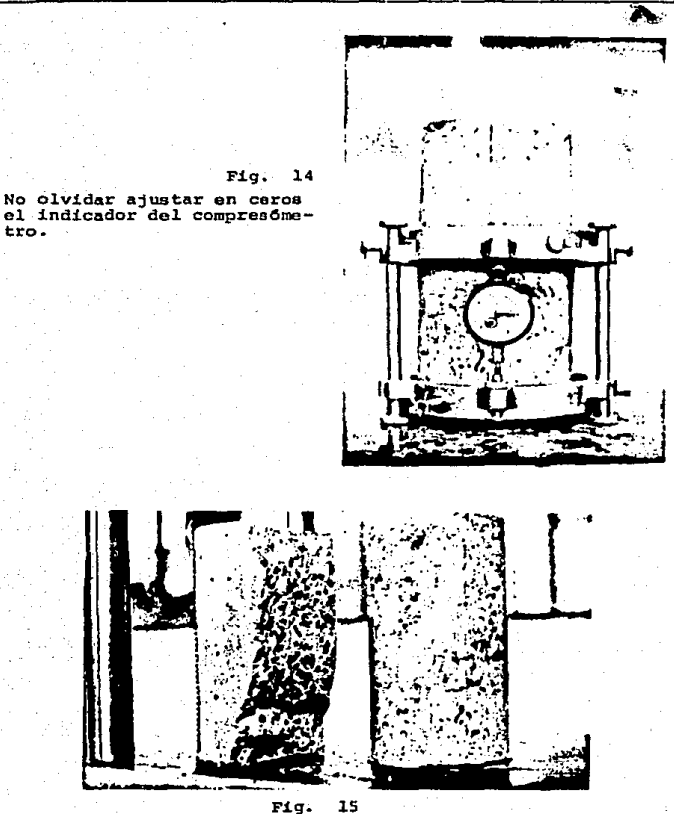

Falla por flexocompresión de un cilindro de concreto.

tamiento). Observar la falla y anotar la carga de ruptura. - $(F1g. 17 y 18)$ .

- Para el Especimen # 4
- lo. Colocar el cilindro en la máquina. Por ser demasiado corto (no alcanza a tocarlo el plato superior de carga), es recomen dable colocar una base -o placas ai cuenta con ellas) de acero, para levantar el cilindro y poderlo comprimir correctamen te. (Fig. 19).
- 2o. Sin alguna velocidad específica, proceder a cargar ei cilin-dro hasta llevarlo a la falla. (Fig. 20).

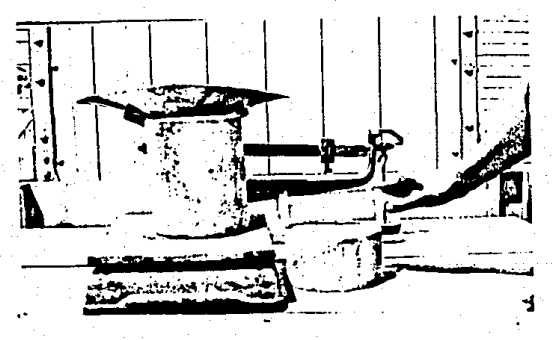

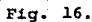

Obtener dimensiones de cada especimen.

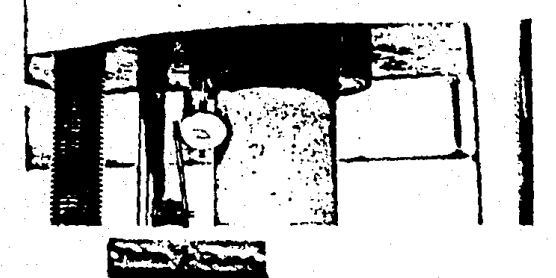

Fig. 17<br>Especimen listo para ser comprimido

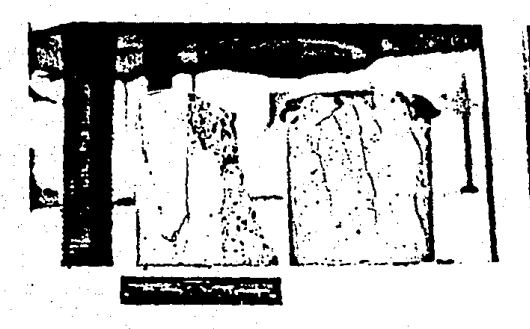

Fig. 18 Falla por aplastamiento

201

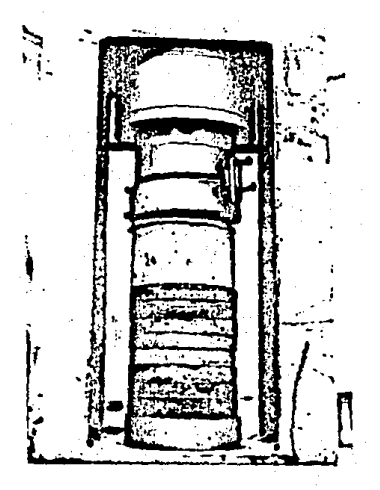

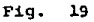

Procurar centrar bien las pla-<br>cas y el cilindro corto de con<br>creto.

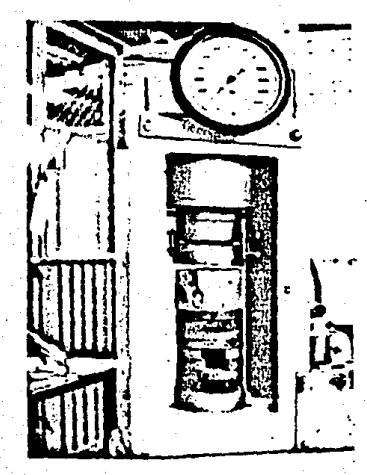

Fig. 20

Falla por aplastamiento

F L E X O C 0 M P R E S I O N 203

## VI. OBSERVACIONES DE LA PRUEBA

#### Falla

La fractura para los especímenos de concreto fué ya descrita en la prActica # 4 (Compresión).

Para especímenes cortos de 10.16 cm (4") la faila es por - aplastamiento del concreto, con sepnraci6n longitudinal. (Fig. VI.1 inciso d. Prueba de Compresión).

#### Trazo de la gráfica e - d

Para el especimen # l y el # 2, se trazará el diagrama e-d, en base a los datos de bitácora. En cada gráfica se obtendrán los siguientes parámetros: límite de resistencia y módulo de elasticidad. La forma de calcularlos está dada en las prácticas ntlmeros 3 y 4 de este trabajo.

Para el cilindro # 3, sólo será necesario obtener su acorta-miento relativo y· su carga de ruptura.

Finalmente del 40. especimen se anotará la carga de ruptura y el tipo de falla.

Cabe recordar que las lecturas para los 2 primeros cilindros, del. indicador de cuadrante -el cual mide el acortamiento), se hará a cada 500 kg. En la gráfica, a fin de disminuir la can tidad de datos, se trazará con esfuerzos calculados a cada -- 1500 kg de carga (Especimen # 1) y a cada 500 kg de carga - -(Especimen # 2) •

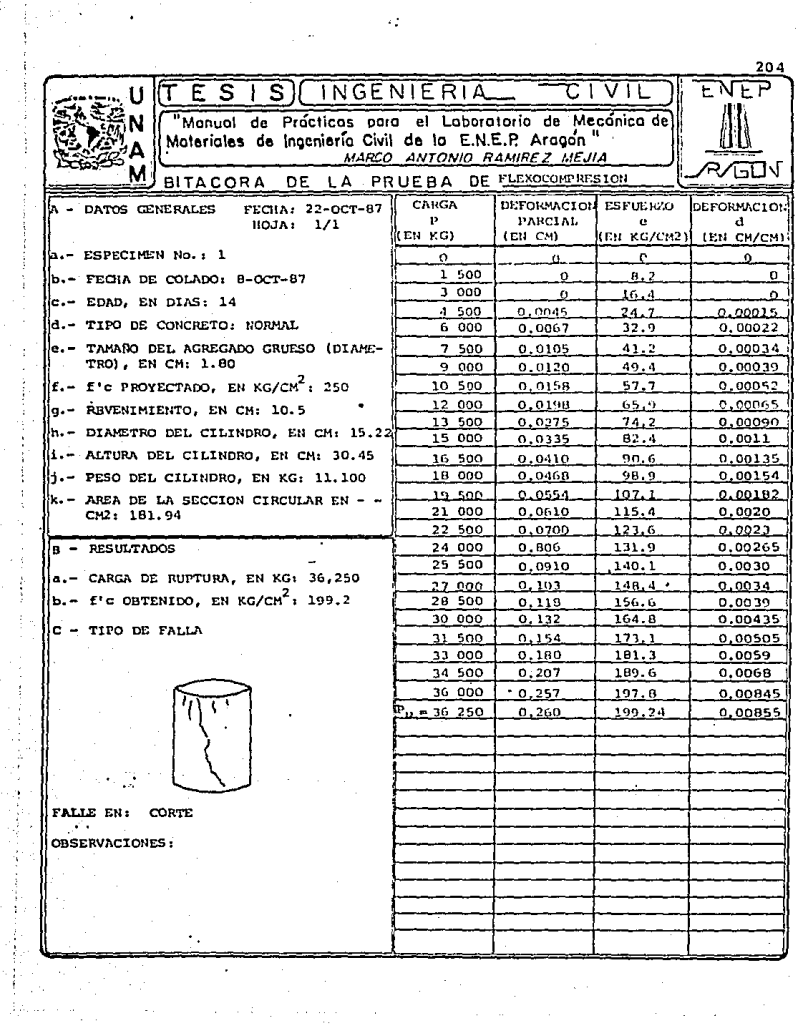

 $\mathcal{L}_\mathrm{c}$ 

 $\frac{1}{2}$  ,  $\frac{1}{2}$ 

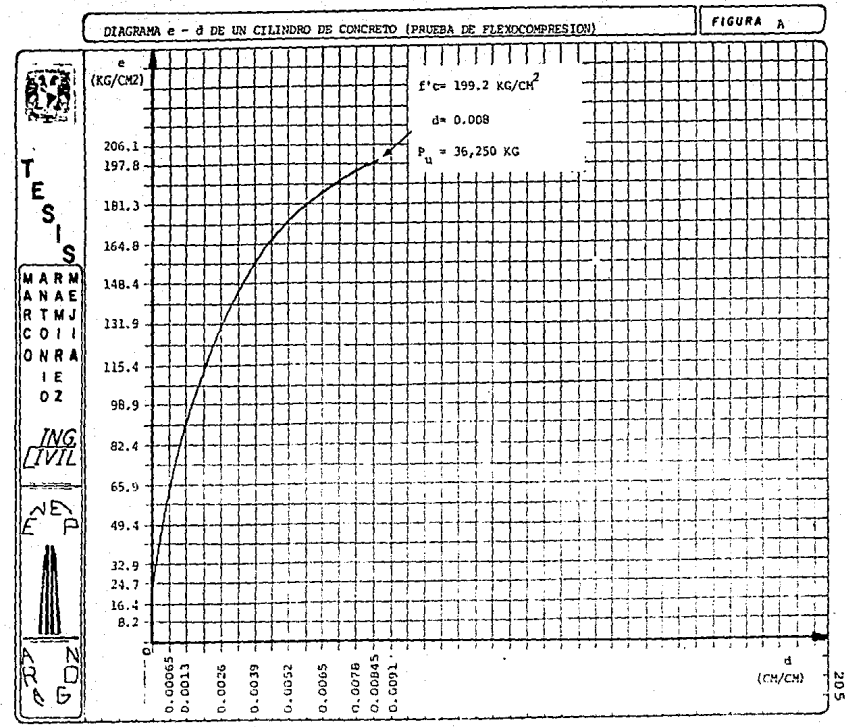

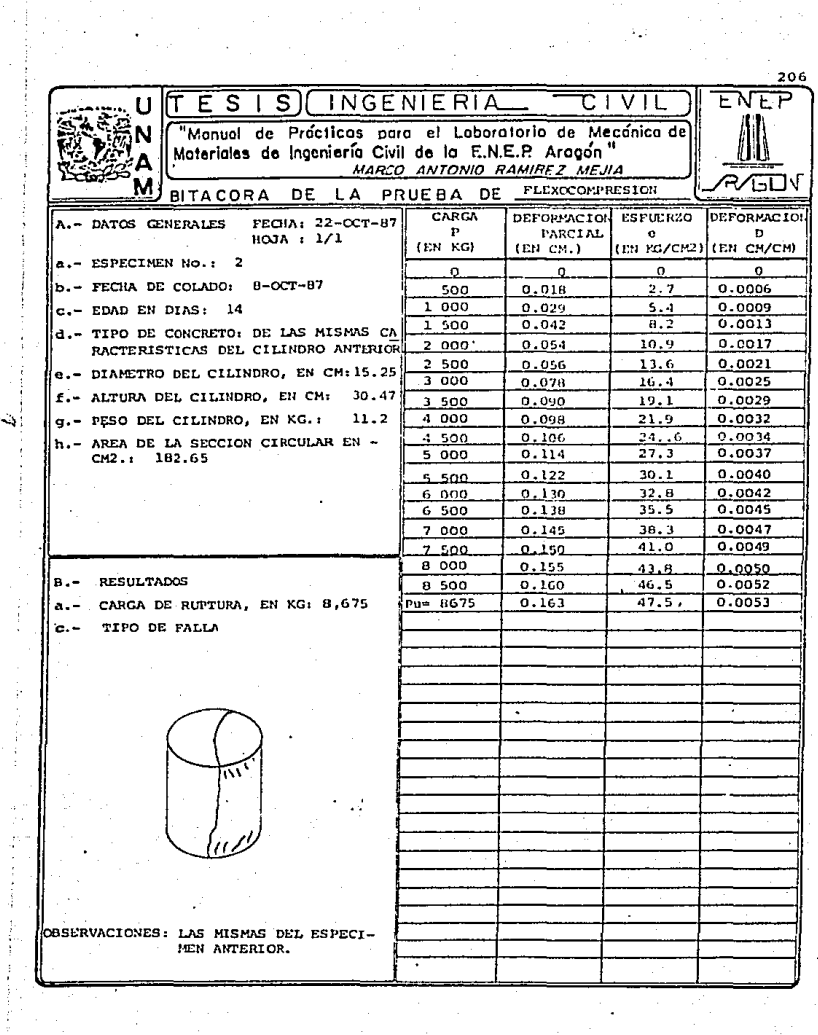

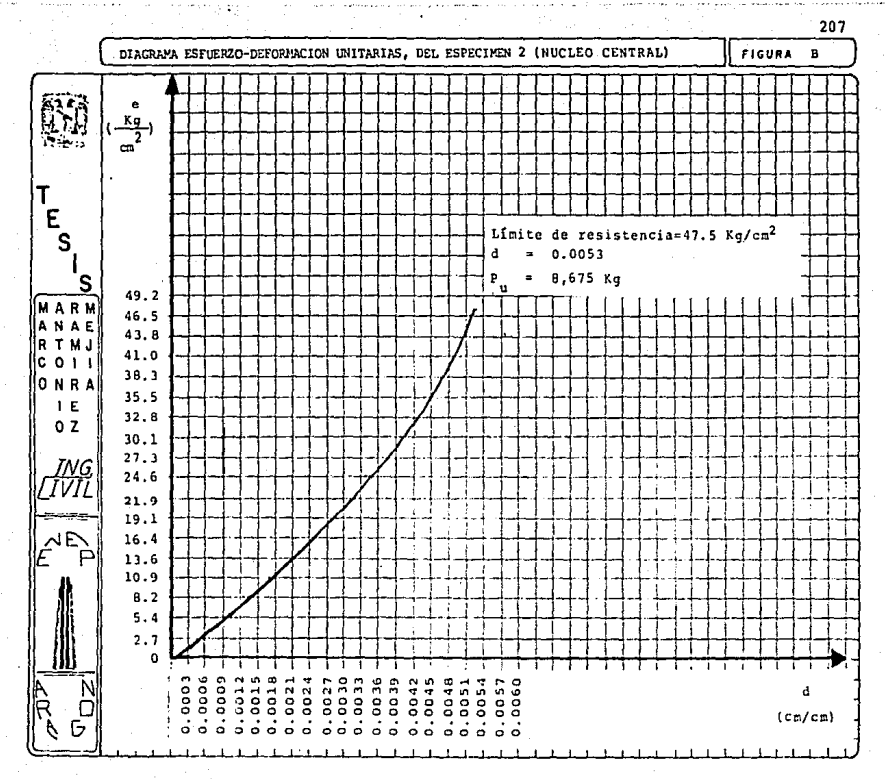

## VII. ANALISIS DE RESULTADOS 208

1\ continuación ae resumen las caractertsticas mcc~nicas obtenidas de los 3 cspcel.menes:

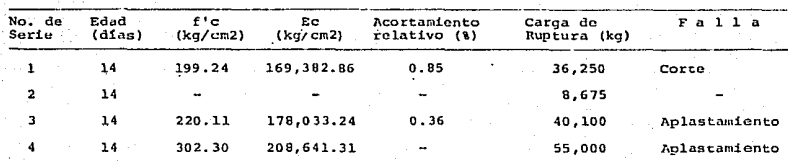

El segundo cilindro no tiene f'c. Ec (Módulo de elasticidad). ni acortamiento relativo bien definidos dado que no se le sometió a un esfuerzo compresivo, sino a una combinación de flexión y com presión.

Nótese que al disminuir la altura dol especimen aumentó la resistencia a la compresión, con una falla por aplastamiento.

Para el primer especimen, se tuvo una excentricidad minima de o.s mm.

## VIII. CONCLUSIONES

AGn en ensayes en Laboratorio sobre la aplicación uxiaxial de carga en un especimen -en este caso en cilindros de concreto-, se confirma que existen excentricidades accidentales al tratar de centrar correctamente la pro.beta en *la* mtiquina de prueba.

La rclaci6n de esbeltez influye en la resistencia *a* la compresiOn A mayor esbeltez, -menor resistencia *y* a menor esbeltez mayor resistencia.

Cuando la carga de compresión actúa fuera del Núcleo Central, producen esfuerzos de tensión y coroprcsi6n combinados.

cuando acttia dentro del. NGcleo, produce compresión sobre toda la sección transversal.

Al aplicar una fuerza de compresión sobre la sección circular del especimen (fuera del Núcleo Central) se origina una distribución de presiones en forma triangular. Vea la siguiente figura:

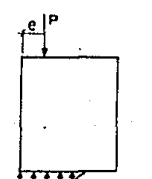

donde:

P = Carga, en Kg. e = Excentricidad, en cm. F L E X O C O M P R E S I O N 211

Vista superior

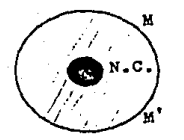

donde:

- $N.C. = NGcleo Central, en cm<sup>2</sup>$
- M-M' = Región de tensión

Cuando e disminuye, aumenta la intensidad de presión en el semic1rculo M-M' ~ dado quo el concreto es un material que no resiste esfuerzos de tensión, el primer agrietamiento ocurre sobre la cara del cilindro limitada por las letras M-M'. Si e se hace cero, el especimen se hace inestable.

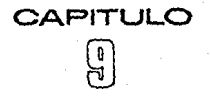

## PRUEBA DE PANDEO PRUEBA DE *PANDEO*<br>EN COLUMNAS DE MADERA **~~~~**~~~~~~

l. OBJETIVO

Obtener del primer especimon su módulo de Elasticidad y su resistencia al aplastamiento, sirviendo estos datos como base del călculo de la carga crítica de los 2 siguientes especímenes. Se comparará la resistencia al aplastamiento de una muestra seca, con una -muestra húmeda.

## l l. INTRODUCC ION

Una columna es un miembro que soporta cargas de compresión. Esta carga puade ser conc6ntrica, aplicada a lo largo del oja cen-- troidal -Fig. (II.1) inciso (a)- o excéntrica, aplicada paralelamen te al eje del miembro ccntroidal, pero a cierta distancia del mismo, fig. {II. l) .inciso (b).

Si la columna se alargara y se le aplicara una carga de compre sión fallaría pues se está sometiendo a una gran deflexión lateral. Esta deflexión lateral llamada pandao, es producida por la inestabilidad de la columna a una cierta carga.

Si por el contrario la columna es corta, fallaria por fluencia general (aplastamiento). Las columnas intermedias fallan por una -combinación de pandeo y aplastamiento.

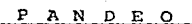

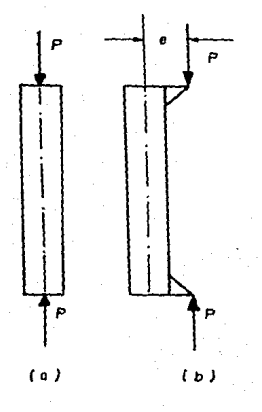

donde:

 $P = Carga$ 

e = Excentricidad respecto al eje centroldal

 $Fig. II.1$ 

Carga concéntrica y excéntrica aplicadas a una columna.

Las columnas cortas pueden analizarse y diseñarse según la fór mula elemental e =  $\frac{p}{\Delta}$ , donde: e = Esfuerzo unitario, en kg/cm<sup>2</sup> P = Carga aplicada, en Kg. A  $\approx$  Area cargada, cn cm<sup>2</sup>.

Sin embargo para las columnas largas Leonardo Euler, matemático suízo, diseñó una fórmula para calcular la carga crítica de pan-deo, es decir, la carga· que ocurre en ol. instante del pandeo.

Esta fórmula es la siguiente: (Columna con extremos articula-dos).

 $P_{cr} = \frac{\pi^2 E I}{2}$ , donde:  $P_{cr} =$  Carga crítica de pandeo, en Kg.

- E = Módulo de Elasticidad del material en  $Kq/cm^2$ .
- Momento de Inercia de la sección transversal de la columna con res pecto al eje de pandeo en  $cm<sup>4</sup>$ .

L = Longitud de la columna, en cm.

Para tener en cuenta la pasible diferencia entre la 1ongitud efectiva y la longitud verdadera frecuentemente se incluye un factor de longitud efectiva en la ecuación básica de Euler, quedando entonces la siquiente expresión:

 $P_{cr} = \frac{\frac{1}{2}Et}{(v_1)^2}$  ...(1), donde K = Factor de longitud afectiva.

Para otras condiciones en los extremos, consultar la figura - (IX.21

La posibilidad de pandeo existe en cualquier pioza comprimida; puede tomar la forma de pandeo de toda la estructura o en algún miem-

PANDEO

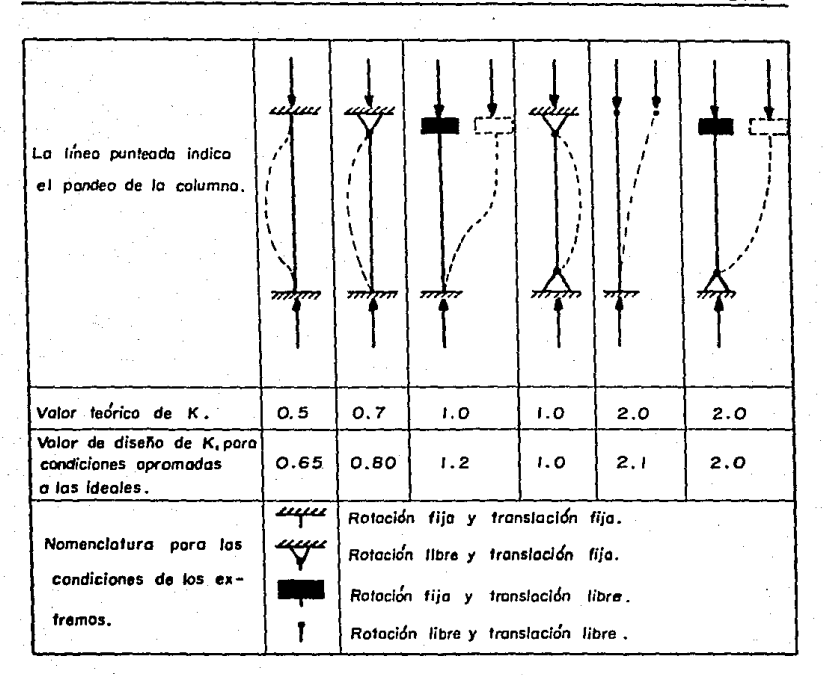

## Fig. II.2

Valores de K para otras condiciones de los extremos

 $215$ 

PANDEO <sup>216</sup>

bro. As1, la carga para la cual se produce el pandeo depende de la rigidez de la estructura o parte de la misma, más que de la resistencia del material de que se trata.

Fundamentalmente el. antilisis del comportamiento al pandeo consiste en averiguar si la configuraci6n do equilibrio de un sistema as estable o no. Si al desplazar ligeramente un Bistcma de su posición de equilibrio regresa a 61, se tiene un sistema estable; si se desplaza más, es inestable.

Se considera que para una sección asim6trica, el momento de inercia 1, debe tomarse con respecto al eje alrededor de cual ocurre el pandeo. La fórmula de Euler sólo es válida para columnas largas, y para ilustrar la definición de una columna larga veamos el siguiente

#### EJEMPLO

Determinar la carga crítica de pandeo y el esfuerzo crítico, para una columna maciza de acero de sccci6n circular, de 2. 54 cm. -  $(1")$  de diámetro y 76.2 cm (30") de longitud, con ambos extremos ar ticul.ados.

Sol.

además. Datos  $E = 2, 111, 104$  kg/cm<sup>2</sup>  $P_{\text{max}}=2$  $I = \frac{\pi \phi^2}{2} = 2.043 \text{ cm}^4$  $\sigma = 2.54 \, \text{cm}$ 64  $L = 76.2$  cm  $= 1.0$  (De la Fig. II.2) ĸ.
Sustituyendo valores en la ecuación ( l):  $P_{cr} = \frac{\pi^2 (2, 111, 104 \text{ kg/cm}^2) (2.043 \text{ cm}^4)}{(1.0) (76.2 \text{ cm})^2}$  $P_{ax} = 7,331.08$  Kg calculando el esfuerzo crítico, con la ecuación e<sub>cr</sub> =  $\frac{P_{cr}}{P_{cr}}$ , donde: e<sub>cr</sub> = Esfuerzo crítico de pandeo, en Kg/cm<sup>2</sup> Per = Carga critica de pandeo en Kg.  $A = m$  Area de carga en  $cm<sup>2</sup>$ , tenemos que:  $e_{cr} = \frac{P_{cr}}{\pi \phi^2} = \frac{7,331.08 \text{ kg}}{\pi (2.54 \text{ cm})^2}$  $e_{cr} = 1.446.8$ 

Ahora suponiendo la longitud de la columna igual a 53.34 cm (21") en vez de 76.2 cm, calcular - P<sub>cr</sub> *Y*  $e_{cr}$ :

$$
P_{cr} = \frac{\pi^{2} (2,111,104 \text{ kg/cm}^{2}) (2,043 \text{ cm}^{4})}{(1.0) (53.34 \text{ cm})^{2}} P_{cr_{2}} = 14.961.3
$$
  
\n
$$
e_{cr_{2}} = \frac{14.961.3 \text{ kg}}{\pi (2.54 \text{ cm})^{2}} P_{cr_{2}} = 2.952.6
$$
  
\n
$$
e_{cr_{2}} = 2.952.6
$$
  
\n
$$
\frac{\text{kg}}{\text{cm}^{2}}
$$

Ahora considerar los anteriores esfuerzos en relación con el diagrama esfuerzo-deformación unitaria para el acero a compresión, mostrado en la figura (II.3).

Supondremos que el limite de proporcionalidad para este accro es de 2,533.3 kg/cm<sup>2</sup>. El esfuerzo e<sub>cr</sub>, es inferior al límite de proporcionalidad del material; este se conserva aún en el intervalo elástico del diagrama. Sin embargo el esfuerzo e $_{cr_2}$  queda arriba

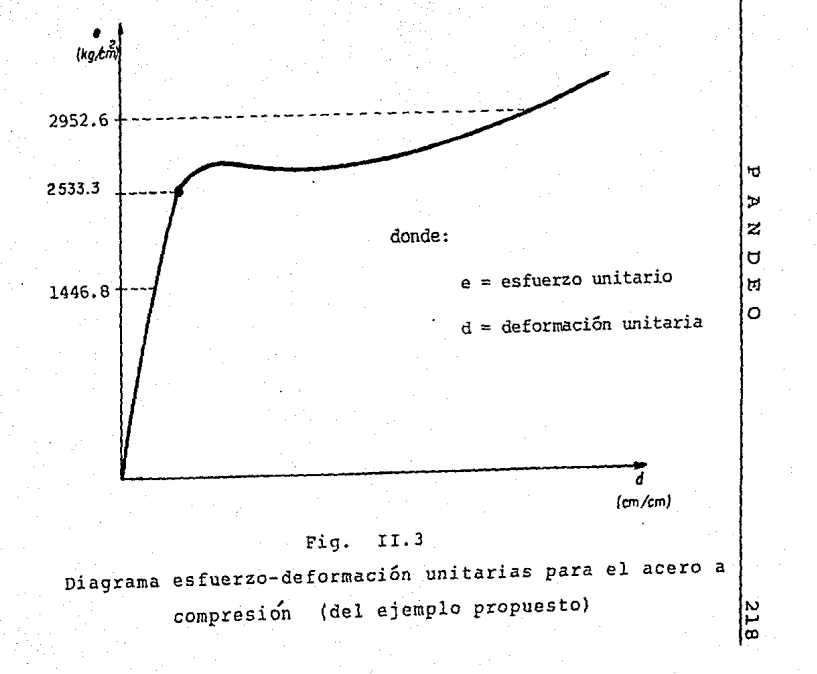

£.

del limite de proporcionalidad, es decir donde el material ya no se comporta elásticamento.

Al deducir la ecuación de Euler, se supuso que el material se comportaba elásticamente, pero como este no es el caso de la columna del ejemplo ya resuelto. La fórmula de Euler no es válida y por consiguiente la carga calculada  $P_{cr,s}$ , es incorrecta.

Luego entonces una columna larga se define como aquella en la cual los esfuerzos correspondientes a la carga crítica de pandeo son menores que el esfuerzo en el límite de proporcionalidad del ma terial.

Ahora bien, es mejor expresar la ecuación de Euler en términos de esfuerzo, en lugar de términos de carga. Sustituyendo I =  $A_n^2$ , donde r = radio de giro de la sección transversal:

 $\frac{P_{cr}}{A}$  =  $\frac{\pi^2 E A_r^2}{A (KL)^2}$  = de donde  $e_{cr} = \frac{\pi^2 E}{(kL)^2}$  ... (2)

Como se dijo anteriormente, las columnas intermedias fallan -por una combinación de aplastamiento y pandeo, y la obtención de una f6rmula apropiada ha sído un problema difícil de resolver. A través de muchas pruebas de laboratorio se llego a una ecuación normada por el AISC<sup>1)</sup>, y que es utilizada para el diseño de columnas.

Esta ecuación cstá fundada en la relación de esbeltez K ( $\frac{1}{r}$ ) -

 $^{11}$  AISC = American Institute of Steel Construction.

y el término C. (Coeficiente de columna); este es el valor particular de la relación de esbeltez, que separa las columnas largas de las intermedias.

a) 5i 
$$
C_c
$$
 es mayor a  $\frac{KL}{r}$ , calcular con la siguiente ecuación:  
\n $e_a = \frac{\Gamma - (KL/r)^2 / 2 C_c^2 T^c y}{5} \cdots (3) \text{ donde:}$   
\n $-\frac{5}{3} + \frac{3}{8} \frac{(KL/r)}{6} - \frac{(KL/r)^3}{8 C_c^3}$   
\n $e_a = \text{Est. permisible on}$   
\n $\frac{G}{3} \cdot \text{Est. a limite de -}$ 

fluencia en Ko/cm<sup>2</sup>.

$$
\frac{1}{2\pi^2} \frac{1}{2\pi^2}
$$

Esta ecuación (3) se utiliza para el diseño de columnas cortas e intermedias.

Si  $C_n$  es menor a  $\frac{KL}{n}$ , emplear la ecuación: b)

$$
c_r = \frac{\pi^2 E}{(\frac{KL}{r})^2}
$$

Esta ecuación se utiliza para el diseño de columnas largas.

Todas las ecuaciones anteriores se aplican a elementos metálicos. Como en esta práctica, se utilizan columnas de madeta, se describen a continuación las ecuaciones básicas para obtener el es fuerzo crítico en probetas de madera.

Todas las especificaciones están basadas en las Normas Técnicas Complementarias del Reglamento de Construcciones para el Distri to Federal.

Pandeo en columnas de madera (Ecuaciones básicas)

Sea una columna de sección rectangular maciza, sujeta a una -carga axial paralcla a las fibras. Se supone que por las condiciones de apoyo la longitud efectiva de dicha columna es KL.

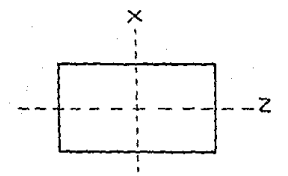

Los lados de la pieza se considerarán así en dirección del eje X: b. en dirección del eje Z: d

Para obtener el esfuerzo admisible de diseño en compresión paralela a las fibras (e<sub>nd</sub>), se parte de la ecuación de esfuerzo crítico de Euler. Al suponer que el pandeo ocurre en un plano XY (fle) xión debida al pandeo alrededor del eje 2), y al sustituir en la -ecuación de Euler:

$$
e_{cr} = \frac{\pi^2 E}{12 (\frac{KL}{b_n})^2} \cdot \cdot \cdot (1)
$$

Introduciendo un factor de seguridad, (FS) el esfuerzo admisi ble e<sub>cd</sub> será:  $e_{cd} = \frac{e_{cr}}{FS}$ ... (II) Si FS = 2.75, y sustituyendo la ecuación I:

$$
^{a}cd = \frac{0.3 E}{(\frac{KL}{b_{n}})^{2}} \cdot \cdot \cdot (111)
$$

Este esfuerzo no debe exceder el valor del esfuerzo pormisible de compresión dado para columnas cortas, denominado como e<sub>cp</sub> es -decir:

 $e_{cd} \leq e_{cn}$ 

El coeficiente de columna C<sub>c</sub>, correspondiente al valor de KL (es el límite de aplicación de la fórmula de Euler), es:

$$
c_c = \sqrt{\frac{0.3 \text{ E}}{e_{cp}}}
$$
 ... (IV)

Resumiendo, el esfuerzo de compresión uniforme, e<sub>comp</sub>, en toda sección transversal recta de la columna, será:

$$
e_{comp} = \frac{p}{A_n} \le e_{cd}
$$
, donde: P = Carga actuante, on Kg.  
A<sub>n</sub> = Area neta cargada, en cm<sup>2</sup>.

Si

 $C_c > \frac{KL}{b_n}$  o  $\frac{KL}{d_n}$  (escoger el valor más alto), entonces se trata de una columna corta o· interrrcdia, en la que:

$$
e_{cd} = e_{co} \cdot \cdot \cdot (V)
$$

Si

<sup>2</sup>cd <sup>\*</sup> e<sub>cp</sub> ... (v)  

$$
C_c \le \frac{KL}{b_n}
$$
 o  $\frac{KL}{d_n}$  (escape rel valor más alto), entonces se tra

ta de una columna larga, en la que:

$$
e_{cd} = \frac{0.3 \text{ E}}{\left(\frac{KL}{b}\right)^2} \dots \quad (V1)
$$

No debe olvidarse que: E = Módulo de Elasticidad de la madera.

Finalmente se dan los valores de K y de e $_{\rm CD}$ .

PANDEO 223

# VALORES DE K

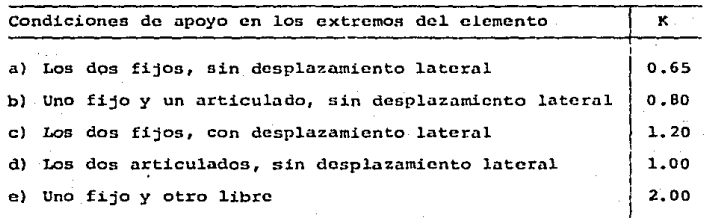

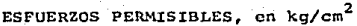

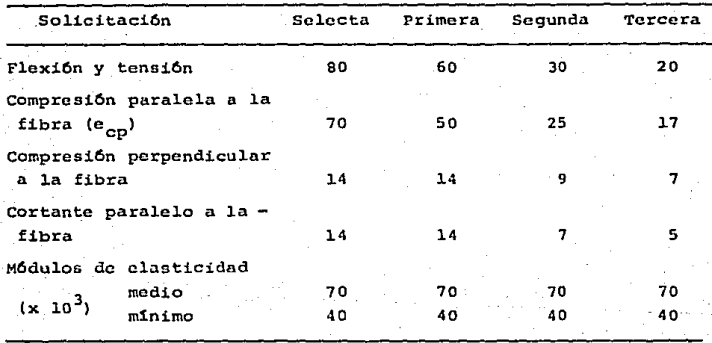

P A N D E O 224

A.- PROBETAS PARA PANDEO

a) Probetas Estandarizadas

En la prueba de compresión paralela al grano, se emplea una pequeña probeta de madera de 5 cm x 5 cm x 20 cm. Estas dimensiones simulan una columna corta; para el caso de columna esbelta se puede utilizar un especimen de  $3 \times 5 \times 70$  cm (lado x lado x altu ra). El tipo de madera más común para este tipo de prueba, es el pi no, en sus diferentes variedades, aunque se pueden utilizar otras maderas.

### B. - MAQUINA DE PRUEBA

La prueba se realizará simulando extremos articulados, -Para ello el extremo superior corresponderti al plato de carga -utilizado en la prueba normal de compresión- y el extremo inferior será la mesa de apoyo de la máquina Universal. Para la prueba de la col.umna corta se usa un comprcs6mctro mecánico para madera paralela al grano, el cual mide las deflexionos hasta 0.0002 cm de proci sión. Este instrumento sólo se ajusta a especímenes de 5 x 5 x 20 cm. La madera paralela al grano es aquella que presenta sus vetas paralelas al plano de acci6n de la carga.

C, - RECOMENDACIONES ANTES DE LA PRUEBA

a) Preparaci6n del equipo

El compres6metro tiene gran movilidad sobre su eje, por ello al colocarlo sobre el especimen, cerciorarse del correcto asen tamiento de ambos sobre la mesa de la máquina Universal. La colum-

na debe ajustarse al brazo del compresómetro antes de atornillarlo. El espccimcn se inmoviliza apretando ligeramente cada uno de los cuadro tornillos. (No hacerlo fuerte pues se pueden inducir grietas, las cuales modifican el comportamiento del espccimcn}.

b) Preparación de las probetas

La madera a utilizar debe estar limpia y libre de nudos, astillamientos, putrefacciones, grietas, desprendimiento de las aris tas, bordos en sus caras, distorsionada o curvcada, con acabados superficie, o bo1sas de resina. La madera debe estar seca.

Es importante que las piezas sean cortadas con sierra circu-lar o maquinaria similar para evitar cortes curvos o incxactos; tam. bi6n de preferencia dar un buen acabado de cada cara utilizando un canteador para madera. Los especimenes deben tener los extremos to talmente planos para poder aecntarsc en forma exacta en la máquina Universal. Si no se da esta condición la carga no podrá repartirse en la superficie de contacto de la probeta, en forma correcta.

D,- VELOCIDAD DE PRUEBA

La velocidad será de 50 kg/seg en forma constante, para la columna intermedia y la columna esbe1ta. Para 1a columna corta se puede aumentar la velocidad a 100 kg/seg.

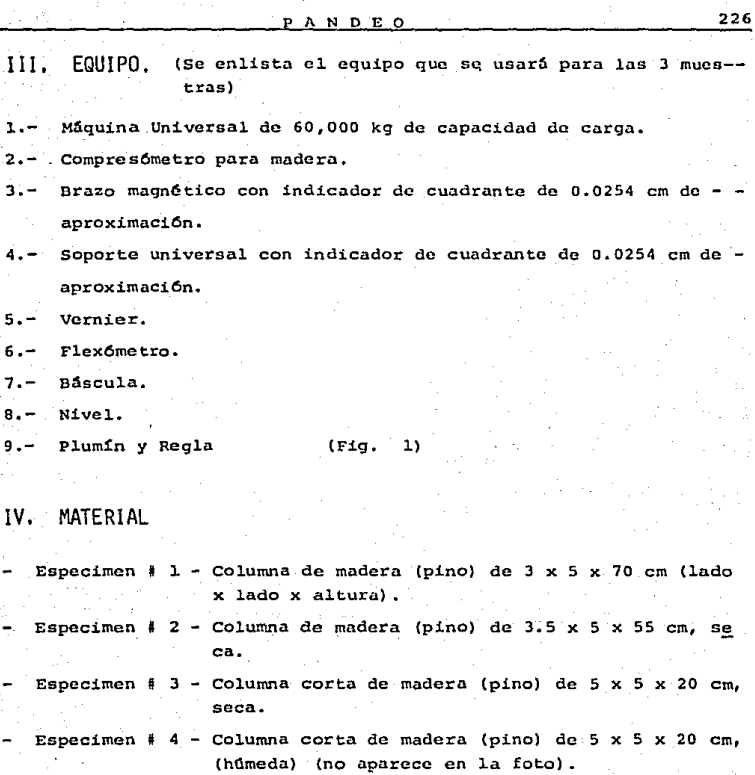

(Fíg. 2)

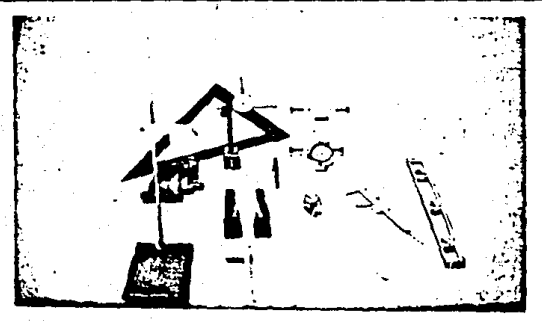

 $F1g.$  $\mathbf 1$ Equipo para la prueba de pandeo

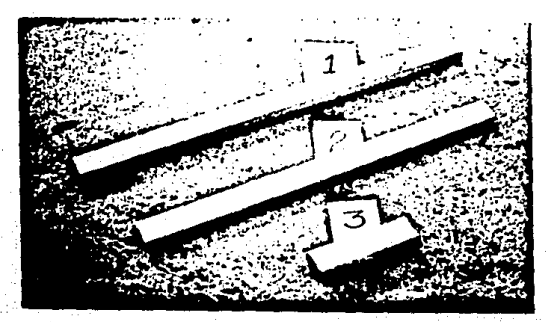

 $Fig. 2$ Columnas de madera de pino.

## V. DESARROLLO

#### Para el Eepecimen # <sup>3</sup>

l.o. Anotar peso y dimensiones (aproximaci6n de o. 001 kg y o. Ol cm} (Fig. 3)

2o. Colocar la muestra al centro de la base de la máquina de prueba -guiarse con los anil.los conc6ntricos- verificando que asienta correctamente. Sostener firme la columna y colocarle el compre sómatro siguiendo las instrucciones ya descritas. Asimismo fijar el indicador de cuadrante, en el cual el pivote toca el pla to de carga. (Fig. 4)

Jo. Ajustar ambos instrumentos en ceros. Seleccionar en la máquina Universal un rango de carga de 30 ,ooo kg y aplicar ésta a una velocidad de 100 kg/seg. Medir simultá neamente compresión y deflexión. (A cada 250 kg de carga).

(Fig. 5)

4o. Llevar la columna hasta la falla. Luego descargar la máquina <sup>y</sup> observar el tipo de falla. Anotar la carga de aplastamiento.

(Fig. 6 y Fig. 7)

Terminada la prueba, se procede a construir la gráfica esfuerzo-deformaci15n de esta col.umna, en base a los datos anotados en l.a bitãcora. Dado que son demasiados datos, las lecturas en bitãcora aparecen a cada 500 kg. de carga, asimismo en la gráfica e - d, correspondiente.

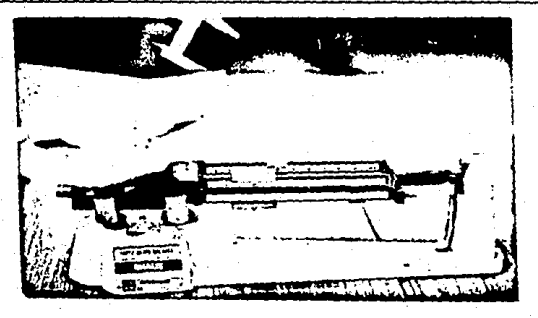

#### Fig. э

Se anotan sus dimensiones en la bitácora de -prueba

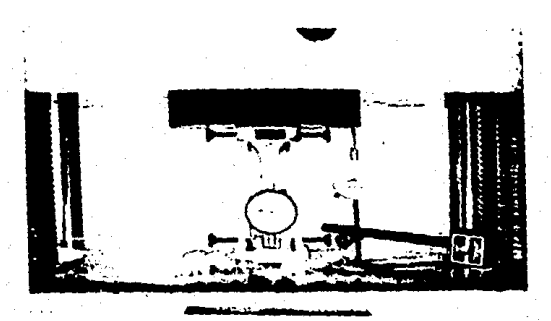

## Fig.

Centrada la columna corta se le colocan los dis-<br>positivos de medición; compresómetro e indica--<br>dor de cuadrante.

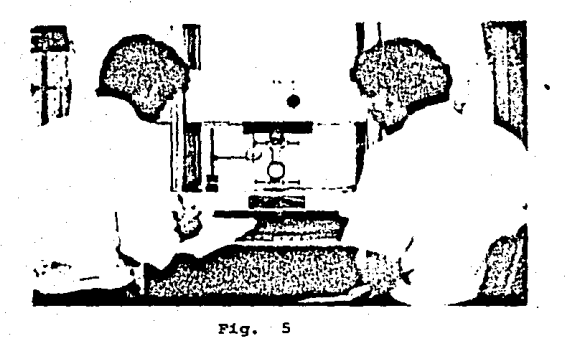

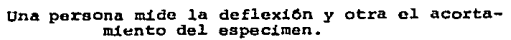

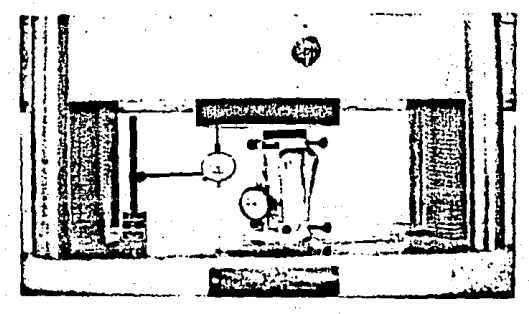

#### Fig. 6

Al fallar la columna se anotan las lecturas -<br>finales

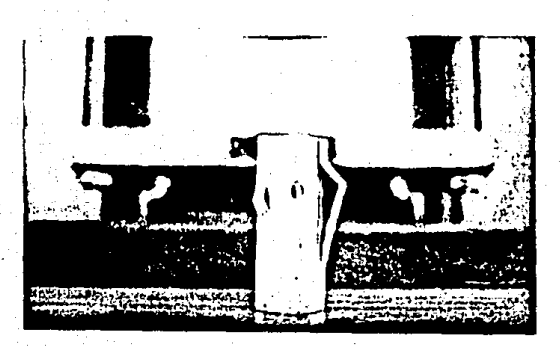

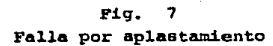

231

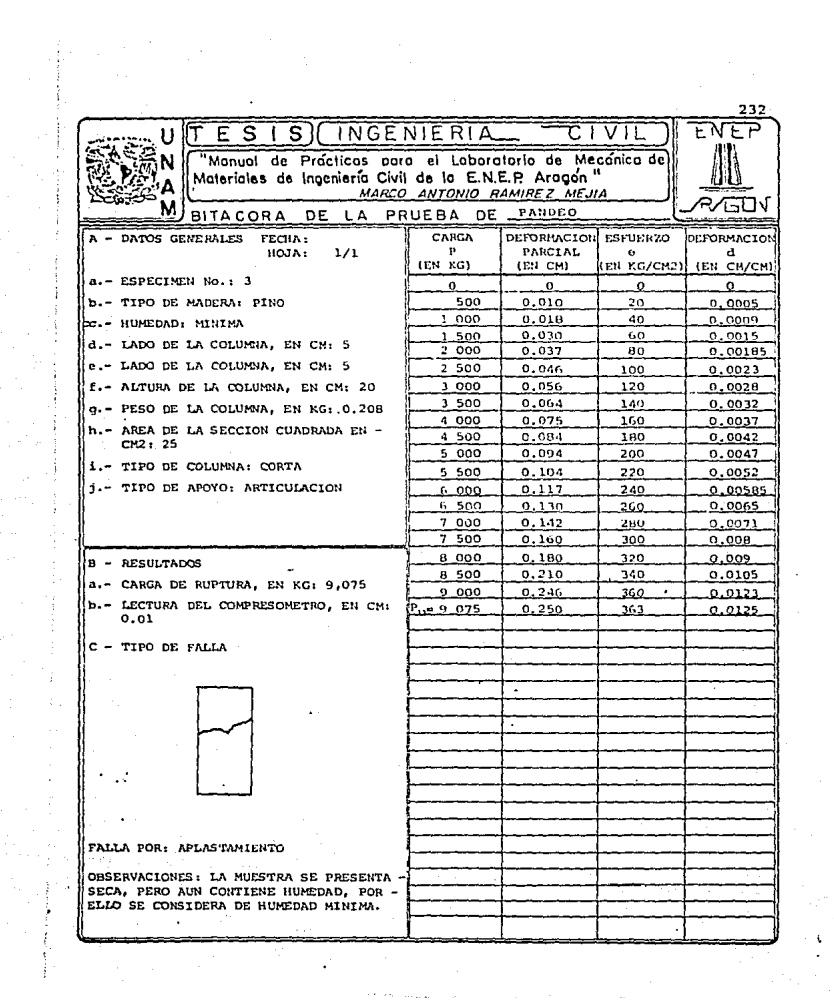

 $\gamma$ 

 $\frac{1}{2}$ 

 $\frac{1}{2}$  and  $\frac{1}{2}$  and  $\frac{1}{2}$  and  $\frac{1}{2}$ 

 $\begin{bmatrix} 1 \\ 1 \\ 1 \end{bmatrix}$ 

 $\frac{1}{2}$ 

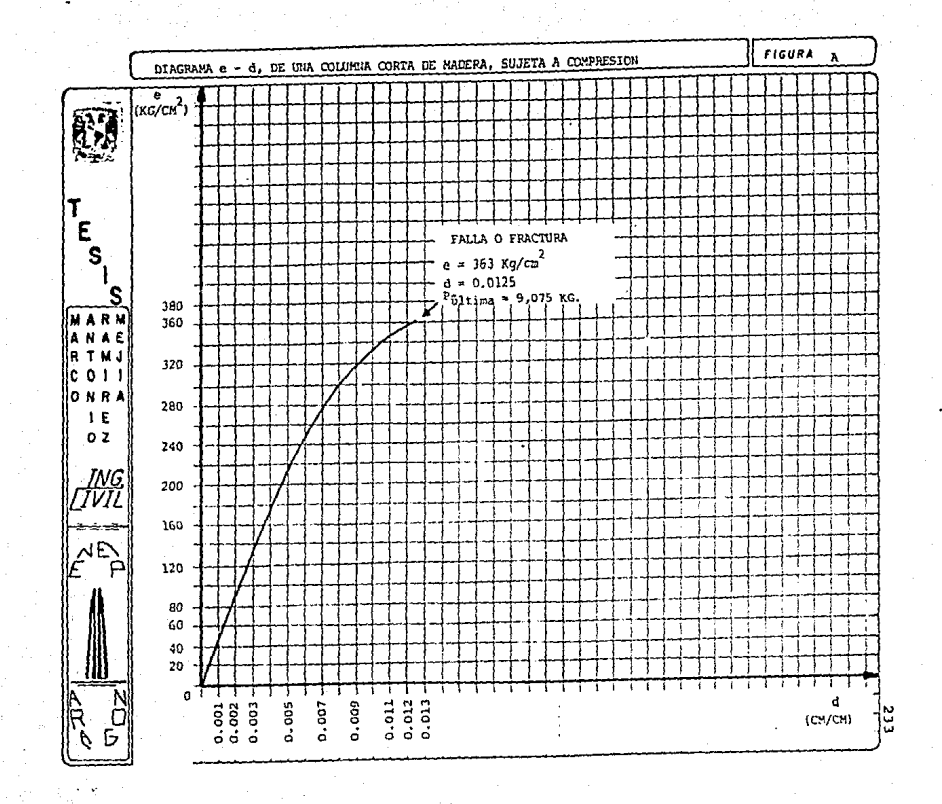

Ŀ

- CALCULOS EN BASE A LA GRAFICA e - d DEL Jor. ESPECIMEN.

De acuerdo a la gráfica e - d de la columna corta, se calcula el módulo de clasticidad de la madera que se está ensavando. Este dato servirã de base para cálculos posteriores en el 20. y ler. espe cimenes.

a) - Cálculo del Módulo de Elasticidad.

Recordando que la elasticidad se calcula con la siquiente ecua  $c(f_n)$ 

 $E = \frac{e_{u}}{d}$ ... (4). Se determina en base a los datos del diagra ma a - d. el módulo de Elasticidad.

El punto donde se inicia la curvatura corresponde a un e, =218 kg/cm<sup>2</sup> y una deformación, d<sub>u</sub> = 0.005. Sustituyendo estos valores en la ec.  $(4)$ 

$$
E = 218 \times 8/(cm^2)
$$
  
0.005 1  
E = 43,600  $\frac{kg}{cm^2}$ ... (5)

b) - Câlculo de la Resistencia al aplastamiento. (Teórica)

Se puede calcular con la ecuación:

 $e_f$  =  $\frac{p_f}{r}$ , donde:  $P_f$  = Carga final de falla -aplastamiento-, en Kg.

> $e_r$  = Esfuerzo final o último, en Kg/cm<sup>2</sup> A = Area de la columna, en  $cn^2$ .

despejando  $P_f$ , tenemos:

 $P_f = (e_f)$  (A) . . . (6)

El valor de  $e_r$ , se toma de la tabla  $9$  de este Manual:

 $e_f$  = 5270  $\frac{1b}{2a}$  x 0.07037 = 370.85  $\frac{kg}{2}$  . Sustituyendo en la ocuación (6), tenemos:  $P_f = (370.85 \text{ kg/cm}^2)$   $\cancel{5}$  x 5 (cm-cm) $\cancel{7}$  =  $P_f = 9,271.25 \text{ kg}$ . (7) teórica c) - Ahora comparemos con la carga final obtenida Acal. Del diagrama trazado tenemos:  $P_f = 9,075 \text{ kg}... (8)$ rea 1

Para el Especimen # 4.

- lo. Centrar la columna en la mesa de la miguina universal. Luego -proceder a cargar al especimen a la misma velocidad de 100 kg/ seg.
- 2o. Llevar la probeta a la falla y compararla con la columna seca. Anotar la carga máxima aplicada y obtener su resistencia.

Para el Especimcn # <sup>l</sup>

- Cálculos previos al desarrollo de la prueba en este especimen.

En base a los datos obtenidos en el especimen # 3, es decir a el Módulo de elasticidad de la madera utilizada, se calcula la car ga critica de pandeo.

 $Medidas: b_n = 3 cm$ 

$$
d_n = 5 \text{ cm}
$$

Nota: (f.c.)\* = Factor de Conversión, dado por  $\frac{0.454 \text{ Kg}}{1 \text{ l.b}}$ .. 0.07031  $\times \frac{1 \text{ pl} q^2}{6.4516 \text{ cm}^2}$ <br> $\times q$   $\times q$   $\times q^2$ <br> $\times q$   $\times q^2$ 

Datos del especimen # 3:  $E = 43.600 \text{ kg/cm}^2$  (Ecuación 5)  $e_{cn}$  = 50 kg/cm<sup>2</sup> (De Tablas) Datos del especimen # 1  $K = 1.0$ Sustituvendo en la ec. (IV):  $1 = 70$  cm  $Cc = 16$  $c_c = \sqrt{0.3 (43,600)}$ Ahora se calcula  $\frac{KL}{b}$  y  $\frac{KL}{d}$  $\frac{KL}{b_n} = \frac{(1) (70)}{3} = 23.34$ Se escoge el mayor, es decir - $\frac{KL}{d} = \frac{(1) (70)}{5} = 14$   $\frac{KL}{b} = 23.34$ Comparando:  $c_c$  ?  $\frac{KL}{b}$ , o sea 16 < 23.34, por ende se trata de una columna larga. Se utiliza entonces la cc. (VI).  $^{e}$  cd =  $\frac{0.3 E}{(\frac{KL}{L})^2}$ , sustituyendo valores:  $e_{cd} = \frac{0.3 (43,600)}{(23.3)(2)} = 24 \frac{kg}{cm^2}$ Sust. en la ec. (II):  $e_{\text{cd}} = \frac{e_{\text{cr}}}{\pi e}$ , sustituyendo valores:  $24 = \frac{e_{cr}}{2.75}$ , así entonces  $P_{cr} = 66 \frac{Kg}{cm^2}$ 

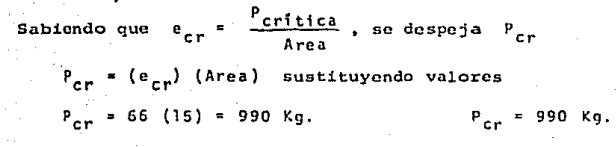

- Desarroll.o

- lo. Anotar en la bitácora todos los datos respectivos a la columna: longitud, ancho y peralte promedios, además del peso. Una vez hecho esto se procede a trazar el eje neutro de la columna en uno de sus costados -sobre el eje longitudinal de la misma), - con un plumin v una regla. (Fig. 8 y Fig. 9 )
- 2o. Guiándose con los anillos concéntricos de la base de la máquina. colocar la columna exactamente al centro, luego sostenerla mien tras es nivelada. Hecho esto bajar el plato superior de carga lentamente hasta que toque la cara superior de la columna. La -11nea punteada debe quedar a la vista del observador, para luego colocar el pivote del indicador de cuadrante en el centro de la longitud de la columna (h/2). Así podrá medirse la flecha máxima. (Fig. 10 ) •
- Jo. Ajustar en ceros todas las cartitulas y proceder a iniciar 1a -- ~arga en un rango de 30,000 kg. a una velocidad de 126 kg/seg. Llevar la carga hasta aproximadamente 2,000 kg; detener la carga y observar el pandeo de la columna, en la línea punteada. --Descargar y verificar la Lay de Hooke, observando la recupera- ci6n del material y el regreso a ceros de los indicadores de cuadrante. se vuelve a repetir la prueba, desde el 2o. paso de esta secuencia y se puede llevar a la falla al especimen (Fig.ll)

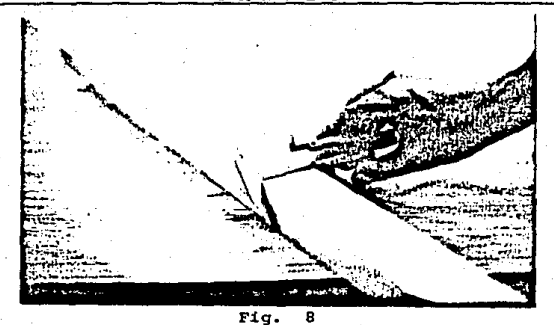

Obtener las dimensiones de la probeta

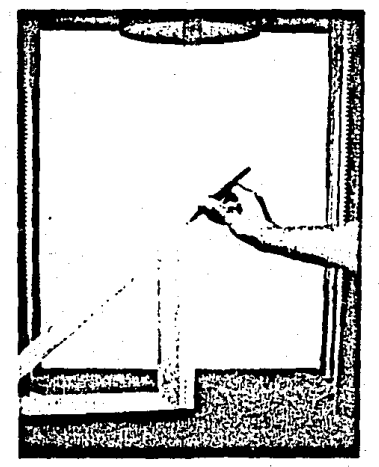

Fig. 9

Se marca el eje longitudinal<br>y el centro de la altura to-<br>tal de la columna (h/2).

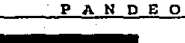

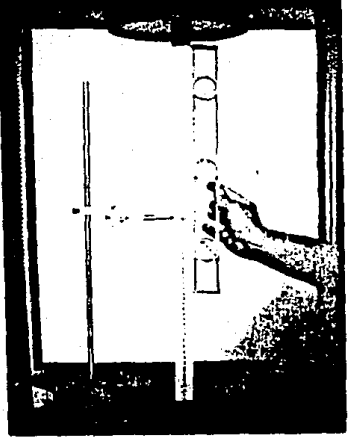

## Fig. 10

Nivelación de la columna y co-<br>locación del indicador de cua-<br>drante.

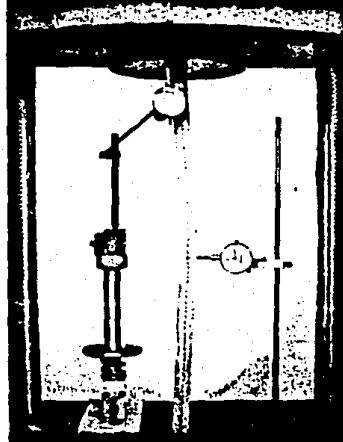

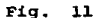

Obsérvese el pandeo de la columna.<br>Se colocó otro indicador de cua--<br>drante para comparar el mayor pan<br>deo (para una carga parámetro, poF ejemplo 1000 kg.), que tiene la --<br>columna esbelta respecto de la --<br>intermedia.

·4o. Anotar la carga a la cual ocurre la fractura de la columna, observando y dibujando en la bitácora correspondiente la forma de la falla. {Fig. 12)

#### - Para el Espccimen # 2

- Calculos previos al desarrollo de la prueba en este especimen: Análogo al cálculo hecho para la muestra anterior, se obtendrá la carga de crítica de pandeo, para este segundo especimen.

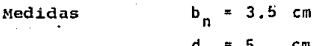

Datos

 $E = 43,600 \text{ kg/cm}^2$  $K = 1.0$  $\frac{RL}{b} = \frac{(1) (55)}{3.5} = 15.71$  $\overline{3.5}$  $KL = \frac{(1)(55)}{11}$ .  $e_{cp}$  = 50 kg/cm<sup>2</sup> L = 55 Comparando:  $16 > 15.71$  . se trata de una colum  $C_e = 16$ 

na intermedia. Luego entonces:

d<sub>n</sub> 5

$$
e_{cd} = e_{cp}
$$
 es decir  $e_{cd} = 50 \frac{kg}{cm^2}$   
\n $e_{cd} = \frac{e_{cr}}{F.S.}$ ,  $e_{cr} = 50 (2.75)$   $e_{cr} = 137.5 \frac{Kg}{cm^2}$   
\n $P_{cr} = (e_{cr})$  (Area)  
\n $P_{cr} = (137.5) (17.5)$   $P_{cr} = 2406.25 kg.$ 

Desarrollo:

Toda la secuencia es similar a la que se aplicó en el especimen  $#1.$ 

TV 93

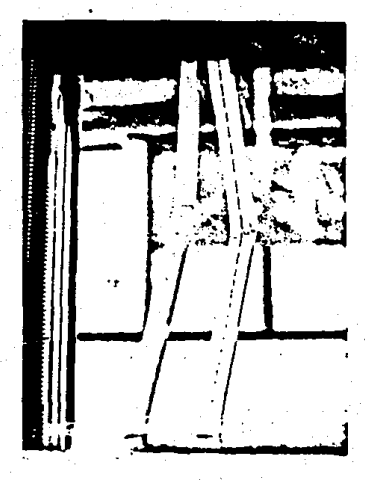

Fig. 12<br>por pandeo. Falla

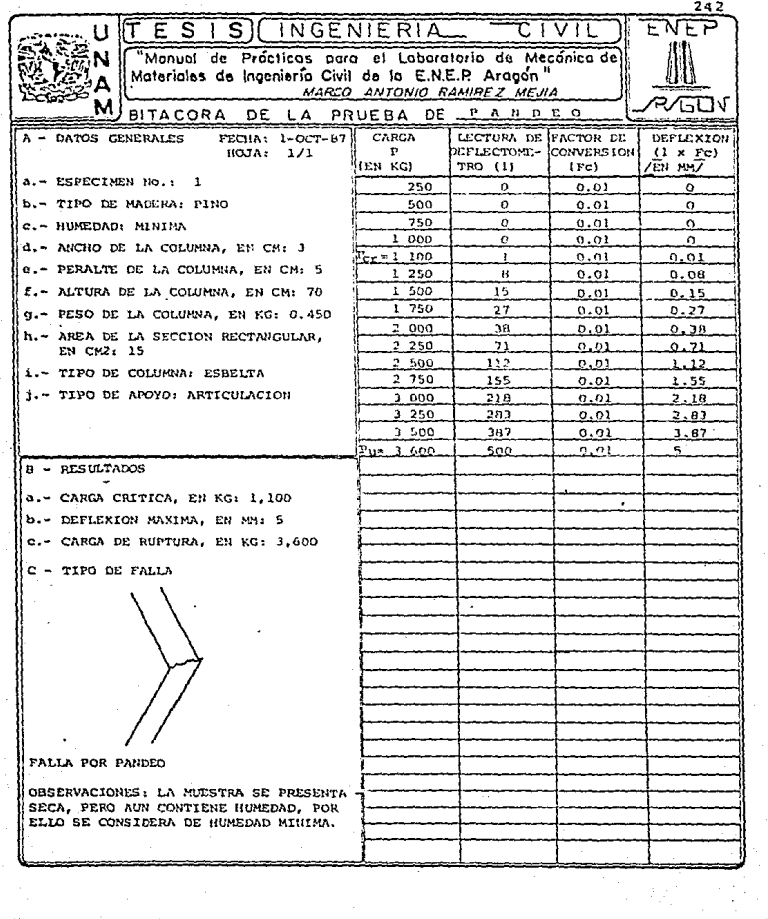

 $\begin{aligned} &\left\{ \mathcal{O}(\alpha), \sigma \left( \cos \alpha \right) , \left\| \alpha \right\|, \left\| \alpha \right\| \right. \\ &\left\| \alpha \right\| \leq \varepsilon, \\ &\left\| \alpha \right\| \leq \varepsilon. \end{aligned}$ 

i kata berbagai pendapat<br>Perangan pendapat

 $\label{eq:2} \frac{1}{\sqrt{2}}\frac{1}{\sqrt{2}}\frac{$ 

ł.

 $\ddot{\bm{\omega}}$ 

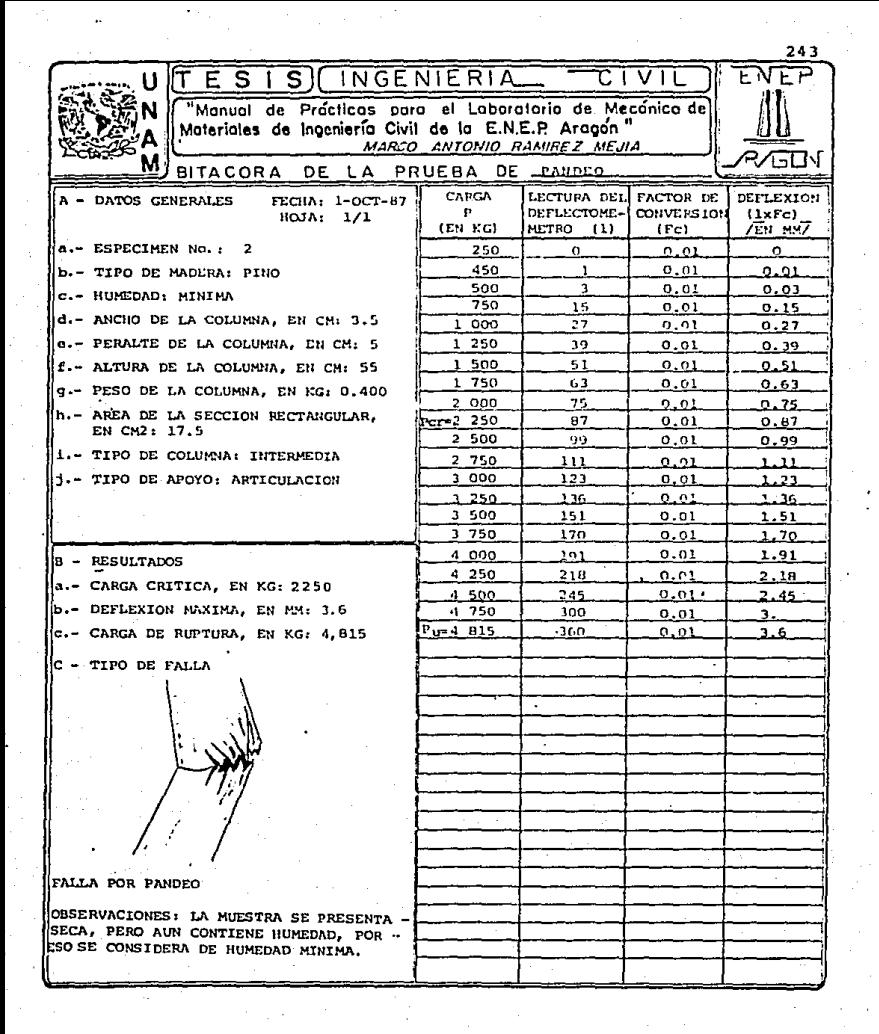

# VI, OBSERVACIONES DE LA PRUEBA

La madera exhibe un comportamiento peculiar propio a1 someterse a la compresión. Dado que no es un material isotrópico, pues ca da especimen tiene una conformación interna distinta. La madera es tá formada por células, resultado de crecimientos orgánicos, que se alinean para originar una serie de tubos en la dirección de las fibras. Como resultado de esta conformación, el límite elástico es bajo, no existe un punto de falla o cedencia definido, verificandouna ·deformaci6n permanente considerable antes de la falla.

Estas propiedades varian scgQn la oricntaci6n de la carga con respecto a la dirección de las fibras. Así para cargas perpendiculares al grano de la madera, la falla por aplastamícnto es la esperada. En este tipo de falla se da un colapso lateral de los tubos o fibras.

Para cargas paralelas al grano o fibras (vetas}, no solamente importante la resistencia elástica sino tamb16n la resistencia de ruptura. Distintos tipos de falla de la madera, cargada paralelamente a sus fibras, se describen en la fig. (Vl.1).

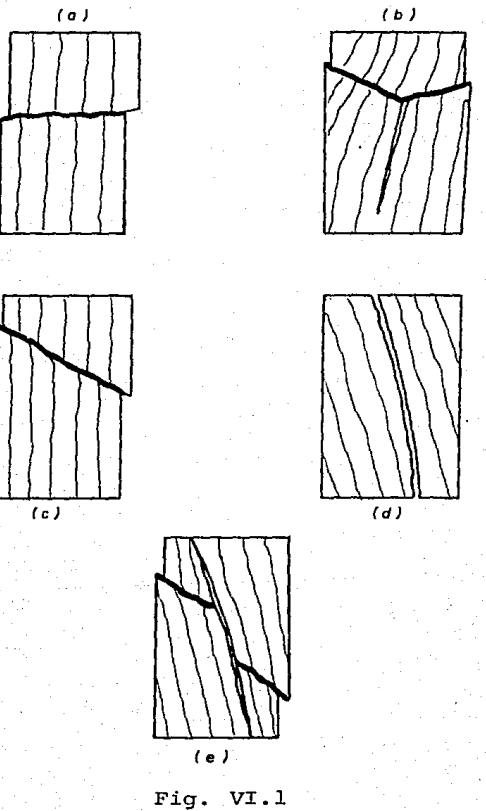

Tipos de fallas en la madera bajo compresi6n a la fibra.

# VII. ANALISIS DE RESULTADOS <u>en el esta de la característica de la característica de</u> la característica de la característica de la característica de la característica de la característica de la característica de la caracte

En la siguiente tabla se rosumen las características mocánicas obtenidas de los 4 espcctmenes:

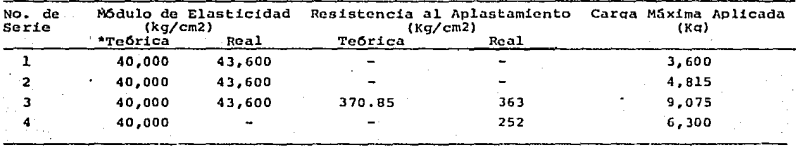

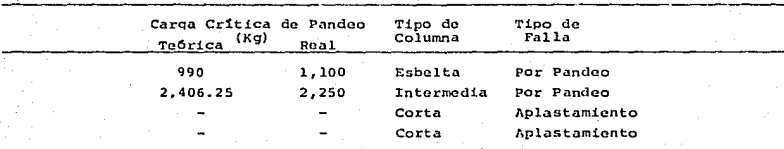

Valor m(nimo dado en la Tabla de Esfuerzos Permisibles de cata práctica. (Pa9. 22))

#### Módulo de Elasticidad  $\Delta$  .  $\sim$

En base al diagrama e-d del Jer, especimen (muestra seca o de humedad mínima) se obtuvo el módulo de elasticidad de la madera con la cual se manufacturaron los especímenes 1 y 2. Comparan do el valor dado por las Normas de Estructuras de Madera del Re-glamento del D. D. F. con el obtenido, se ye que ambos son equiva lentes. (Aunque el valor de tablas es el mínimo. El valor medio es de 70,000 kg/cm2).

b.- Resistencia al Aolastamiento

Para la muestra seca, tanto el valor teórico como el real -son similares. Al comparar el valor real de la muestra húmada --(252 kg/cm2) con el de la seca (363 kg/cm2) se deduce la influencia del contenido de agua en la resistencia de la madera.

Fisicamente la columna húmoda al ser cargada tuvo un desli-zamiento de sus fibras en un plano diagonal, no así para la colum na seca donde el aplastamiento se produjo sin desplazamientos laterales grandes (obsérvese la figura VI.1.(a) y compárela con la figura 7, página 231).

Bitácora y gráfica.  $c -$ 

A partir de los datos del especimen corto seco se determinaron las cargas críticas de pandeo del primero y segundo especímenes, en forma teórica. Se nota que la carga crítica de pandeo, fué menor para la columna esbelta que para la intermedia, es de-cir la columna # l es menos rígida que la segunda.

Esto se nota en la tabla de análisis de resultados, donde la columna intermedia sonortó mayor carga, avudada por su relación de esbeltez.

Finalmente se observo que las cargas críticas de pandeo teoricas y reales son aproximadas entre si, confirmando la veracidad de la prueba.

248.

# VIII. CONCLUSIONES

A medida quo aumenta la longitud de la columna, se reduce su capacidad de soportar carga. Así una columna larga al ser comprimi da falla porque se presenta rcpcntinnmcntc unn gran dcflcxi6n lateral. Esta deflexión llamada pandeo es producida por la inestabilidad del cspccimcn a una cierta carga.

Gracias al diagrama e - d de una columna corta -en este caso de madera de pino- puede establecerse el módulo de elasticidad del material y aplicarse a 2 especimenes más -también del mismo mate--rial- para hallar su carga critica de pandeo.

La posibilidad de pandeo existe en cualquier pieza comprimida, la carga para la cual se produce la deflexión depende de la rigidez de la estructura, o parte de la misma, más que de la resistencia -del material ensavado.

La falla en especímenes cortos se debe a que no se desarrolla un plano normal de falla, dentro de la longitud de la probeta, entonces la resistencia es apreciablemente incrementada, además de una expansión lateral irrestricta en los extremos.

Una columna está en equilib*nio estable*, cuando al aplicársele una carga axial. P (menor a la carga critica o de pandeo) y flexionarse, vuelve a su condici6n recta después de cesar esa carga.

Si P se iguala a la carga critica, la columna presenta una fle cha que no desaparece, entonces se dice que la columna está en equi *Librio indikerente*.

Si P sobrepasa a P<sub>or</sub> (carga crítica) la columna se fractura, pues se contaba con un desequitibrio o inestabilidad.

# APENDICE I TABLAS

251

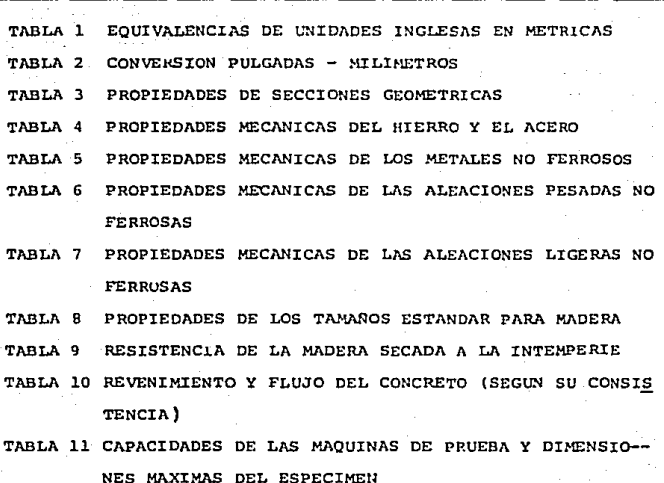

 $T$  A B L A S

TABLA 12 INDICADORES. DE CUADRANTE

252
### TABLAS<sup>.</sup>

## TABLA 1

### FOURVALENCIAS DE UNIDADES INGLESAS **LN METRICAS**

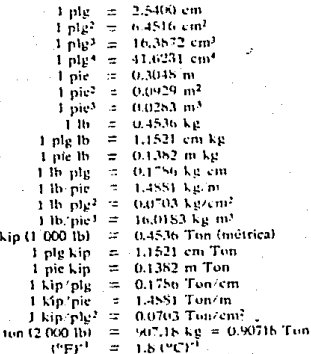

Fórmulas para conversión de temperaturas:

=  $5.9 (t_1 - 32)$ <br>=  $9.5 (t_0) + 32$  $\iota_{\mathsf{C}}$ τř.

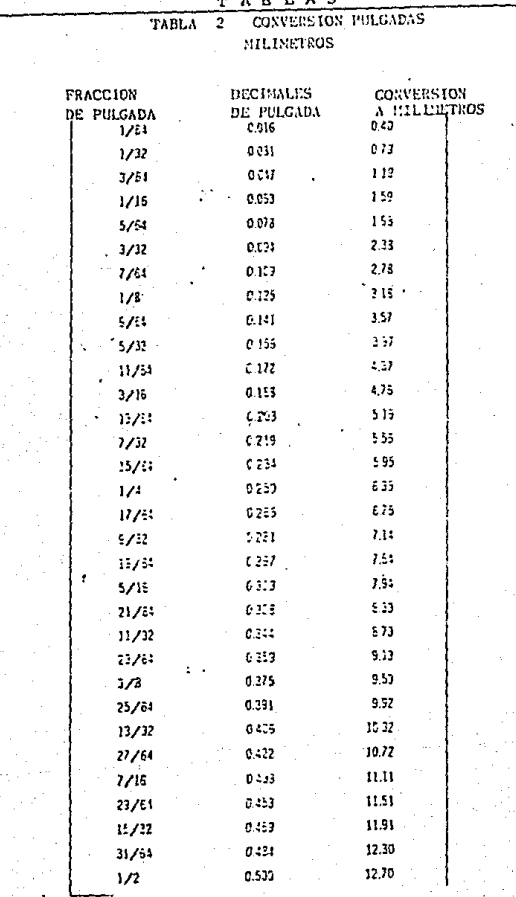

## TABLAS

## TABLA 2 (continuación).

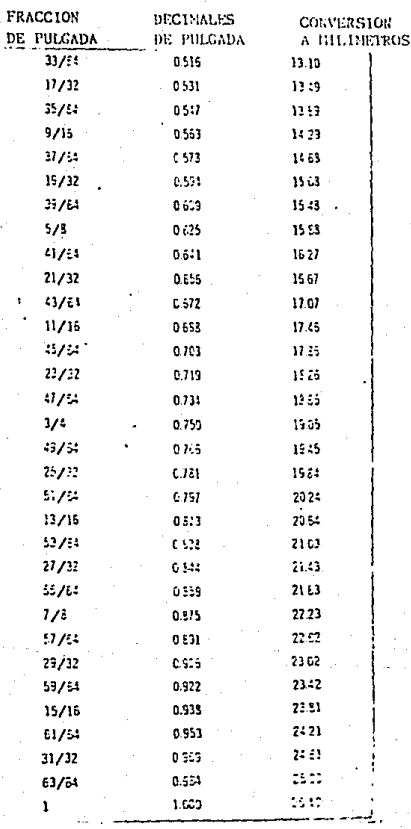

TABLA  $\overline{3}$ 

## Propiedades de Secciones Geométricas

Todas las propiedades de las secciones siguientes, están tomadas con relación<br>a los ejes centroldales.

.<br>Rectángulo

$$
A = bh,
$$
  
\n
$$
I_s = \frac{1}{12}bh^3,
$$
  
\n
$$
r_s = \sqrt{I_s/A} = 0.288h.
$$

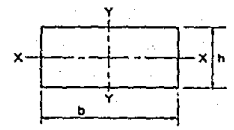

Rectangula

Circulo

$$
A = \frac{1}{4}\pi D^2 = \pi R^2,
$$
  
\n
$$
I_s = \frac{\pi D^4}{64} = \frac{\pi R^4}{4},
$$
  
\n
$$
r_s = \sqrt{I_s/\lambda} = \frac{D}{4} = \frac{R}{2},
$$
  
\n
$$
J = I_s + I_s = \frac{\pi D^4}{32} = \frac{\pi R^4}{2}.
$$

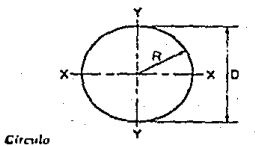

Semicículo  
\n
$$
A = \frac{1}{2} \pi D^2 = \frac{1}{2} \pi R^2,
$$
\n
$$
\overline{y} = \frac{4r}{3\pi},
$$
\n
$$
I_x = 0.00682D^4 = 0.11R^4,
$$
\n
$$
I_y = \frac{7D^4}{129} = \frac{\pi R^4}{8},
$$
\n
$$
I_y = 0.261R
$$

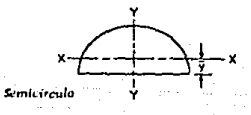

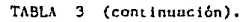

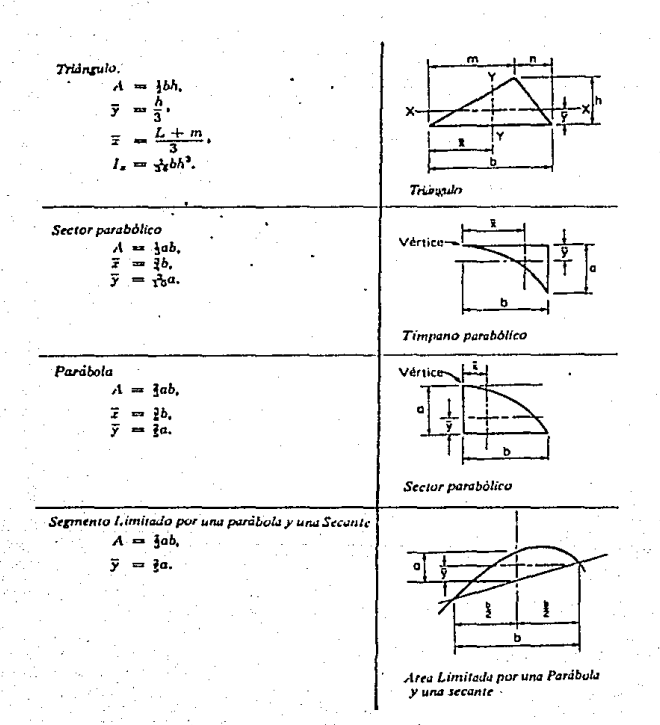

#### PROPIEDADES MECANICAS DEL HIERRO Y EL ACERO × TABLA 4.

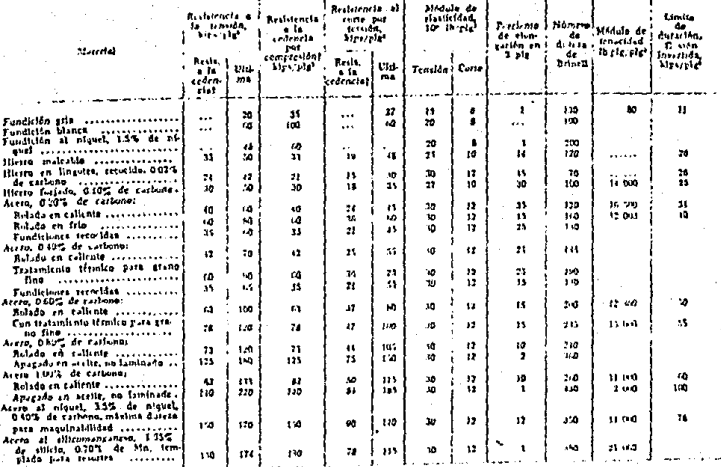

Note: Le mayoria de los ateros dependin tanto del tratamiento ermito como de su compositivi para decarrillas paptedades mecânicas par-

uisien.<br>\* Basada en E. B. Sely, Residance of Noteriale (Resistents de Materiales), Wiley, New York, 1917, and Hetals Handsaak (Manual de Meraise), taulares. 1948, American Suciety for Metals (Soc. Nutteamericana para Joe Materiales), Cleveland, Ohio, 1948

1 A 0.2% de desvierias.

۳ł  $\rightarrow$ æ Þ m

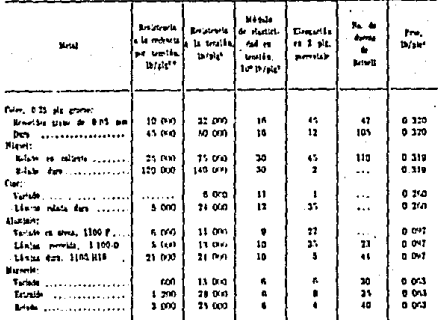

#### PROPIEDADES NECANICAS DE LOS METALES<br>NO FERROSOS TABLA -5

\* Bassdu en el Metals Handhook (Manual de Metales), 1961 (143).<br>I Resistencia al relajamiento con gladuado de, aproximadamente, 024.

۰. ٣ l٣. l۶

lm.

#### PROPIEDADES MECANICAS DE LAS ALEACIONES PESADAS NO FERROSAS . TABLA<sub>6</sub>

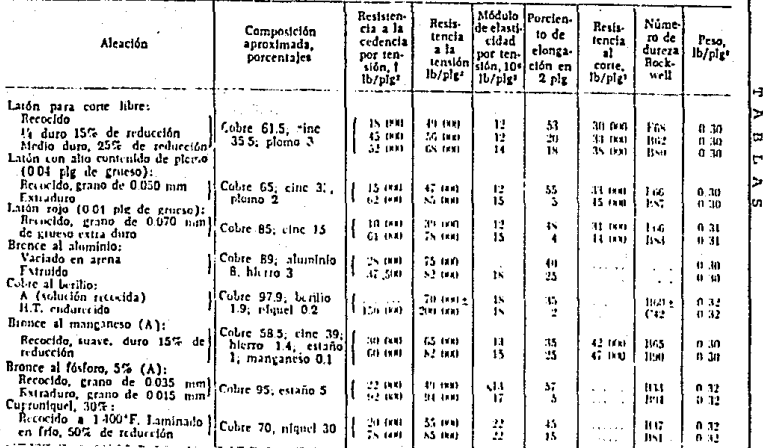

\* Besida en el Metals Handbook, 1983. [143].

**PS** 

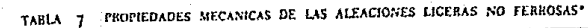

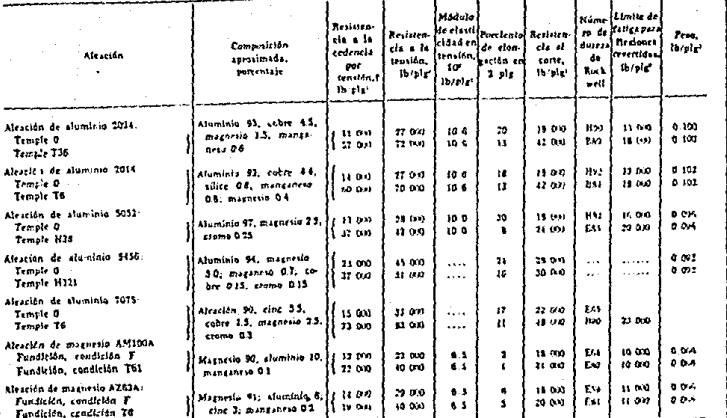

\* Bazado en el Mercia Handbook, 1961, 11411.<br>1 Resistencia a la cedencia con 0.3% de desvisción.

 $\frac{3}{2}$ 

یم ا ż ۵ Ы ما

TABLAS

TAH.A

## Propiedades de los Tamaños Estándard para Madera

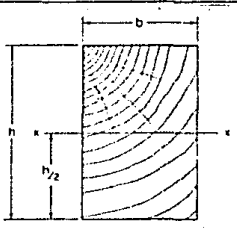

El momento de inercia y el módulo de sección se dan con respecto al eje $x$ -x de acuerdo con las dimensiones  $b$  y A mostradas en el esquema. Esta tabla se reproduce con permiso de la Asociación Nacional de Productos Fores

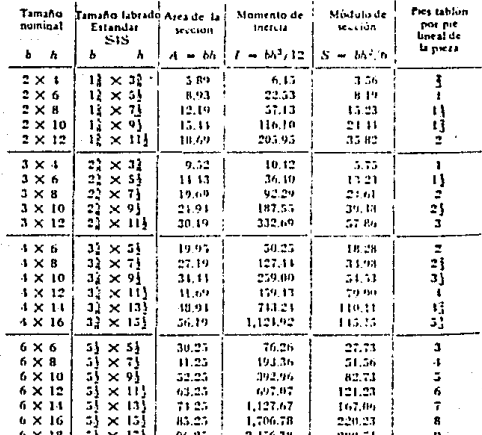

TABLAS

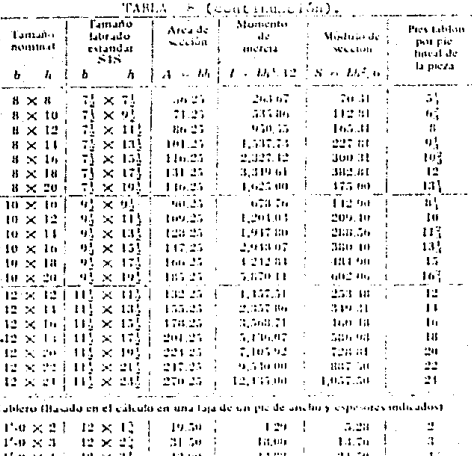

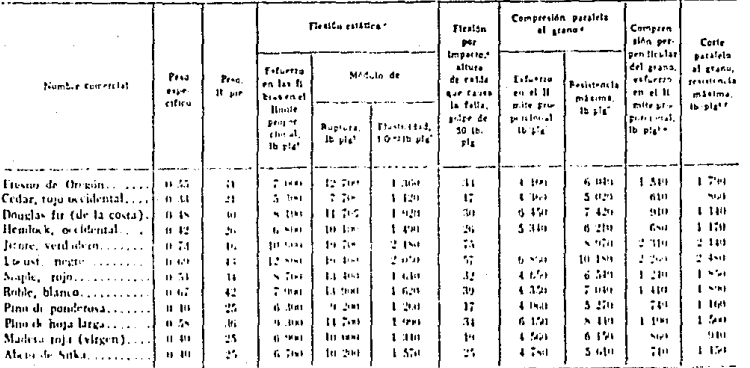

TABLA  $\circ$ RESISTENCIA DE LA MADERA SECADA A LA INTEMPERIE \*\*

. We of Howthour extinual deals Material, Entry Steffer Saluratory (Estimation) de Productor Eccenteris, U.S. Devictions of Auto-Other (Dr. part marche de Auto-abora de los Ferni a Unió els 1955.

. 1 To las Los conhectas suas de anudera finicia de grana recto con un o mercolo de humicitad de 1177.

. Protess de 3 x 3 x 30 plg aubre stato de 25 plg.

. Profess de 2 = 2 = 8 plg. 6 plg fongitud

. Profess de 2 v 2 v 4 plg, 4 plg! bejn cerps

If a plg! baja cargo. Resistencia of cort. Hansversal of grano, apsi-tima-famente 3 veces al equivalente de le patalela al grano

le.

## TABLA 10 RANGO APROXIMADO DE REVENIMIENTO Y FLUJO DEL CONCRETO PARA VARIOS GRADOS DE CONSISTENCIA

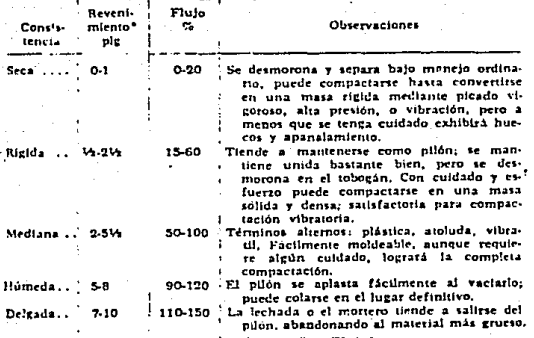

es aproximadamente la mitad del ervenimiente. del balin

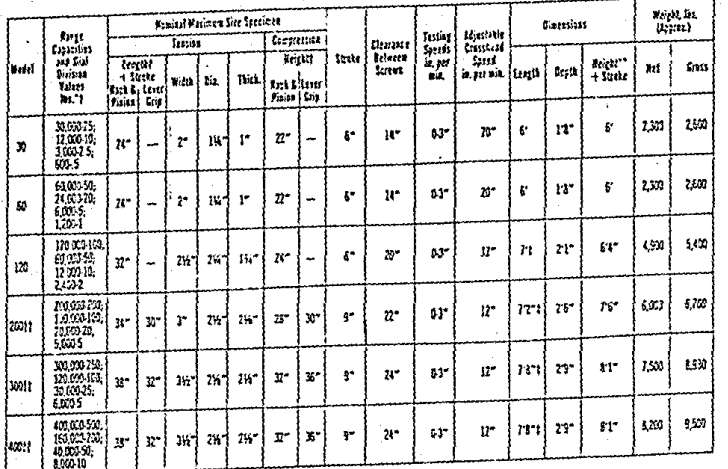

CAPACIDADES DE LAS MAQUINAS DE PRUEBA Y DIMENSIONES MAXIMAS DEL<br>ESPECIMEN. TABLA 11.

> 幔 Ы ۳

'n Ы łω

 $\frac{1}{2}$ 

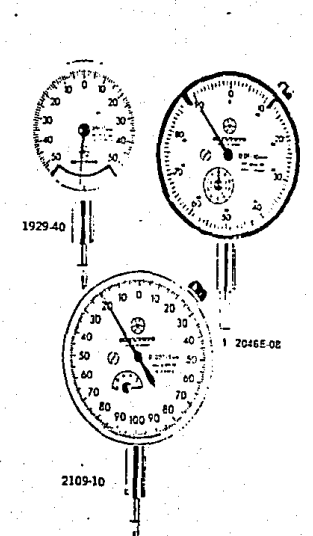

Indicadores de Cuadrante

TABLA 12

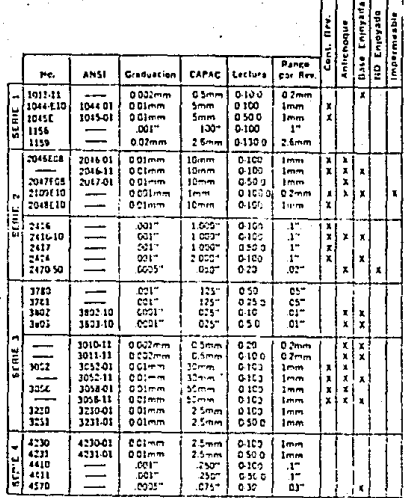

#### ANSI: CAFATULA AMARILLA, VASTAGO  $C_{2}$  + 52

H  $\overline{a}$ H ÷. w

冖

 $\frac{26}{3}$ 

# APENDICE II VOCABULARIO

### VOCABULARIO

Definiciones de términos relacionados a las pruebas mecánicas de materiales.

A. - TERMINOS GENERALES

- a. Pronicdades Mecánicas. Alqunos autores las llaman "propiedades físicas". y son todas las propiedades de un material que están asociadas con la respuesta elástica e inolástica de éste. des--pués de haber sido aplicada una fuerza.
- b.- Deformación.- Es el cambio de unidad desido a una fuerza, de la forma o tamaño originales de un cuerno. La deformación está expresada en cm/cm o pulgada/pulgada.
	- Nota 1.- La deformación en un punto está definida por 6 componentes de deformación: 3 componentes lineales y 3 componentes referidas a un sistema de cies.
	- Nota 2.- En las Normas de la A.S.T.H., originalmente se refiere a las dimensiones o forma de la sección del especimen, que está siendo esforzado durante la prueba.
	- Nota 3.- En las oruebas de tensión, compresión o torsión, se acoscumbra mencionar solamente una componente de deformación. Esta es la componente axial.
	- b.1 Deformación lineal. (Tensiva o compresiva). Es el cambio por unidad de longitud debido a una fuerza, de la dimen--sión lineal original. Por lo general un incremento en la longitud es considerado como positivo.

VOCABULARIO

- $b-2$  Deformación axial.- Es la deformación lineal en un plano paralelo al cie longitudinal del especimen.
- $b.3 Deforma of n transverse 1 Eq. 1a deformation line of an un$ plano perpendicular al cic longitudinal del especimen.
- b.4 Deformación por corte. Es la tangente del cambio angular, debido a una fuerza, entre 2 líneas originalmente perpendicu culares a través de un nunto en un cuerpo.
- c.- Esfuerzo.- Es la intensidad en un punto de las fuerzas interio-~ res o componentes de la fuerza que actúan sobre un plano dado. -El esfuerzo está dado en fuerza por unidad de área, os decir, ki logramos por centímetro cuadrado o libras por nulgada cuadrada. c.l - Esfuerzo Normal.- Es la componente del esfuerzo, perpendi
	- cular al plano sobre el cual actúa la fuerza. Este esfuer zo normal puede dividirse en:
		- Esfuerzo Tensivo.- Es el esfuerzo normal debido a fuerzas dirigidas lejos del plano sobre el cual actúan. Este es--fuerzo es nositivo.
		- Esfuerzo Compresivo.- Es el esfuerzo normal debido a fuer zas dirigidas alrededor del plano sobre el cual actúan. Es te esfuerzo es negativo.
	- c.2 Esfuerzo por Corte.- Es la componente del esfuerzo, tangen cial al plano sobre el cual actúa la fuerza.
	- c.3 Esfuerzo nor torsión. Es el esfuerzo nor corte sobre una sección transversal, y es resultado de la acción de giro que sufre el especimen.
	- c.4 Esfuerzo verdadoro. Es el esfuerzo axial en una orueba --

de tensión o de compresión.

c.5 - Esfuerzo principal.- Es el máximo o mínimo valor del es-fuerzo normal en un punto.

Exiten 3 esfuerzos principales sobre 3 planos mutuamente perpendiculares. El estado de esfuerzos en un punto pue- $\mathbf{d} \mathbf{a}$  entre

- $(1)$ . Uniaxial Es un estado de esfuerzos en el cual dos de los tres esfuerzos principales vale cero.
- $(2)$ . Biaxial Es un estado de esfuerzos en el cual sólo uno de los tres esfuerzos principales vale cero.
- (3). Triaxial Es un estado de esfuerzos en el cual nin quno de los tres esfuerzos principales vale caro.
- d.- Diagrama Esfuerzo-Deformación.- Es un diagrama en el cual los valores correspondientes del esfuerzo y de la deformación son graficados. Los valores del esfuerzo se grafica en las ordenadas (eje vertical) y los valores de la deformación en las abscisas (eje horizontal).
- e. Fuerza Compresiva. Es el máximo esfuerzo compresivo que un material sea capaz de sostener. Se calcula a partir de la máxima carga durante la prueba de compresión.
- f.- Ductilidad.- Es la capacidad de un material a deformarse plásti camente antes de su fractura.

NOTA 1 - La ductilidad es usualmente evaluada por:

- Comparar valores de clongación o reducción de área du-rante la prueba de tensión.

# APENDICE II **ACETATO**

"DISENO DE ESTRUCTURAS METALICAS" (2a. Ed.)  $B =$ Autor: Jack C. Mc. Cormac Editorial: Representaciones y servicios de Ingenieria, S. A., 789 pags.

"DISERO DE CONCRETO ARMADO" (1a. Ed.) Nool J. Everard Autores:

John L. Tanner

Editorial: Mc Graw Hill.

- Serie de Compendios Schaum-, 349 pags.

 $10. -$  NORMAS DE LA A.S.T.M.

E6-76, E558-75, B565-76, E328, E139-79, Normas: E132-61, A370 y E8-70a.

11.- BOLETINES NUMEROS 95, 95A y 98 DE LA COMPAÑIA TINIUS OLSEN.

12.- FILMES NUMEROS 1, 2, 3, 4, 5, 6 v 7 DE LA FILMOTECA DE LOS LA-BORATORIOS DE INGENIERIA CIVIL DE LA E.N.E.P. ARAGON.